# **Agence pour l'informatique financière de l'État**

31/07/2023

# Dossier de spécifications externes de la facturation électronique

Cas d'usage

# **Table des matières**

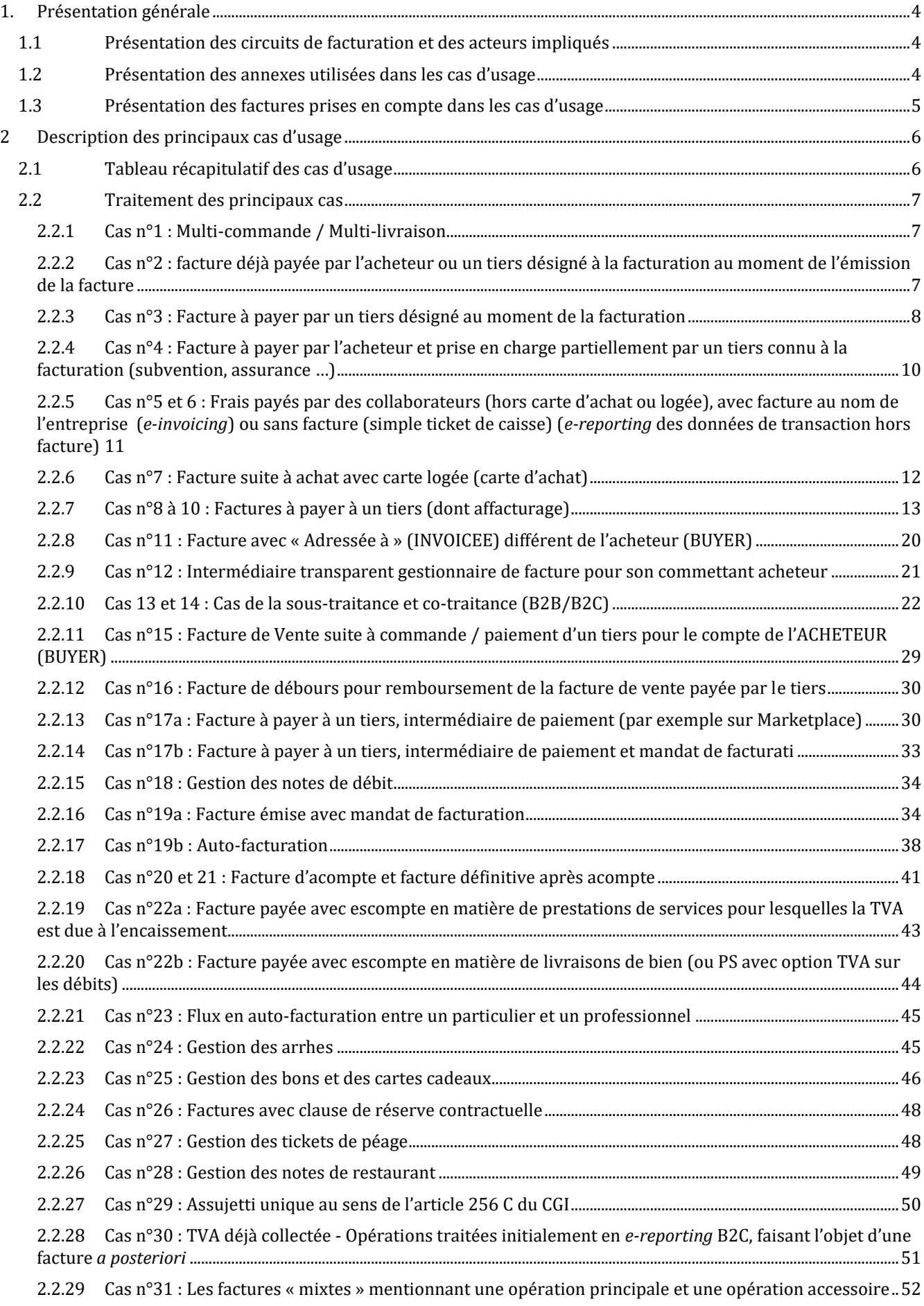

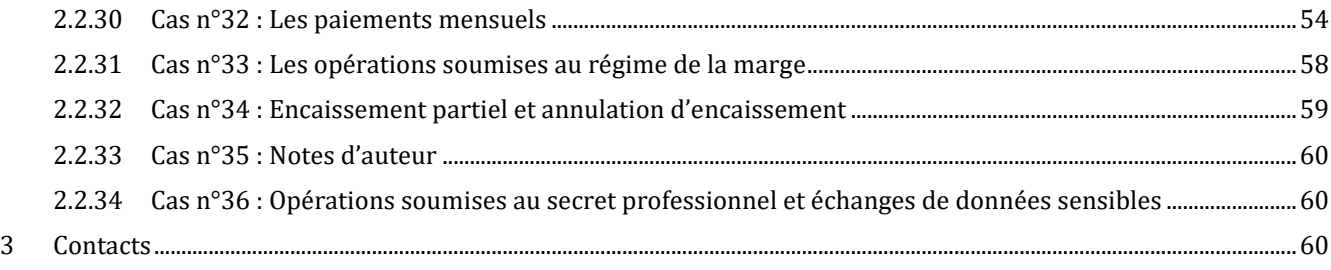

# **Table des figures**

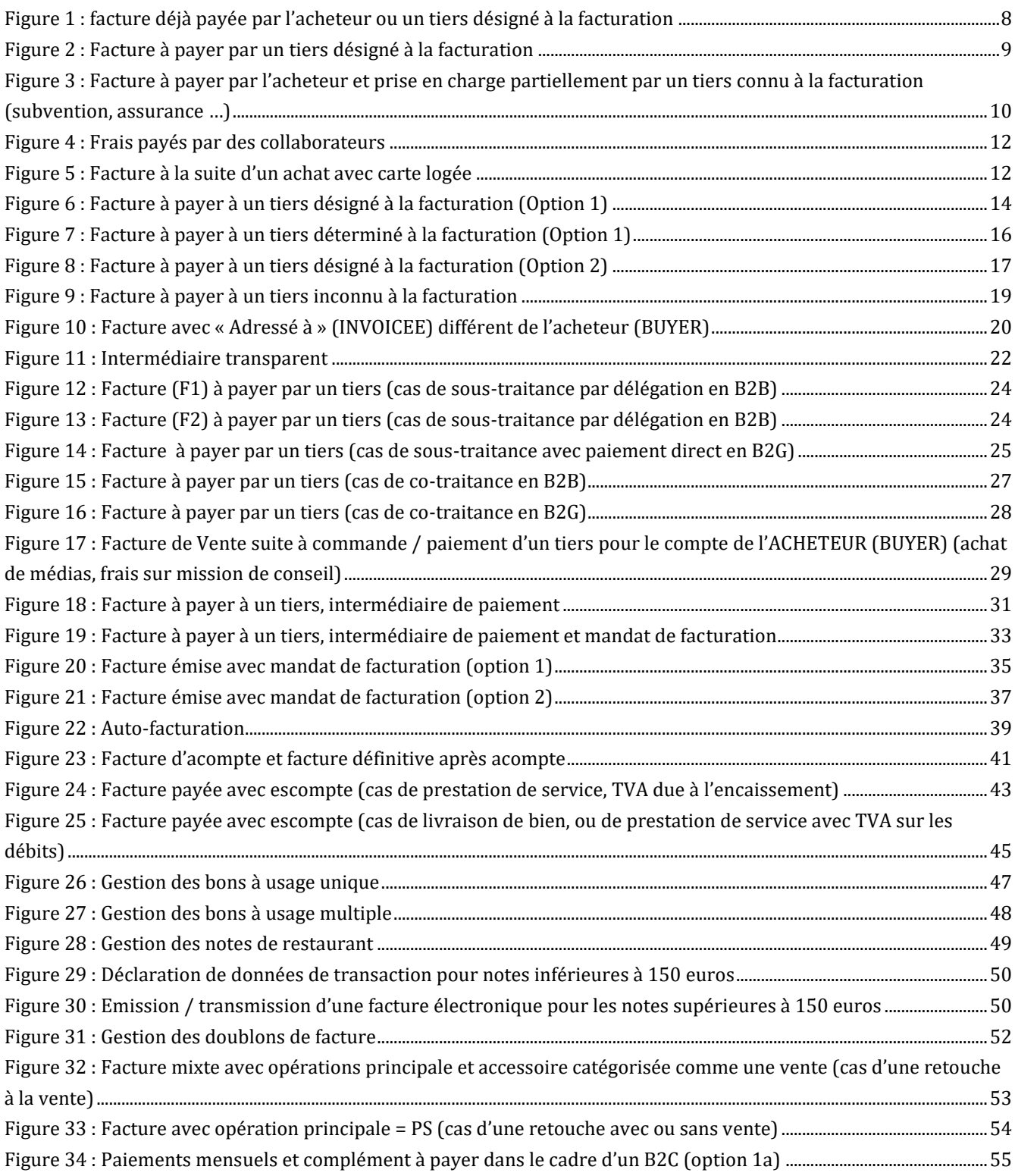

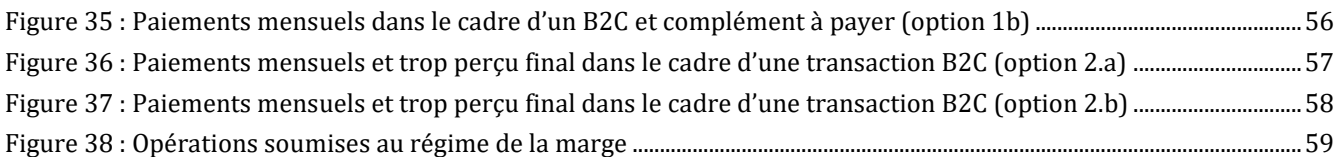

# <span id="page-3-0"></span>**1. Présentation générale**

# <span id="page-3-1"></span>**1.1 Présentation des circuits de facturation et des acteurs impliqués**

Les cas d'usage présentés ci-après évoluent dans trois circuits possibles (décrits dans la partie « Schéma en Y) sur le portail public de facturation :

- Le circuit A
- Le circuit B
- Le circuit C

Dans une majorité de cas, le fonctionnement est illustré avec le circuit C.

Différents acteurs y jouent un rôle :

- Le fournisseur est celui qui fournit le produit ou le service faisant l'objet d'une facture,
- L'acheteur est celui qui a acheté le produit ou le service ; dans la majorité des cas, il paye la facture reçue du fournisseur ou du tiers,
- Le sous-traitant est l'entité qui délivre le produit ou qui réalise le service proposé par le fournisseur/donneur d'ordre,
- Le tiers est une entité intermédiaire entre les acteurs de la facture. Il peut être un tiers facturant, un tiers receveur de la facture, un tiers payeur, etc.
- Les PDP sont les plateformes de dématérialisation partenaires qui sont utilisées par le fournisseur, le tiers ou l'acheteur,
- <span id="page-3-2"></span>Le PPF désigne le portail public de facturation.

# **1.2 Présentation des annexes utilisées dans les cas d**'**usage**

Ces cas d'usage se basent sur les annexes suivantes des spécifications externes :

- « Annexe 1 Format sémantique FE e-invoicing.xlsx », comprenant les onglets suivants :
	- Version : recensement des modifications au fur et à mesure des versions de l'annexe
		- Notice : explications sur le fonctionnement du fichier
		- FE Flux 2 UBL : format sémantique pour l'UBL pour le flux 2
		- FE Flux 1 UBL : format sémantique pour l'UBL pour le flux 1
		- FE Flux 2 CII : format sémantique pour le CII pour le flux 2
		- FE Flux 1 CII : format sémantique pour le CII pour le flux 1
		- Factur-X FR CII D16B Flux 2 : format sémantique pour le Factur-X pour le flux 2
		- Factur-X FR CII D16B Flux 1 : format sémantique pour le Factur-X pour le flux 1
- « Annexe 2 Format sémantique FE CDV Flux 6.xlsx », comprenant les onglets suivants :
	- Version : recensement des modifications au fur et à mesure des versions de l'annexe
	- Notice : permet d'expliquer le fonctionnement du fichier
	- CDV FE CI ARM : format sémantique du message CDV
	- Statuts : récapitulatif des statuts possibles par objet métier
- « *Annexe 3 - Format sémantique FE annuaire.xlsx* » comprenant les onglets suivants :
	- Version : recensement des modifications au fur et à mesure des versions de l'annexe
	- Notice : permet d'expliquer le fonctionnement du fichier
	- FE Flux annuaire
- « Annexe 4 Format sémantique FE e-reporting Flux 8.xlsx », comprenant les onglets suivants :
	- Version : recensement des modifications au fur et à mesure des versions de l'annexe
	- Notice : permet d'expliquer le fonctionnement du fichier
	- B2B Flux 8 UBL : format sémantique pour l'UBL
	- B2B Flux 8 CII : format sémantique pour le CII
	- Factur-X FR CII D16B Flux 8 : format sémantique pour le factur-X
- « Annexe 5 Format sémantique FE e-reporting Flux 9.xlsx », comprenant les onglets suivants :
	- Version : recensement des modifications au fur et à mesure des versions de l'annexe
	- Notice : permet d'expliquer le fonctionnement du fichier
	- B2B Flux 9 UBL : format sémantique pour l'UBL
	- B2B Flux 9 CII : format sémantique pour le CII
	- Factur-X FR CII D16B Flux 9 : format sémantique pour le factur-X
- « Annexe 6 Format sémantique FE e-reporting Flux 10.xlsx », comprenant les onglets suivants :
	- Version : recensement des modifications au fur et à mesure des versions de l'annexe
		- Notice : permet d'expliquer le fonctionnement du fichier
		- E REPORTING Flux 10
- « Annexe 7 Règles de gestion.xlsx », comprenant les onglets suivants :
	- Version : recensement des modifications au fur et à mesure des versions de l'annexe
	- Règles de gestion PPF : Règles de gestion spécifique
	- Règles de la norme EN16931 : Règles de gestion de la norme
	- EN16931 Codelists : Référentiels disponibles pour chaque donnée (BT) donnant lieu à un référentiel
	- Tableau des motifs de refus : Description détaillée des motifs de refus de facture

# <span id="page-4-0"></span>**1.3 Présentation des factures prises en compte dans les cas d**'**usage**

Dans le cadre de l'échange dématérialisé de factures B2B domestiques, plusieurs types de factures sont pris en compte :

Factures simples :

- Facture commerciale ;
- Facture auto-facturée ;
- Facture affacturée (faisant l'objet d'une cession de créances) ;
- Facture auto-facturée affacturée ;

Factures d'acompte :

- Facture d'acompte ;
- Facture d'acompte auto-facturée ;

Factures rectificatives :

- Facture rectificative ;
- Facture rectificative auto-facturée ;
- Facture rectificative affacturée ;
- Facture rectificative auto-facturée affacturée ;

#### Avoirs :

- Avoir ;
- Avoir auto-facturé ;
- Avoir affacturé ;
- Avoir auto-facturé affacturé ;
- Avoir de facture d'acompte ;

#### Remises :

• Remises globales (applicables uniquement en B2G)

# <span id="page-5-0"></span>**2 Description des principaux cas d**'**usage**

#### **Catégorie ID Cas d'usage** Multi-commande / Multilivraison 1 Cas n°1 [: Multi-commande / Multi-livraison](#page-6-1) Facture déjà payée par un Tiers ou l'acheteur 2 Cas n° 2 : facture déjà payée par l'[acheteur ou un tiers désigné](#page-6-2) à la facturation au moment de l'[émission de la facture](#page-6-2) Facture à payer par un Tiers 3 Cas n°3 : Facture à [payer par un tiers désigné](#page-7-0) au moment de la facturation  $4$  Cas n° 4 : Facture à payer par l'acheteur et prise en charge partiellement par un tiers connu à [la facturation \(subvention, assurance](#page-9-0)  $\cdots$ ) Frais payés par des tiers avec facture 5 Cas n° 5 et 6 : Frais payés [par des collaborateurs \(hors carte d](#page-10-0)'achat ou logée), avec facture au nom de l'entreprise (*e-invoicing*[\) ou sans facture \(simple ticket de caisse\) \(](#page-10-0)*e-***Frais payés par des tiers** 6 *reporting* [des données de transaction hors facture\)](#page-10-0) sans facture 6 Facture payée par un Tiers  $\begin{vmatrix} 7 & \text{Cas} & 7 \end{vmatrix}$ . Facture suite à [achat avec carte logée \(carte d](#page-11-0)'achat) Facture à payer à un Tiers  $\begin{bmatrix} 8 & \text{Cas} \, \text{n}^{\circ} \end{bmatrix}$  8 : Facture à payer à un tiers déterminé au moment de la la facturation (affacturage, [centralisation de trésorerie\)](#page-14-0) 9 Cas n°9 : Facture à payer à un tiers connu au moment de [la facturation, qui gère aussi la](#page-16-1)  [commande / la réception, voire la facturation \(Distributeur / Dépositaire\)](#page-16-1) 10 Cas n°10 : Facture à payer à un tiers inconnu à [la facturation \(subrogation par un factor](#page-18-1)  inconnu à [la création de la facture\)](#page-18-1) Facture avec « adresséé à » différent de l'acheteur <sup>11</sup> Cas n°11 : Facture avec « Adressée à » [\(INVOICEE\) différent de l](#page-19-0)'acheteur (BUYER) Intermédiaire transparent  $\vert$  12  $\vert$  Cas n°12 : Intermédiaire transparent gestionnaire de facture pour son commettant [acheteur](#page-20-0) Facture de sous-traitance en paiement direct 13 Cas n°13 : Facture à [payer par un tiers \(cas de sous-traitance avec paiement direct](#page-22-0) ou [délégation de paiement\)](#page-22-0) Facture de co-traitance  $\begin{vmatrix} 14 & \text{Cas} & n^{\circ} & 14 \end{vmatrix}$ : Facture à [payer par un tiers \(cas de co-traitance\)](#page-25-0) Facture suite à commande / paiement d'un Tiers pour le compte de l'acheteur 15 Cas n°15 : Facture de Vente suite à commande / paiement d'[un tiers pour le compte de](#page-28-0) l '[ACHETEUR](#page-28-0) (BUYER) 16 Cas n°16 : Facture de débours pour remboursement de la facture de vente payée par le [tiers](#page-29-0) Facture émise par un tiers, intermédiaire de paiement 17a Cas n°17a : Facture à payer à [un tiers, intermédiaire de paiement \(par exemple sur](#page-29-1)  [Marketplace\)](#page-29-1) Facture émise par un tiers, intermédiaire de paiement et mandat de facturation 17b  $\cos n^{\circ}$  17b : Facture à payer à [un tiers, intermédiaire de paiement et mandat de facturati](#page-32-0) Notes de débit 18 Cas n°18 [: Gestion des notes de débit](#page-33-0) Factures émises sous mandat de tiers  $19a$   $\int$  Cas n° 19a [: Facture émise avec mandat de facturation](#page-33-1) Auto-facturation 19b Cas n° 19b [: Auto-facturation](#page-37-0) Facture d'acompte <sup>20</sup> Cas n°20 et 21 : Facture d'[acompte et facture définitive après acompte](#page-40-0) 21 Facture avec escompte | 22a | Cas n° 22a : Facture payée avec escompte en matière de prestations de services pour [lesquelles la TVA est due à](#page-42-0) l'encaissement 22b Cas n°22b [: Facture payée avec escompte en matière de livraisons de bien \(ou PS avec](#page-43-0)  [option TVA sur les débits\)](#page-43-0) Auto-facturation entre un particulier et un professionnel 23 Cas  $n^{\circ}$  23 [: Flux en auto-facturation entre un particulier et un professionnel](#page-44-0) Arrhes 24 Cas n° 24 [: Gestion des arrhes](#page-44-1)

# <span id="page-5-1"></span>**2.1 Tableau récapitulatif des cas d**'**usage**

Bons et cartes cadeaux  $\begin{vmatrix} 25 & \text{Cas } n^\circ 25 \end{vmatrix}$ [: Gestion des bons et des cartes cadeaux](#page-45-0)

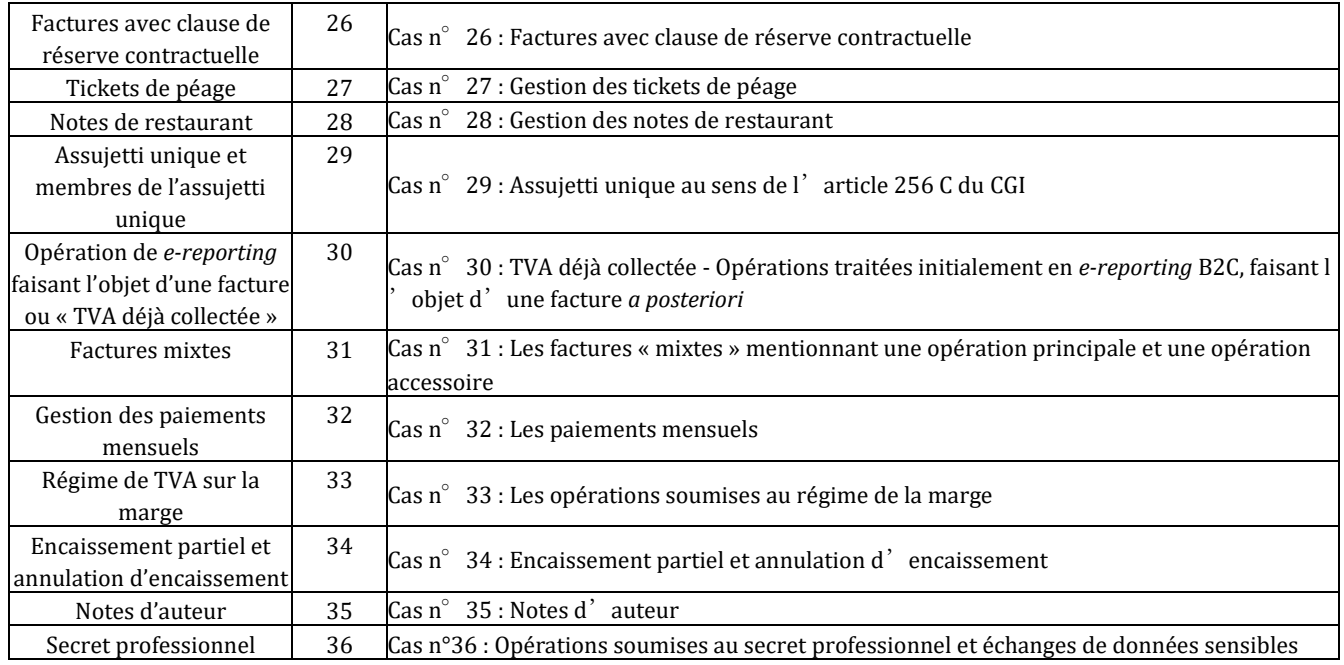

# <span id="page-6-0"></span>**2.2 Traitement des principaux cas**

#### <span id="page-6-1"></span>**2.2.1 Cas n**°**1 : Multi-commande / Multi-livraison**

Actuellement il n'est pas possible de pouvoir transmettre des factures multi-commandes / multi-livraisons dans le cadre de la norme EN16931.

L'extension EXT-FR-FE-BG-10 permet de renseigner (cf. **Erreur ! Source du renvoi introuvable. Erreur ! Source du renvoi introuvable.**) les informations ci-dessous dans la facture au niveau de la ligne (bloc BG-25) :

- N° de commande
- Livraison (Nom, ID site, information sur l'adresse)

#### <span id="page-6-2"></span>**2.2.2 Cas n**°**2 : facture déjà payée par l**'**acheteur ou un tiers désigné à la facturation au moment de l**'**émission de la facture**

Pour ce cas de gestion, deux sous-cas sont à envisager :

- 1. Facture déjà payée par l'acheteur
- 2. Facture déjà payée par un tiers (ajout d'un acteur dans le processus)

Les spécificités des données et règles de gestion associées sont :

- Cadre de facturation « Dépôt d'une facture déjà payée »
- Date d'échéance est égale à la date de paiement
- Montant payé (BT-113) égal au montant total de la facture
- Montant à payer (BT-115) égal à 0
- Dans le sous-cas n°2, le tiers qui est donc celui qui a déjà payé la facture devra être renseigné dans le bloc « PAYEUR DE LA FACTURE » (EXT-FR-FE-BG-02).Le fournisseur reçoit les statuts de facture, afin qu'il puisse indiquer l'encaissement de la facture et mettre à jour le statut « encaissée » transmis au portail public de facturation.

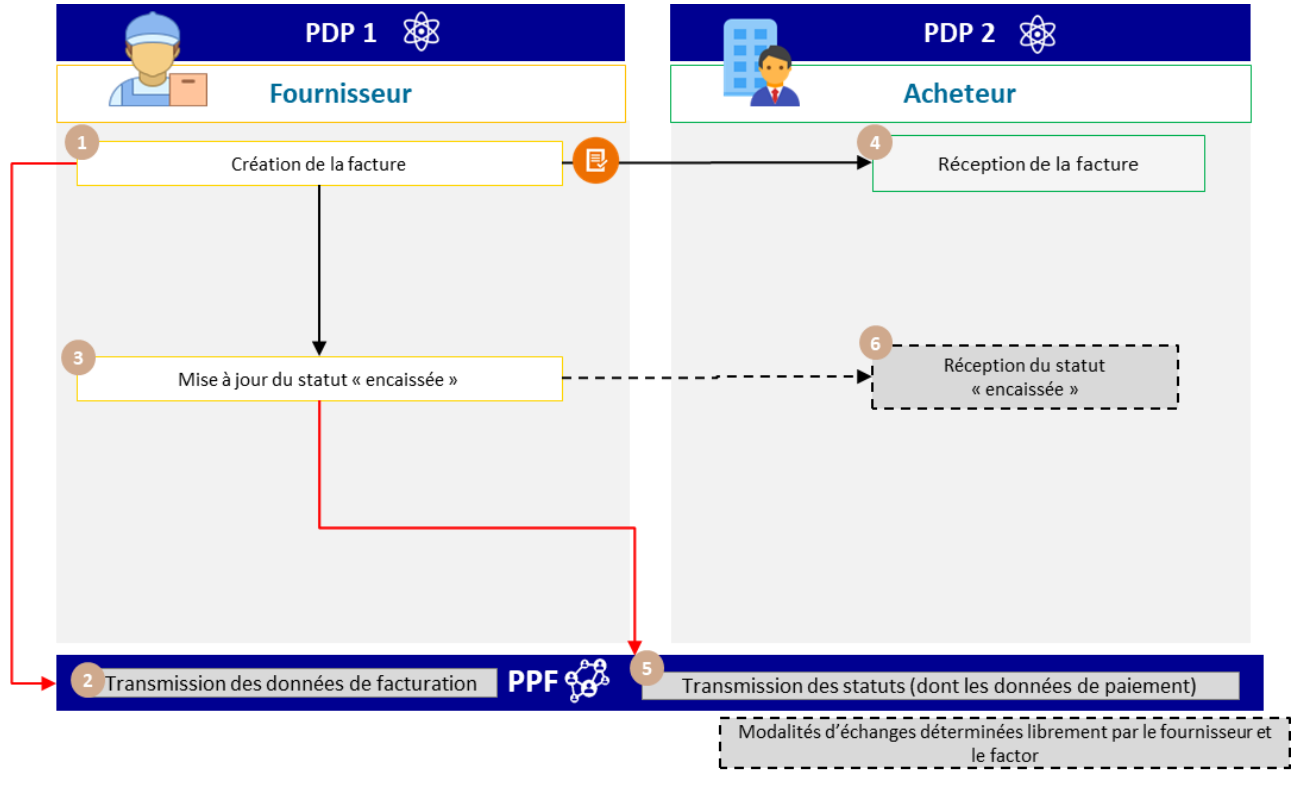

Figure 1 : facture déjà payée par l'acheteur ou un tiers désigné à la facturation

<span id="page-7-1"></span>Les spécificités du cycle de vie ou processus associés sont :

- Transmission du flux 1 par le fournisseur
- Le fait que la facture soit déjà payée ne dispense pas le fournisseur de transmettre le flux *e-reporting* des données de paiement (statut « encaissée ») lorsque l'opération relève de la catégorie des prestations de services
- Le statut « encaissée » peut être adressé simultanément à l'émission de la facture

# <span id="page-7-0"></span>**2.2.3 Cas n**°**3 : Facture à payer par un tiers désigné au moment de la facturation**

La facture est transmise par le fournisseur à l'acheteur, qui se charge de la transmettre au tiers payeur après liquidation ou validation.

Pour l'ensemble des factures transmises par le PPF ou une PDP :

- Le tiers payeur peut être identifié dans la facture dans le bloc « PAYEUR DE LA FACTURE » (EXT-FR-FE-BG-02)
- Sur le PPF, la facture et son cycle de vie ne sont pas transmis au tiers payeur ; ils lui seront mis à disposition s'il a un compte sur Chorus Pro.
- Il appartient aux PDP de gérer l'accès au cycle de vie du tiers payeur
- Le cycle de vie peut être mis à jour par le tiers payeur, *via* une PDP ou directement sur le PPF

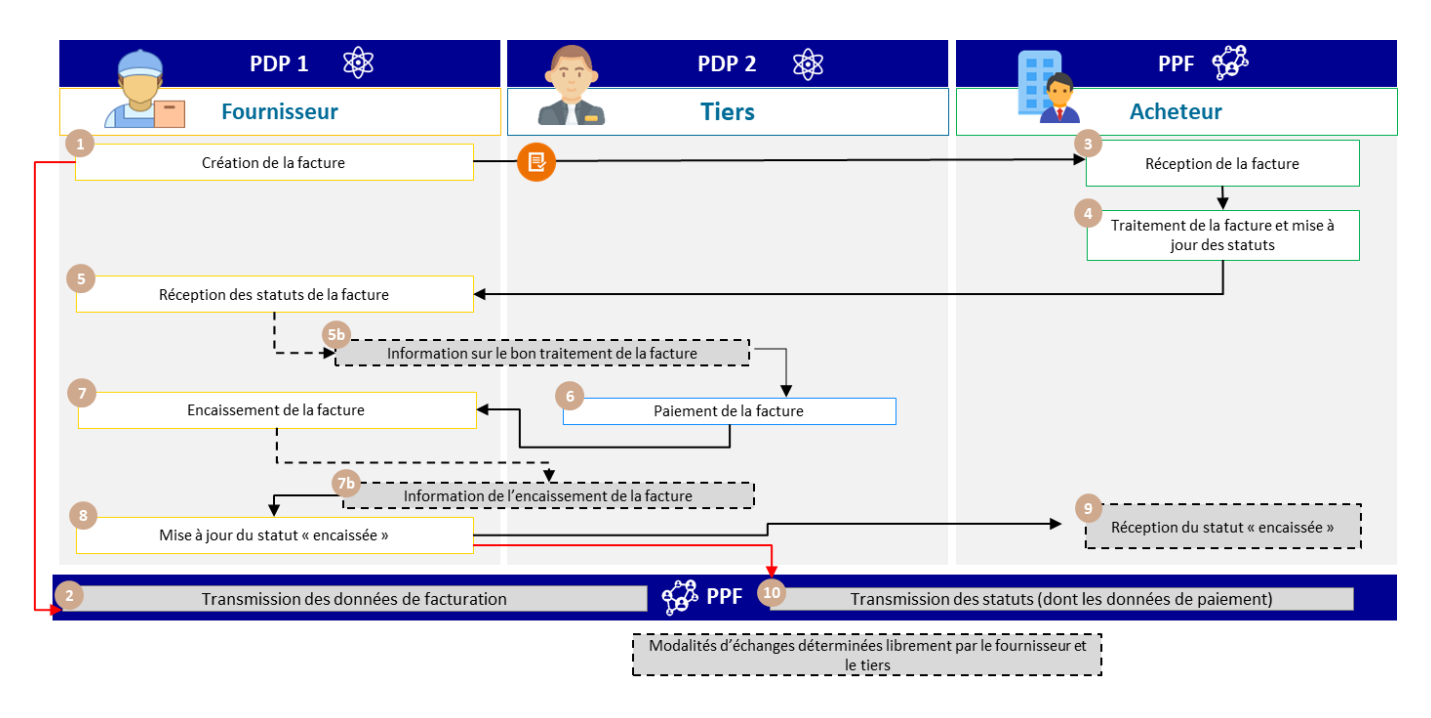

Figure 2 : Facture à payer par un tiers désigné à la facturation

<span id="page-8-0"></span>Les spécificités du cycle de vie ou processus associés sont :

- Le cycle de vie peut être mis à jour par le tiers payeur directement sur le PPF ou via une des PDP. Un compte sur l'une de ces plateformes sera nécessaire
- Transmission du flux 1 et de l'*e-reporting* des données de paiement par le fournisseur

Les services offerts par le PPF sont :

- Si l'acheteur et le tiers sont raccordés au PPF, ce dernier aura accès en consultation à la facture et son cycle de vie
- Si le fournisseur et le tiers sont raccordés au PPF, ce dernier aura accès en consultation à la facture et son cycle de vie
- Les acteurs qui sont raccordés au PPF seront notifiés via l'émission d'un flux de cycle de vie en cas de changement de statut de la facture.

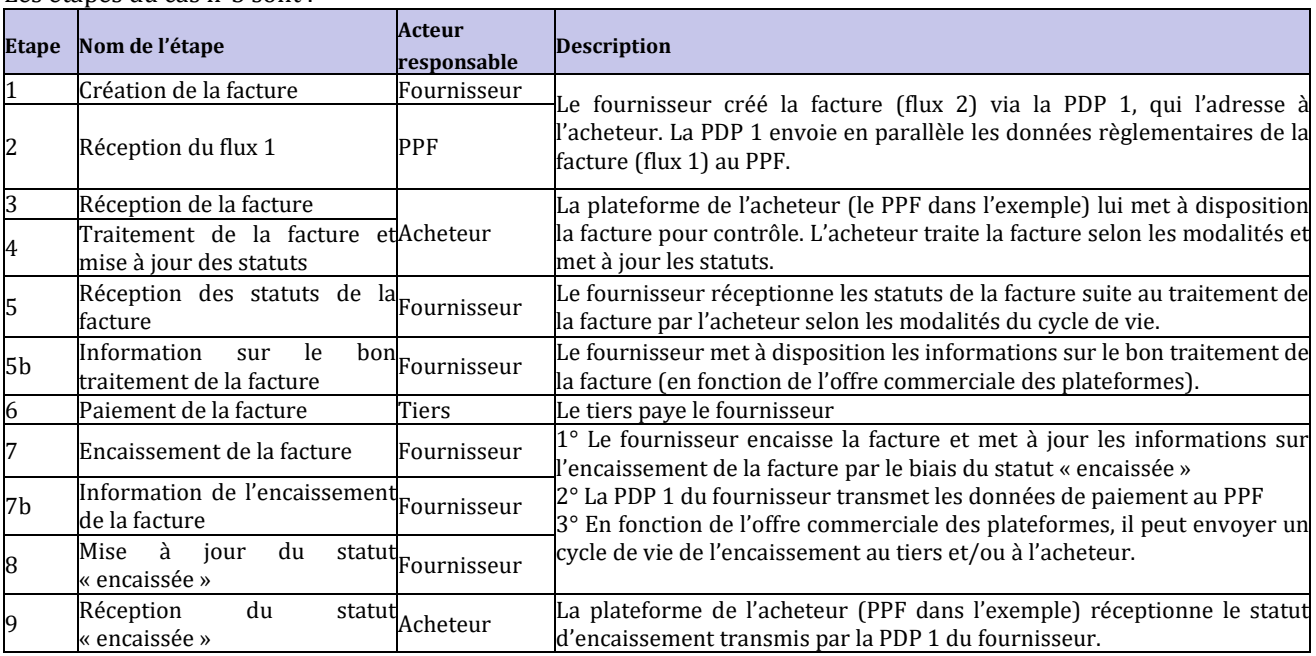

# Les étapes du cas n°3 sont :

### <span id="page-9-0"></span>**2.2.4 Cas n**°**4 : Facture à payer par l**'**acheteur et prise en charge partiellement par un tiers connu à la facturation (subvention, assurance** …**)**

Ce cas de gestion couvre le cas des factures prises en charge partiellement par un tiers (par exemple, une facture de réparation où la franchise est payée par un client et le solde par l'assureur).

Au regard des dispositions actuelles de la norme EN16931 et des formats CII et UBL, il n'est pas possible d'établir un échéancier de paiement qui identifierait les différents paiements et les acteurs concernés.

- Par conséquent, les spécificités des données et les règles de gestion associées sont les suivantes :
	- Le bloc VENDEUR (BG-4) est utilisé pour renseigner les informations sur le fournisseur.
	- Le bloc ACHETEUR (BG-7) est utilisé pour renseigner les informations sur le client devant payer la facture (Ex : l'entreprise qui doit payer une franchise).
	- Le bloc PAYEUR DE LA FACTURE (EXT-FR-FE-BG-02) est utilisé si on souhaite mentionner dans la facture le tiers (Ex : L'assurance). Quand le bloc PAYEUR est renseigné, si le tiers possède un compte sur le PPF, il aura accès en consultation à la facture (hors circuit C).
	- Le champ MONTANT PAYÉ (BT-113) est utilisé, par convention, pour renseigner le montant de la facture qui a déjà été payé ou qui sera à payer par un tiers (Ex : le montant de la facture pris en charge par l'assureur).
	- Le bloc NOTE DE FACTURE (BG-1) est utilisé pour indiquer qu'une partie de la facture a déjà été payé ou sera à payer par un ou plusieurs tiers. Plus particulièrement, sur le champ CODE DU SUJET DE LA NOTE DE FACTURE (BT-21), le fournisseur doit renseigner le code « PAI », qui permet d'indiquer des informations sur le paiement.
	- Le fournisseur devra déclarer 2 encaissements, l'un de la part du client, l'autre de la part du tiers connu à la facturation.

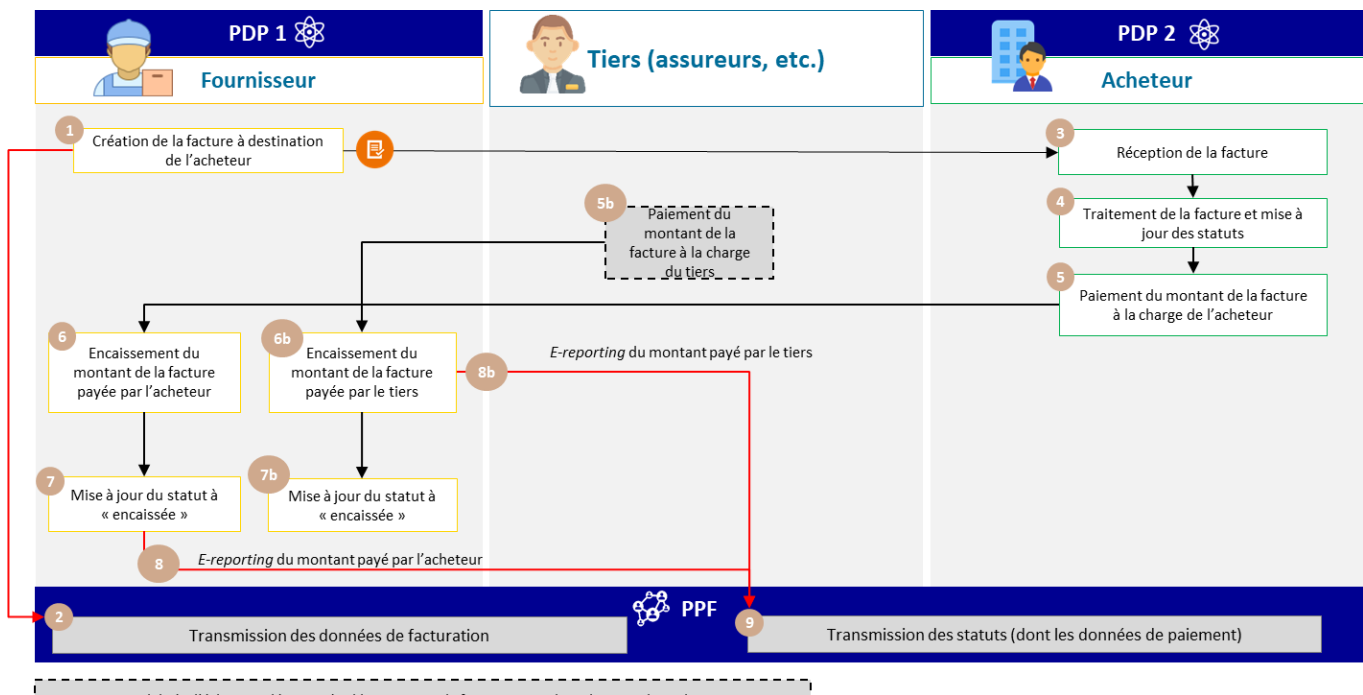

Modalités d'échanges déterminées librement par le fournisseur et le ou les tiers, hors du PPF

<span id="page-9-1"></span>Figure 3 : Facture à payer par l'acheteur et prise en charge partiellement par un tiers connu à la facturation (subvention, assurance …)

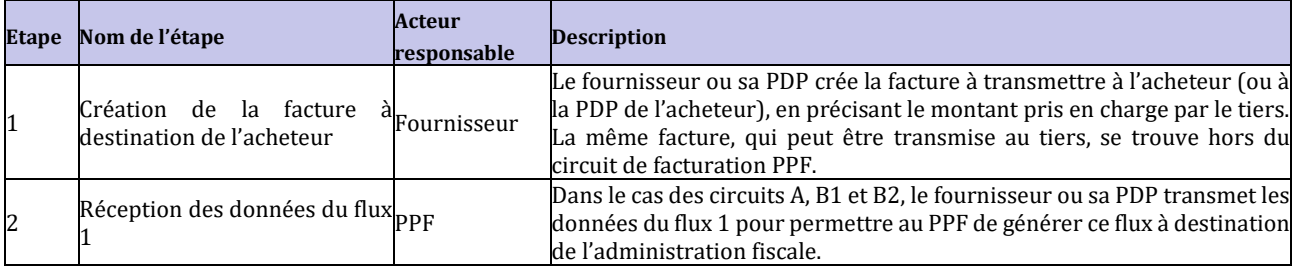

#### Les étapes du cas n°4 sont les suivantes :

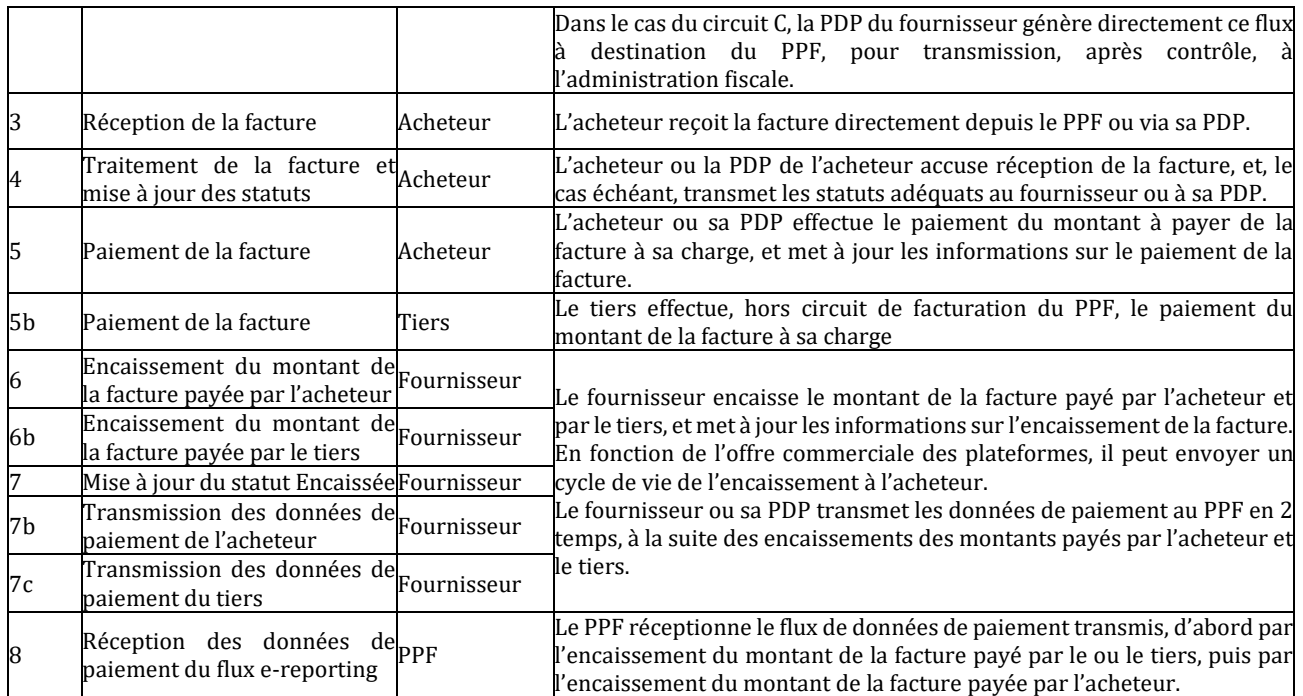

#### <span id="page-10-0"></span>**2.2.5 Cas n**°**5 et 6 : Frais payés par des collaborateurs (hors carte d**'**achat ou logée), avec facture au nom de l**' **entreprise (***e-invoicing***) ou sans facture (simple ticket de caisse) (***e-reporting* **des données de transaction hors facture)**

Ce cas de gestion couvre les avances de frais réalisées par un collaborateur dans le cadre de son activité professionnelle et pour lesquels une facture au nom de l'entreprise a été émise.

Dans ce cas, le collaborateur a avancé les frais, et l'entreprise les lui rembourse. Ce cas n'est valable que si la facture payée par le collaborateur est libellée au nom de l'entreprise et fait par conséquent l'objet d'une facture électronique. Le collaborateur est alors considéré comme un tiers payeur. Comme il s'agit d'un particulier qui n'est pas répertorié dans l'annuaire, il ne peut pas être indiqué dans le bloc « PAYEUR DE LA FACTURE » (EXT-FR-FE-BG-02).

Dans le cas d'une facture payée par le collaborateur qui n'est pas au nom de l'entreprise, cette facture doit être déclarée par le fournisseur comme du B2C, et donc en *e-reporting*. Elle n'est donc pas déclarée dans le cadre du B2B et ne fait pas l'objet d'une facture électronique.

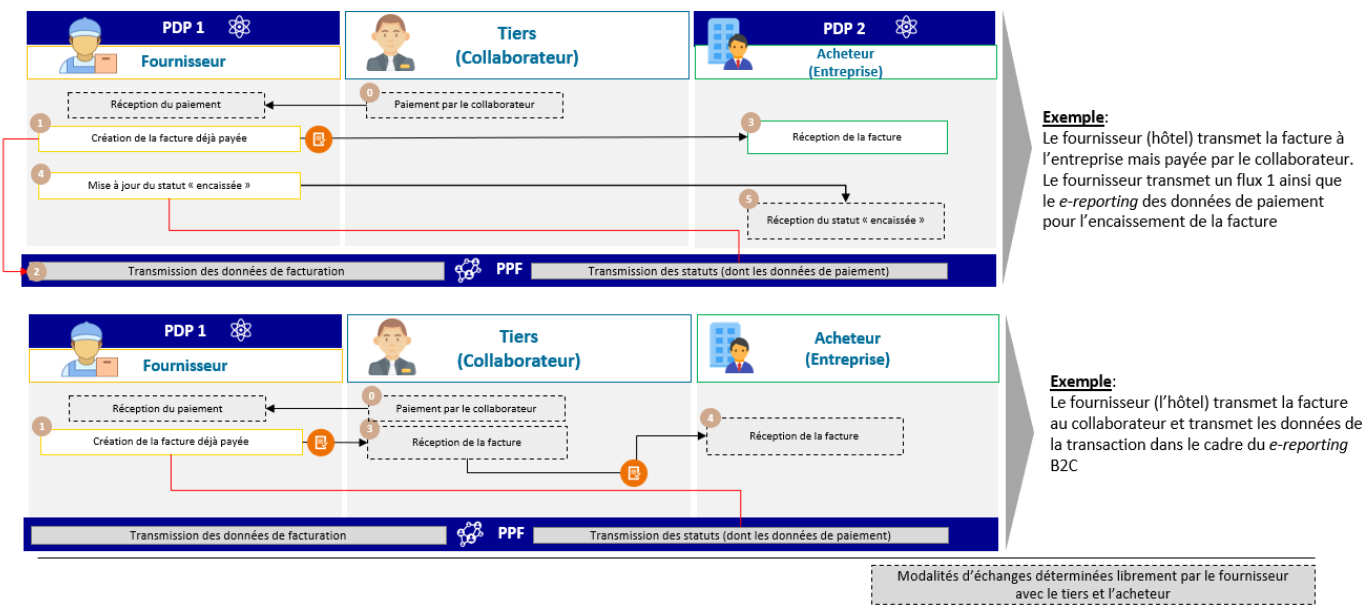

Figure 4 : Frais payés par des collaborateurs

# <span id="page-11-1"></span><span id="page-11-0"></span>**2.2.6 Cas n**°**7 : Facture suite à achat avec carte logée (carte d**'**achat)**

Dans le cas d'un achat avec une carte logée, pour une chambre d'hôtel ou des billets de train payés par l'entité publique / le comptable par exemple, il s'agit d'une facture déjà payée (BT-113) et la date d'échéance est renseignée avec la date de paiement.

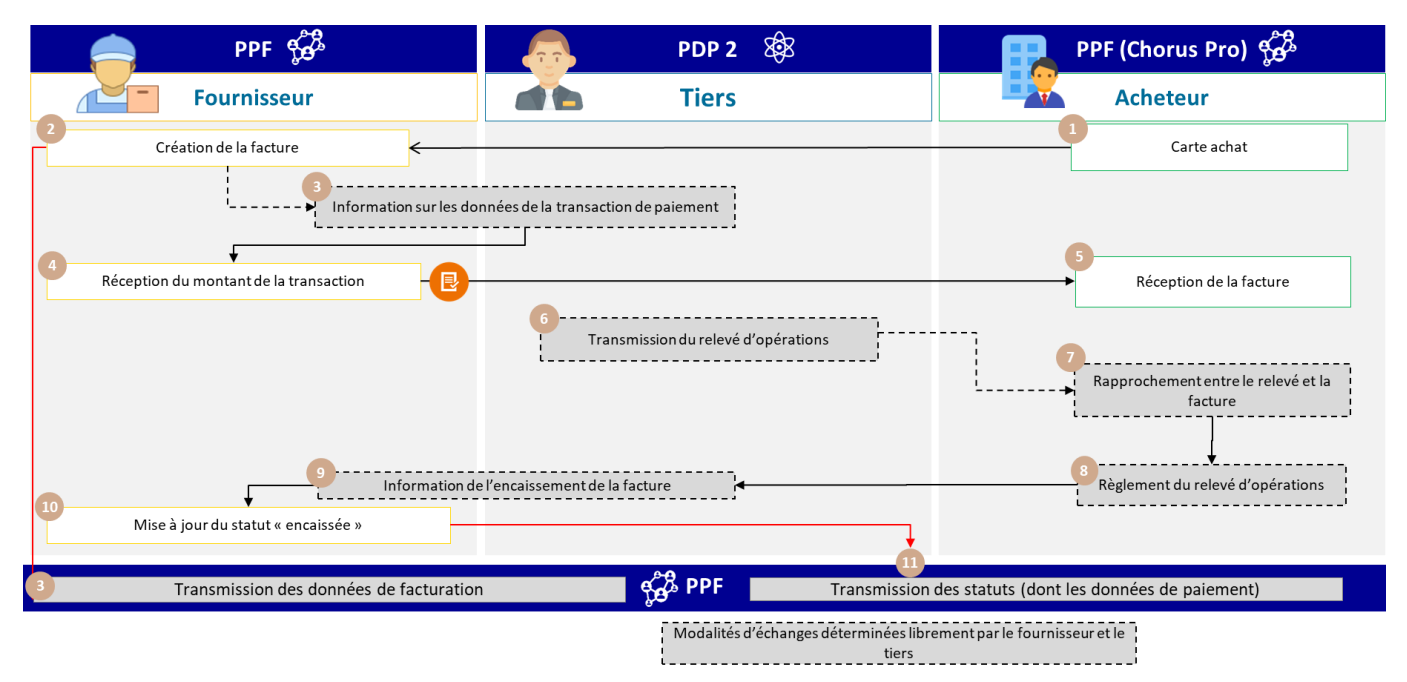

Figure 5 : Facture à la suite d'un achat avec carte logée

<span id="page-11-2"></span>Les étapes du cas n°7 sont :

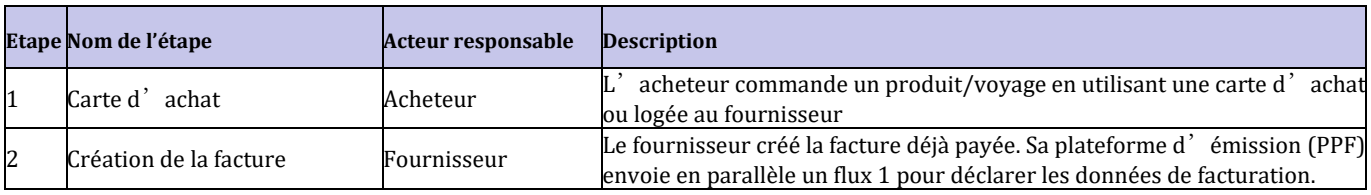

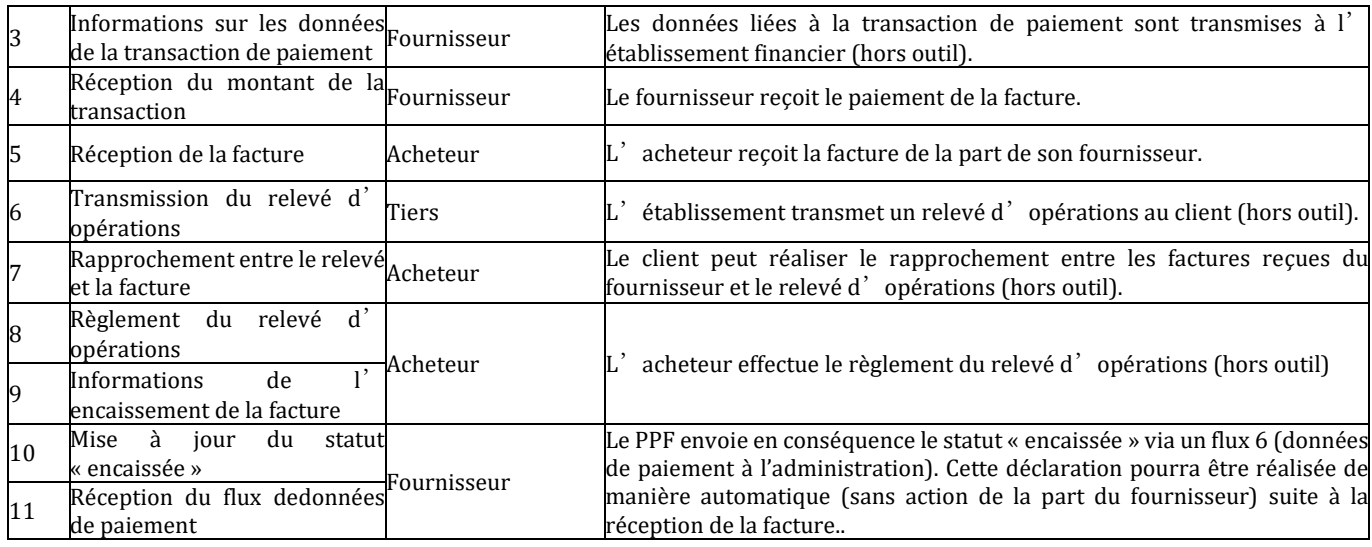

Dans le cadre d'une transaction B2B, le fonctionnement d'une carte logée revient au Cas n°2 [: facture déjà](#page-6-2) payée par l'acheteur ou un tiers désigné à [la facturation au moment de l](#page-6-2)'émission de la facture

# <span id="page-12-0"></span>**2.2.7 Cas n**°**8 à 10 : Factures à payer à un tiers (dont affacturage)**

#### **Focus sur la gestion de l**'**affacturage sur le PPF**

L'affacturage est une opération de crédit au sens de l'article L. 313-1 du code monétaire et financier. Ce service financier réglementé, fourni par des établissements de crédit spécialisé ou des sociétés de financement, est fondé sur l'achat de créances commerciales. Le support juridique du transfert de créances du fournisseur au factor est la subrogation conventionnelle prévue par le code civil, la cession de créances professionnelles dite « cession Dailly » prévue par le code monétaire et financier ou la cession de créances prévue par le code civil. Quel que soit le support, le factor est propriétaire de la créance cédée.

#### **Pré requis** :

Afin de bénéficier des services du portail public de facturation, un acteur doit disposer d'un compte utilisateur sur ce dernier. Un raccordement sera également nécessaire pour pouvoir échanger des flux (factures ou cycles de vie) ou utiliser les API mises à disposition. En l'absence de raccordement, seule la fonctionnalité portail sera disponible.

Les services associés à l'affacturage se déclinent selon quatre cas résumés ci-après.

**1er cas :** Le factor dispose d'un compte sur le PPF et le fournisseur et/ou l'acheteur ont choisi le PPF pour émettre ou recevoir la facture.

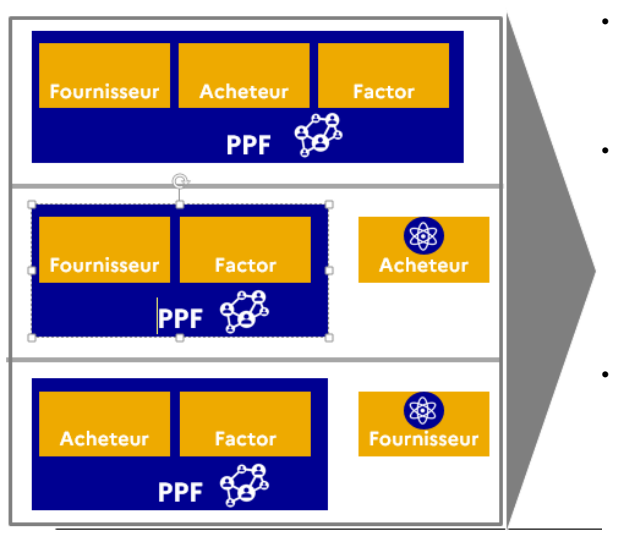

Figure 6 : Facture à payer à un tiers désigné à la facturation (Option 1)

- Le factor pourra consulter la facture et son cycle de vie :
	- Le factor pourra utiliser les solutions de portail / API (s'il a créé un raccordement) pour consulter la facture et son cycle de vie.
- Le factor pourra mettre à jour le cycle de vie (ajout de pièce jointe / encaissement) :
	- Le factor pourra utiliser les canaux portail / API (s'il a créé un raccordement) pour mettre à jour le cycle de vie ;
	- Le factor pourra utiliser le canal EDI ou API pour transmettre une mise à jour du cycle de vie, s'il a créé le raccordement idoine.
- Le PPF envoie une notification (mail) à l'ensemble des acteurs disposant d'un compte utilisateur dès qu'un évènement survient sur la facture (dépôt / changement de statut / affacturé / changement de factor) sans pour autant préciser le type d'événement, charge aux acteurs concernés de venir consulter la facture pour prendre connaissance des détails de l'évènement
- Possibilité d'effectuer une recherche (avec des critères) par API (si un raccordement a été effectué) <sup>1</sup>. En cas de changement sur les factures visées par la recherche, le PPF transmettra un message API avec les données qui seront définis en sortie de l'API de recherche2.

**2ème cas** : Le factor ne dispose pas d'un compte sur le PPF mais le fournisseur et/ou l'acheteur ont choisi le PPF pour émettre ou recevoir la facture.

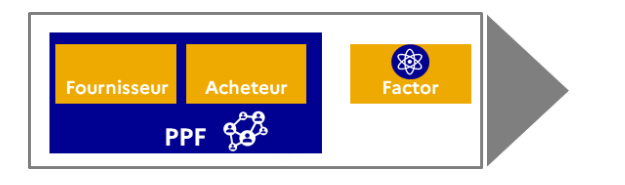

La facture doit être envoyée par le fournisseur hors outil au factor. • En fonction de l'offre de service de sa PDP, le factor pourra soit transmettre le statut « encaissée » au PPF pour la facture concernée, soit transmettre l'information au fournisseur qui se chargera d'enrichir le statut « encaissée ».

**3ème cas** : Le factor dispose d'un compte sur le PPF mais ni le fournisseur ni l'acheteur n'ont choisi le PPF pour émettre ou recevoir sa facture.

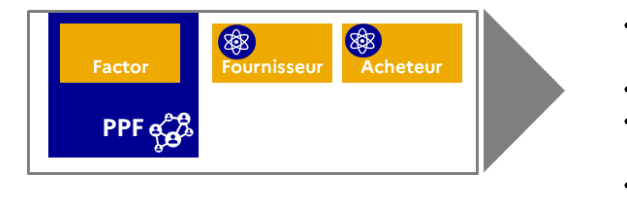

- Le PPF recevra uniquement le flux 1 (données pour l'administration) de la PDP du fournisseur.
- La facture doit être envoyée par le fournisseur au factor hors outil.
- Le factor n'est pas informé des modifications sur la facture (cycle de vie).
- Le factor devra envoyer l'information relative à l'encaissement de la créance au fournisseur afin que ce dernier puisse enrichir le statut « encaissée » de la facture concernée

**4ème cas** : Aucun des acteurs ne dispose d'un compte sur le PPF.

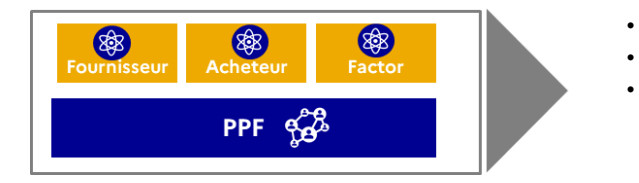

- Le PPF recevra uniquement le flux 1 de la PDP du fournisseur.
- Solution en fonction des offres de services des PDP.
- En fonction de l'offre de service de sa PDP, le factor pourra soit transmettre à la PDP du fournisseur le statut « encaissée » pour la facture concernée, soit transmettre l'information au fournisseur qui devra se charge d'enrichir le statut « encaissée ».

# **Conditions d'accès du factor aux factures affacturées :**

<sup>&</sup>lt;sup>1</sup> La solution d'abonnement est en cours d'étude.

<sup>2</sup> La solution d'abonnement est en cours d'étude.

- **En cas d'affacturage notifié à l'acheteur au moment de l'émission de la facture**, **quel que soit le mode d'affacturage (subrogation, cession de créances code civil ou Dailly)**, le factor sera automatiquement informé par message API ou mail de notification et aura accès à la facture.
- **En cas d'affacturage notifié à l'acheteur après émission de la facture, quel que soit le mode d'affacturage (subrogation, cession de créances code civil ou Dailly)**, une action de l'émetteur fournisseur est indispensable, *via* la transmission d'un cycle de vie « affacturée » permettant d'informer d'un changement concernant la facture, donner le nom du factor et les coordonnées bancaires dans un bloc *ad hoc*. Le factor et le client pourront alors être informés par mail de notification. Pour mémoire, la facture n'est pas modifiée et le factor n'apparaît pas sur la facture.
- **En cas d'affacturage confidentiel, i.e. l'acheteur n'a pas été notifié, quel que soit le mode d'affacturage (subrogation, cession de créances code civil ou Dailly),** seule une délégation par le fournisseur sur son compte sera possible afin que le factor reste « caché » aux yeux du client. Il sera notifié par mail dès l'activation de la délégation du fournisseur sur le périmètre qu'aura défini ce dernier.

# **Gestion de l'affacturage confidentiel** :

- Dans ce cas, la facture transmise ne comporte pas de mention sur l'affacturage ;
- Si le fournisseur et le factor sont raccordés au PPF, le fournisseur pourra habiliter le tiers sur sa structure (à la maille structure ou service) afin que le factor puisse avoir accès à l'ensemble des factures qui auront été émises par cette structure/service. Ce dernier pourra mettre à jour le cycle de vie, au même titre que le fournisseur.

#### **Changement de factor :**

- Le fournisseur pourra déclarer un changement de factor à travers un cycle de vie ;
- Le factor initial, le nouveau factor et l'acheteur seront notifiés (par mail) de ce changement ;
- Le factor initial pourra uniquement continuer à consulter les factures et cycle de vie associés pour lesquels il était mentionné;
- Le nouveau factor aura la possibilité de consulter les factures /transmettre des cycles de vie ;
- La facture n'est pas modifiée, le nouveau factor n'apparaîtra donc pas sur la facture.

# <span id="page-14-0"></span>**2.2.7.1 Cas n**°**8 : Facture à payer à un tiers déterminé au moment de la la facturation (affacturage, centralisation de trésorerie)**

La facture doit être payée à un tiers déterminé lors de la facturation. La créance liée à la facture est cédée à une banque ou un factor par le fournisseur dans le cadre d'un contrat. Les données relatives au paiement de la facture ne doivent être transmises que lorsque le factor a reçu le paiement par le client et non pas quand le fournisseur est payé par le factor (règle d'exigibilité de la TVA).

Les spécificités des données et règles de gestion associées sont :

- Le factor doit être renseigné dans le bloc BG-10 « BENEFICIAIRE »
- Les éléments permettant de payer le factor pour un virement dans le bloc BG-17 « VIREMENT »
- Le type de facture en BT-3 doit être valorisé à 393 (Facture affacturée).

Les spécificités du cycle de vie ou processus associés sont :

- Transmission du flux 2 par la PDP du fournisseur vers la PDP de l'acheteur
- Génération et transmission du flux 1 au PPF (cas du circuit C)
- Pour la transmission du flux *e-reporting* des données de paiement, deux options sont possibles (en fonction des accords commerciaux entre le fournisseur et le factor) :
	- o Option 8-1 : le **fournisseur** transmet le flux *e-reporting* des données de paiement
	- o Option 8-2 : le **tiers factor** transmet le flux *e-reporting* des données de paiement

L'option 8-1 peut être décrite ainsi :

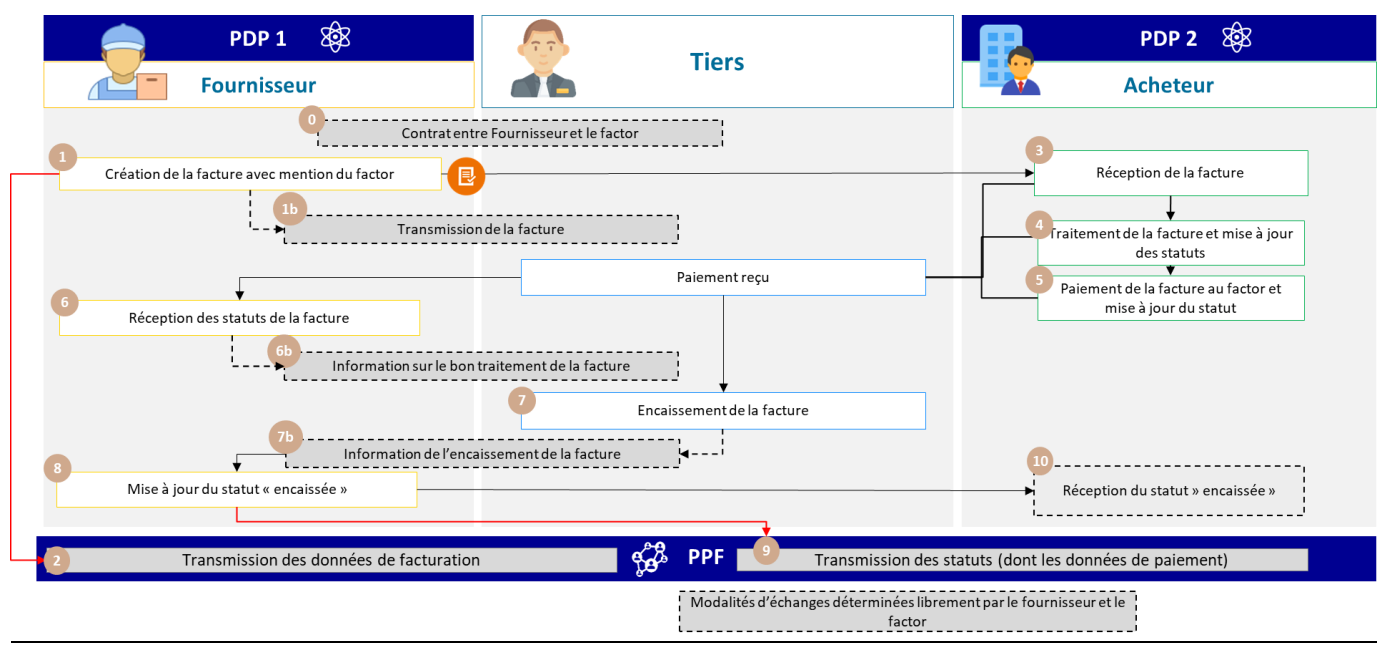

Figure 7 : Facture à payer à un tiers déterminé à la facturation (Option 1)

<span id="page-15-0"></span>Les étapes du cas n°8-1 sont :

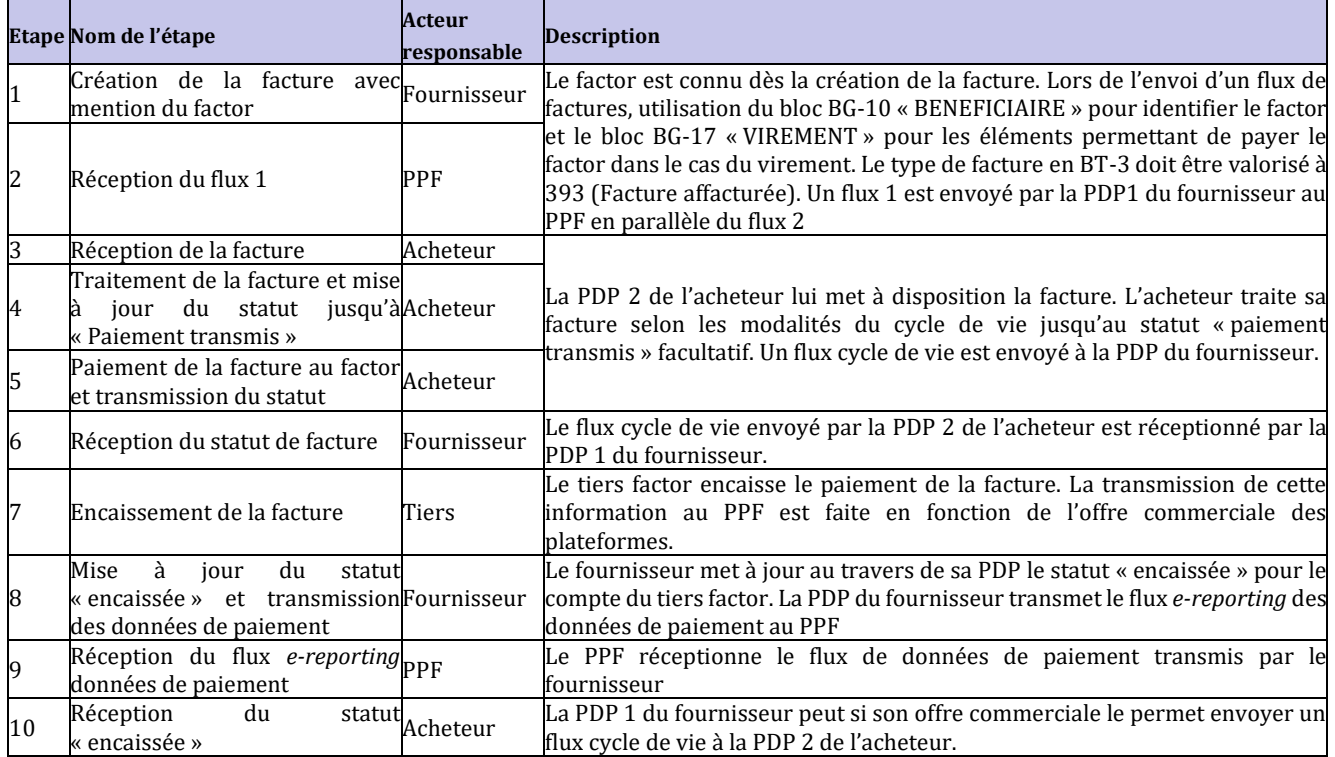

L'option 8-2 peut être décrite ainsi :

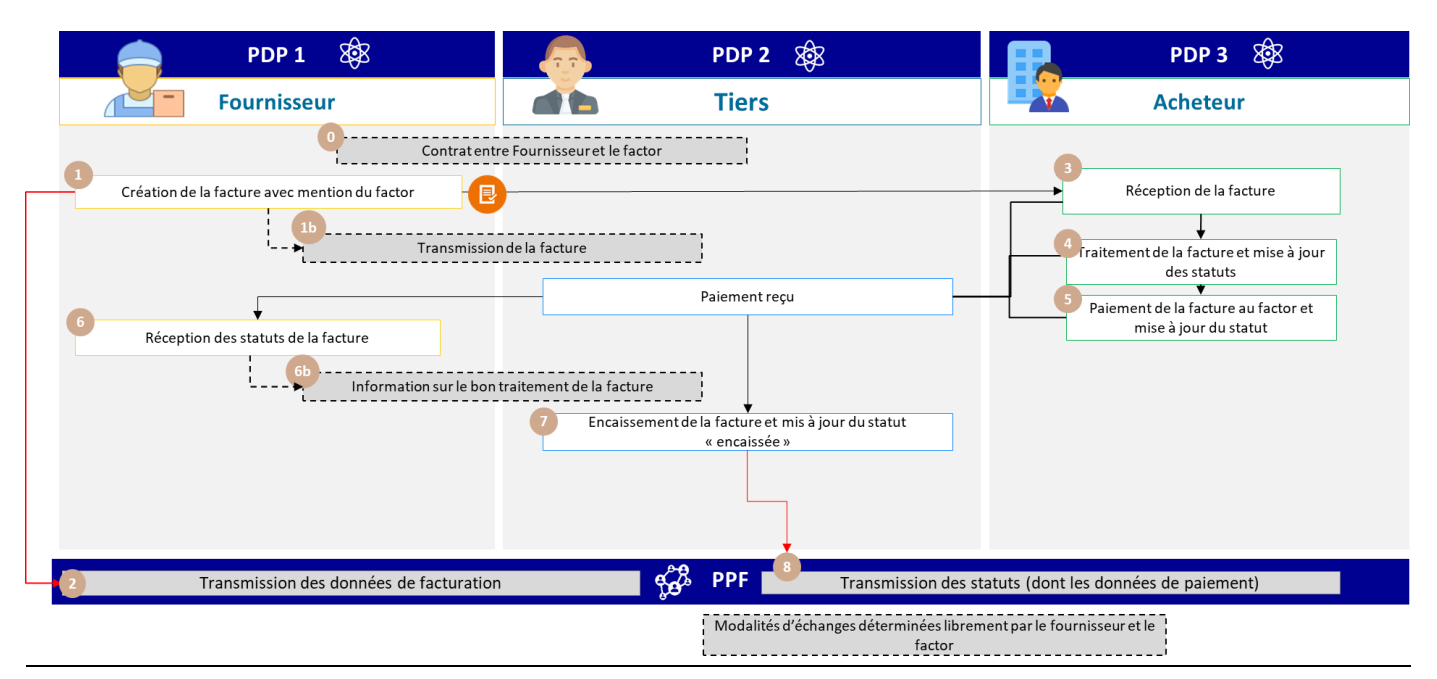

Figure 8 : Facture à payer à un tiers désigné à la facturation (Option 2)

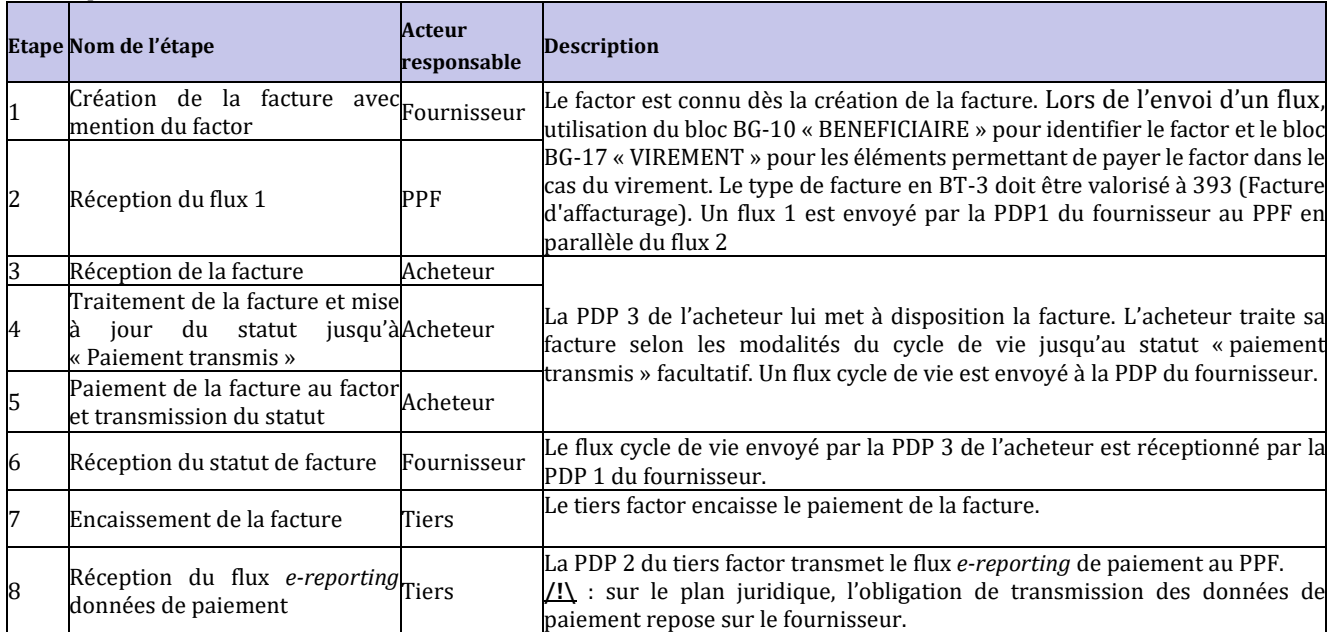

<span id="page-16-0"></span>Les étapes du cas n°8-2 sont :

Plus généralement, sur le cas n°8, les services offerts par le PPF sont :

- Si l'acheteur et le tiers sont raccordés au PPF, ce dernier aura accès en consultation/modification à la facture et son cycle de vie
- Si le fournisseur et le tiers sont raccordés au PPF, ce dernier aura accès en consultation/modification à la facture et son cycle de vie
- Les acteurs qui sont raccordés au PPF seront notifiés en cas de changement de statut de la facture

# <span id="page-16-1"></span>**2.2.7.2 Cas n**°**9 : Facture à payer à un tiers connu au moment de la facturation, qui gère aussi la commande / la réception, voire la facturation (Distributeur / Dépositaire)**

Ce cas est traité de la même façon que le cas n°8. Les différents rôles (commande, réception, facturation) pourront être ajoutés dans le flux de facture (flux 2) en tant que besoin. Ils n'ont pas d'incidence sur les données à adresser à l'administration (flux 1). Il appartient aux plateformes de dématérialisation de s'assurer que celui qui émet une facture pour le compte d'une autre entreprise dispose bien du mandat de facturation nécessaire (pas de gestion des habilitations et mandats de facturation dans l'annuaire).

Il est possible de se référer au schéma du cas n°8 « Facture à payer à un Tiers désigné à la facturation (affacturage, centralisation de trésorerie) ».

# <span id="page-18-1"></span>**2.2.7.3 Cas n**°**10 : Facture à payer à un tiers inconnu à la facturation (subrogation par un factor inconnu à la création de la facture)**

La facture est à payer à un tiers, non connu du PPF à la création de la facture (factor inconnu). Un contrat doit être établi entre le fournisseur et le tiers, avant que celui-ci ne puisse être déclaré à l'acheteur. L'encaissement de la facture est effectué par le tiers. Le fournisseur est en charge de mettre à jour le statut d'encaissement et transmettre les données de paiement au PPF.

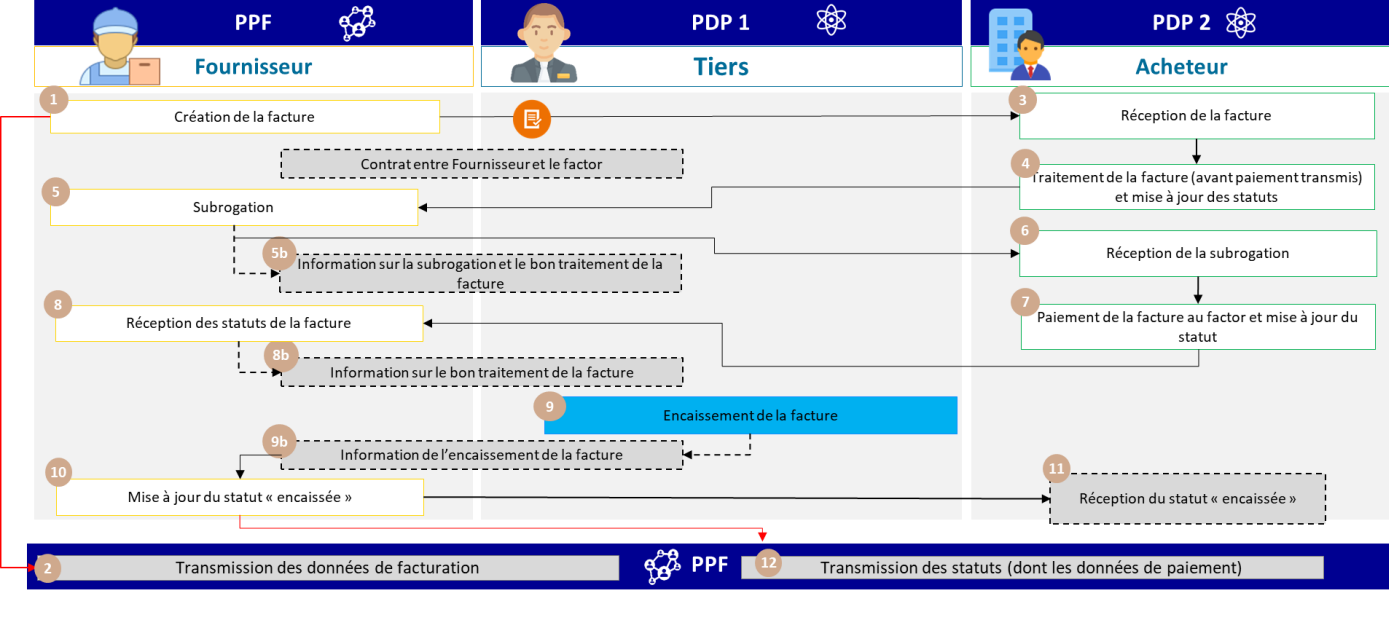

Modalités d'échanges déterminées librement par le fournisseur le factor

Figure 9 : Facture à payer à un tiers inconnu à la facturation

<span id="page-18-0"></span>Les spécificités du cycle de vie ou process associées sont :

- Transmission du flux 1 par la plateforme du fournisseur (PPF dans l'exemple)
- Pour la transmission du flux *e-reporting* des données de paiement, 2 options sont possibles (en fonction des accords commerciaux entre le fournisseur et le factor) :
	- o Option 1 : le **fournisseur** transmet le flux *e-reporting* des données de paiement (cf 8-1)
	- o Option 2 : le **tiers factor** transmet le flux *e-reporting* des données de paiement (cf 8-2, PDP uniquement)

Les services offerts par le PPF sont :

- Si l'acheteur et le tiers factor sont raccordés au PPF, ce dernier aura accès en consultation/modification à la facture et son cycle de vie ;
- Si le fournisseur et le tiers sont raccordés au PPF, ce dernier aura accès en consultation/modification à la facture et son cycle de vie ;
- Les acteurs qui sont raccordés au PPF seront notifiés (par mail) en cas de changement de statut de la facture.

#### Les étapes du cas n°10 sont :

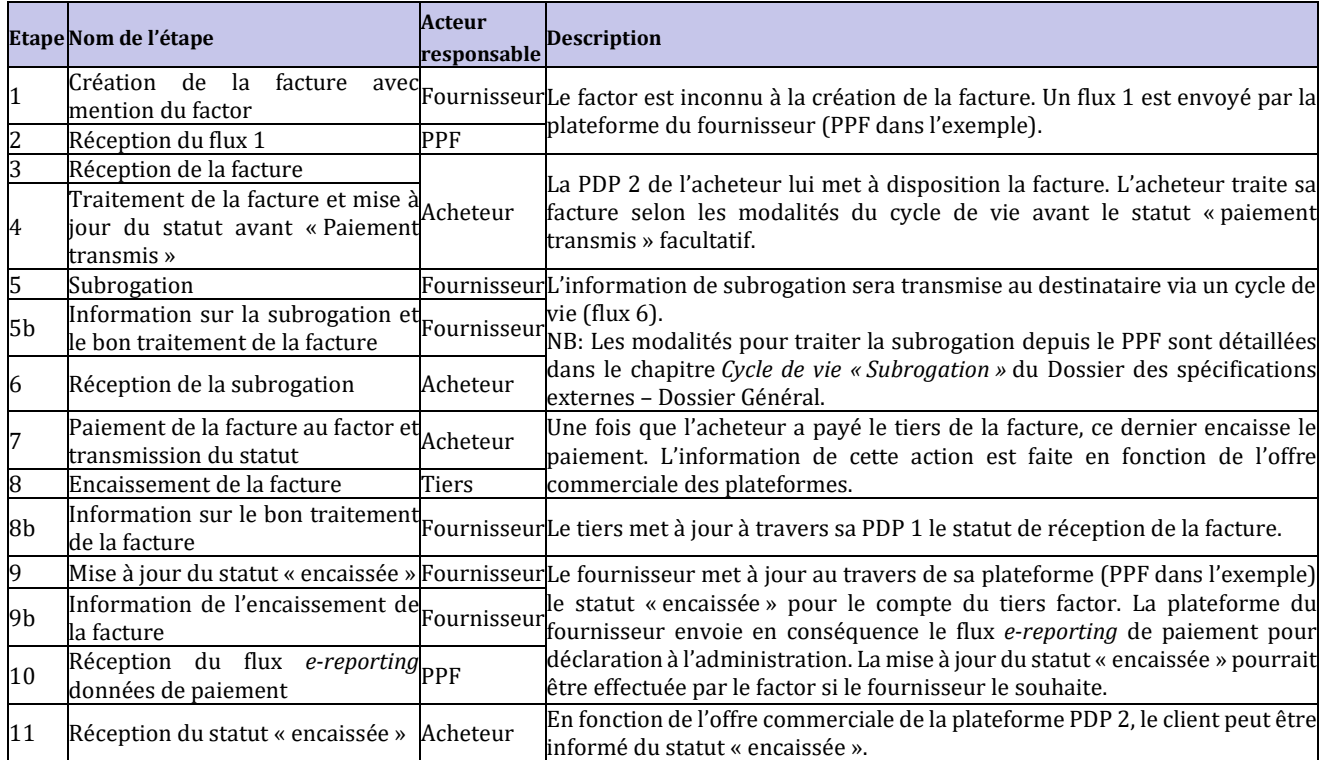

# <span id="page-19-0"></span>**2.2.8 Cas n**°**11 : Facture avec « Adressée à » (INVOICEE) différent de l**'**acheteur (BUYER)**

Ce cas de gestion permet de couvrir le cas métier d'un tiers (ex une société de gestion) qui gère les factures et la comptabilité d'une entreprise. La facture est libellée au nom de l'acheteur assujetti (dont les opérations relèvent de la facturation électronique) mais adressée à un tiers.

Le PPF assurera l'adressage de ces factures aux tiers assujettis et donc présents dans l'annuaire.

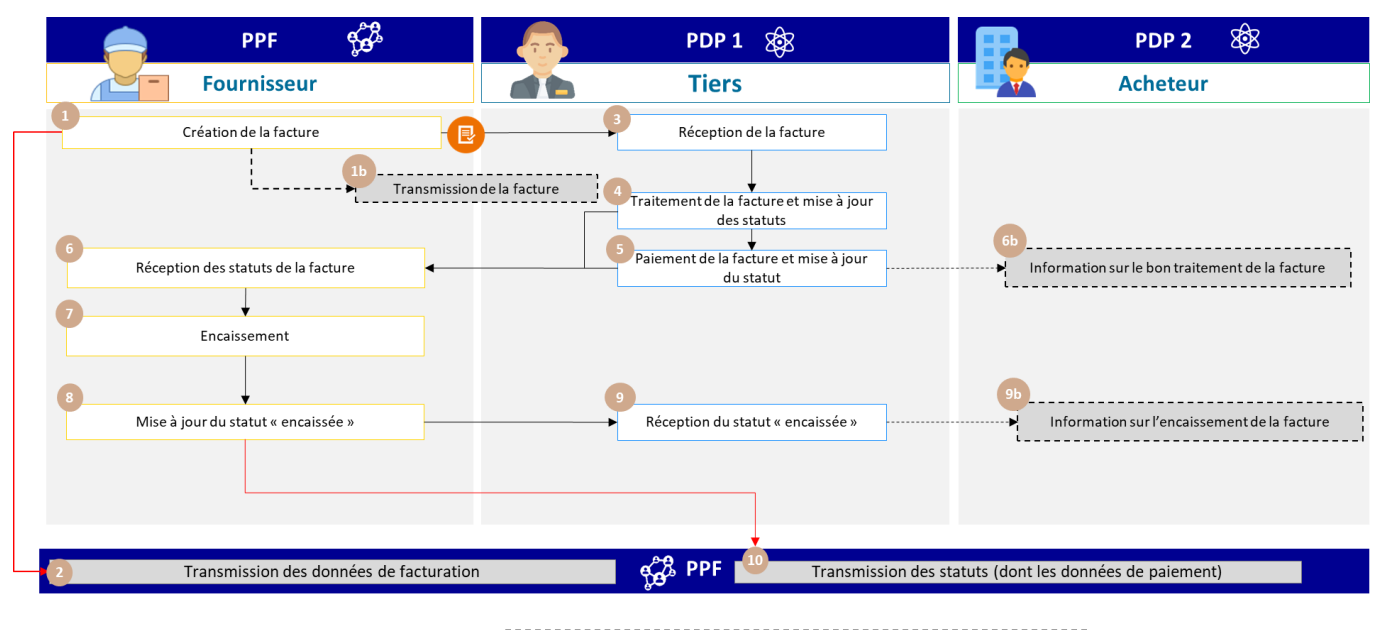

<span id="page-19-1"></span>Figure 10 : Facture avec « Adressé à » (INVOICEE) différent de l'acheteur (BUYER)

Les spécificités des données et règles de gestion associées sont :

- L'acheteur (l'établissement) doit être renseigné dans le bloc de l'acheteur (BG-7)
- L'entité à qui est envoyée la facture doit être renseignée dans un nouveau bloc « ADRESSEE A » (INVOICEE)(EXT-FR-FE-BG-04). Si l'entité à qui est envoyée la facture doit également payer la facture, alors cette entité peut être également renseignée dans le bloc « PAYEUR (EXT-FR-FE-BG-02)
- La facture sera alors transmise à cette entité / l'entité à laquelle cette facture doit être ADRESSEE A (INVOICEE). Ci-dessous, les modalités d'accès/mise à jour de la facture :
	- ➢ L'acheteur pourra accéder à la facture et mettre à jour son statut sur le PPF, si le fournisseur ou « l'Adressé à » (invoicee) (le siège de l'entreprise dans notre exemple) sont raccordés au PPF (Circuit A, B1)
	- ➢ Si « l'Adressé à » (invoicee) est raccordé au PPF et le fournisseur / l'acheteur sur une PDP distincte (circuit C), l'acheteur n'aura pas accès à la facture.

Les spécificités du cycle de vie ou process :

• Transmission du flux 1 et de l'*e-reporting* données de paiement par la PDP du fournisseur

Les services offerts par le PPF :

- Si le tiers et l'acheteur sont raccordés au PPF, ce dernier aura accès en consultation à la facture et son cycle de vie
- Si le fournisseur et l'acheteur sont raccordés au PPF, ce dernier aura accès en consultation à la facture et son cycle de vie
- Les acteurs qui sont raccordés au PPF seront notifiés via l'émission d'un flux de cycle de vie en cas de changement de statut de la facture

Les étapes du cas n°11 sont :

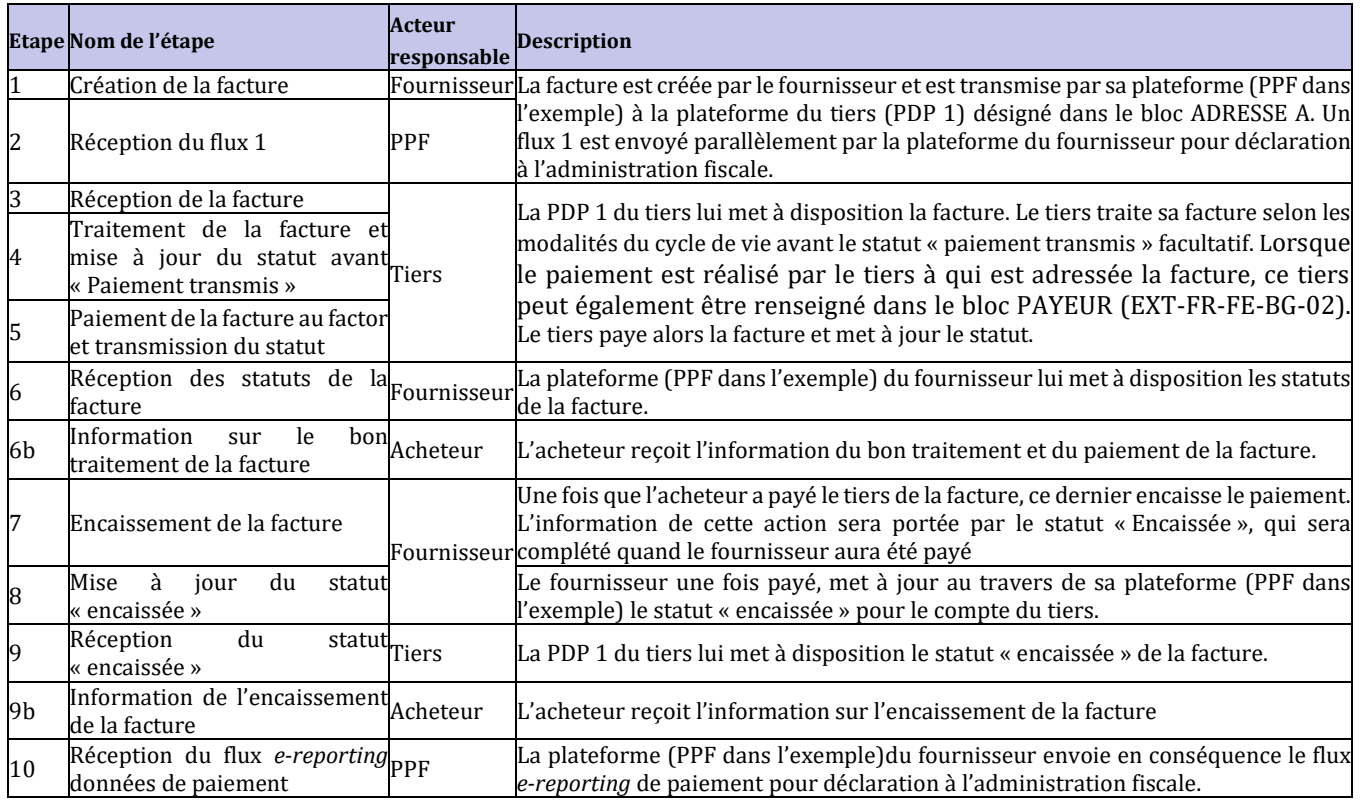

#### <span id="page-20-0"></span>**2.2.9 Cas n**°**12 : Intermédiaire transparent gestionnaire de facture pour son commettant acheteur**

L'intermédiaire transparent, au sens de la TVA, joue un rôle d'entremise entre deux personnes dans la négociation de contrat et le démarchage de fournisseurs ou clients.

Au regard de la TVA, l'intermédiaire transparent est réputé agir pour le compte et au nom d'autrui.

Il apparaît comme le représentant du commettant dans ses relations avec les tiers cocontractants (BOI-TVA-CHAMP-10-10-40-40, § 20).

Dans la pratique, le commettant peut être le fournisseur ou le client.

Le schéma de facturation prévu en principe pour les intermédiaires transparents fait état d'au moins deux factures :

# • **Une facture établie par l'intermédiaire au titre de sa prestation d'intermédiation (PS)**

Les opérations d'entremise pour ce type d'intermédiaire sont considérées comme des prestations de services indépendantes de la prestation objet de l'entremise elle-même (BOI-TVA-CHAMP-10-10-40-40, §40). Dès lors, les prestations d'entremise suivent leur propre régime en matière de TVA et doivent faire l'objet d'une facture.

#### • **Une facture établie par le fournisseur/prestataire libellée au nom du client.**

Par principe, la facture principale est libellée par le fournisseur au nom du destinataire du bien ou du service.

Dès lors que la facture principale et la facture d'entremise sont émises entre deux assujettis établis en France, elles entrent dans le champ de la facturation électronique et transitent entre la plateforme du fournisseur/prestataire et celle du destinataire :

- La facture principale transite directement de l'émetteur au destinataire *via* les plateformes choisies,
- Les données de facturation seront transmises par la plateforme de l'émetteur de la facture.

**Si l'intermédiaire transparent agit aussi en tant que gestionnaire des factures du commettant acheteur, ie en réception des factures pour le compte du client,** afin que l'intermédiaire reçoive directement les factures pour son compte, le bloc « ADRESSEE A » (INVOICEE) permettra, le cas échéant, d'indiquer sur la facture un tiers différent du client acheteur. Si le commettant est sur le PPF, il aura à disposition la facture (sauf accès en EDI).

Dans ce cas, en cas d'envoi par l'intermédiaire d'un compte rendu de facturation ou d'une facture récapitulative à l'acquéreur, ces documents seront hors champ de la facturation électronique et devront être transmis hors outil.

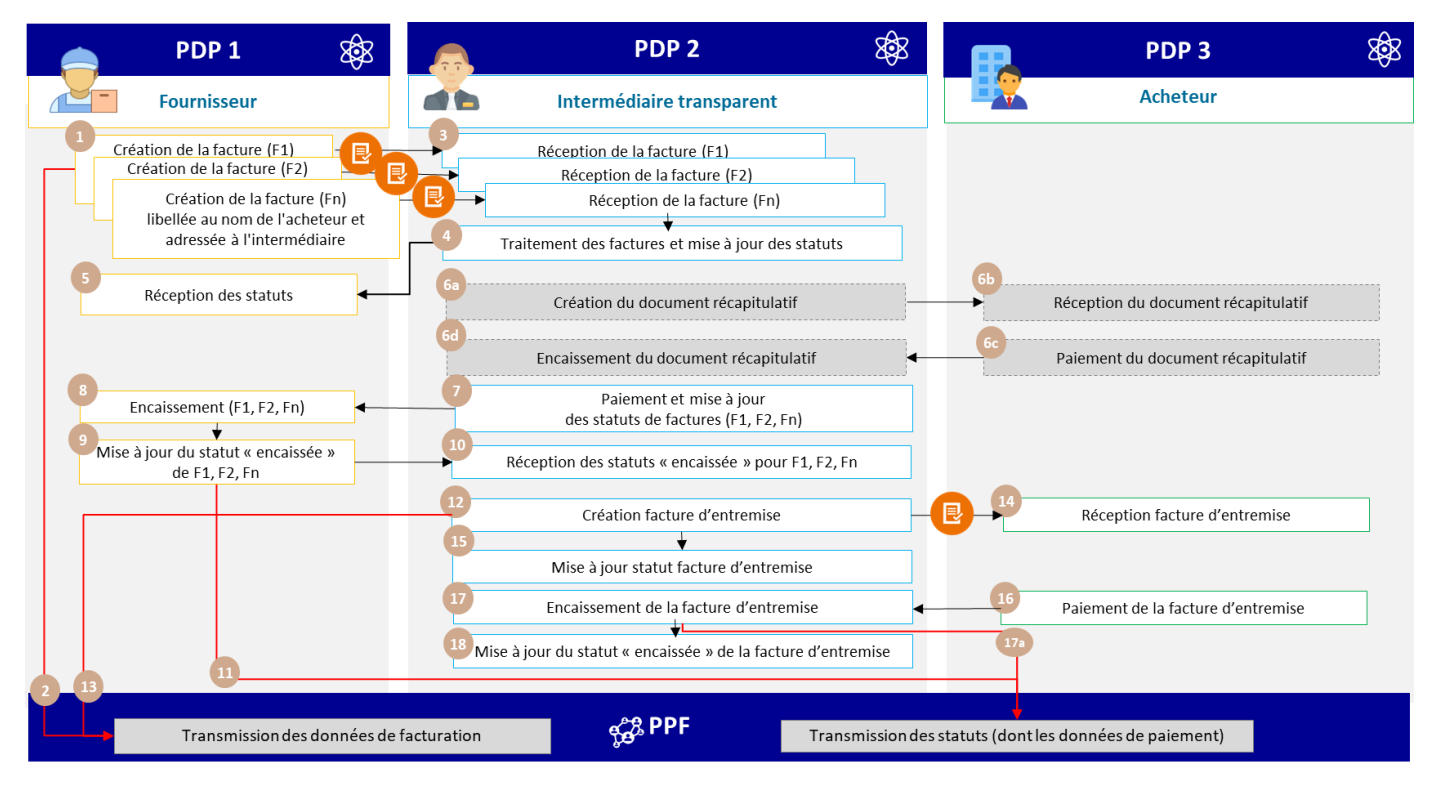

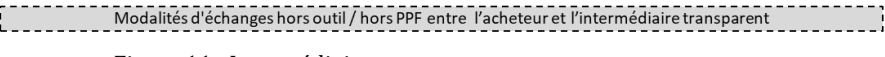

Figure 11 : Intermédiaire transparent

#### <span id="page-21-1"></span><span id="page-21-0"></span>**2.2.10 Cas 13 et 14 : Cas de la sous-traitance et co-traitance (B2B/B2C)**

Liminaire : cette partie traite uniquement des cas de sous-traitance et co-traitance qui ne relèvent pas de la fonctionnalité « Facture de travaux » prévue en B2G sur Chorus Pro.

A ce stade, les marchés privés de travaux (B2B) doivent donner lieu à une facture électronique classique par le biais des plateformes (PPF ou PDP). Ainsi, seule la facture de travaux comportant toutes les mentions obligatoires devra être transmise, les projets de décompte devant circuler en dehors de l'outil « facturation électronique ».

#### **2.2.10.1 Présentation générale du traitement de la sous-traitance**

En cas de recours à la sous-traitance en B2B, deux factures distinctes doivent être traitées dans le cadre de la facturation électronique :

- Le sous-traitant transmet une facture (F1) au donneur d'ordre (fournisseur). Si l'opération ouvre droit à autoliquidation de la TVA, le sous-traitant doit inscrire sur sa facture la mention « autoliquidation de la taxe par le preneur » ; sinon elle mentionne le montant de TVA due sur le montant de sa prestation.
- Le donneur d'ordre / titulaire transmet une facture (F2) à l'acheteur du montant total des prestations et/ou des biens. La facture F2 mentionne la TVA due sur le montant HT total (prestation titulaire + prestation soustraitant).

Le traitement de ces factures ne requiert pas de modalités spécifiques ; elles seront traitées comme des factures classiques.

En cas de sous-traitance en B2G, quel que soit le visa apposé par le titulaire, la facture du sous-traitant est toujours transmise au destinataire public.

Cependant, des modalités de paiement particulières peuvent s'appliquer :

Est ainsi prévu par le code de la commande publique (article L.2193-10) et la loi n°75-1334 du 31 décembre 1975 (titre II), le paiement direct en matière de sous-traitance. Il s'applique aux marchés publics et aux marchés passés par les entreprises publiques qui ne sont pas des acheteurs soumis au code de la commande publique. Lorsque le soustraitant d'un titulaire de marché est admis au paiement direct, il peut être payé directement par la personne publique pour la partie du marché dont il assure l'exécution. La validation par le titulaire du marché dans un délai de 15 jours est néanmoins nécessaire. A défaut, cette validation (visa) est tacite (articles R.2193-12 et R.2193-13 du code de la commande publique).

Dans les autres contrats de sous-traitance, en particulier dans le cadre des marchés privés, l'acheteur peut payer directement le sous-traitant par délégation de paiement de l'entrepreneur prévue par l'article 14 de la loi précitée. Une validation du titulaire est également prévue ; elle ne peut pas être tacite.

En cas de paiement direct du sous-traitant dans le cadre de marchés publics, un cadre de facturation spécifique à la commande publique est prévu : le cadre S3 (Dépôt d'une facture de service de sous-traitance avec paiement direct).

En cas de délégation de paiement dans les autres cas de sous-traitance, le cadre de facturation à mentionner est : le cadre S5 (Dépôt par un sous-traitant d'une facture de service). De plus, le bloc « EXT-FR-FE-BG-02 - PAYEUR DE LA FACTURE » pourra être utilisé et complété dans la facture F1 (entre le sous-traitant et le donneur d'ordre) pour indiquer le paiement par l'acheteur (client final - maître d'ouvrage) de F2 (cf. cas n°3 des spécifications externes).

#### <span id="page-22-0"></span>**2.2.10.2 Cas n°13 : Facture à payer par un tiers (cas de sous-traitance avec paiement direct ou délégation de paiement)**

Le cas de gestion n°13 couvre le cas métier d'un sous-traitant qui, dans le cadre d'un marché, transmet une facture au fournisseur mais avec un paiement direct par l'acheteur au sens du code de la commande publique ou par délégation dans le cadre des marchés privés.

#### 2.2.10.2.1 Cas de sous-traitance par délégation en B2B

La modélisation pour les factures de sous-traitance en B2B est différente de celle en B2G car le destinataire ne reçoit pas la facture du sous-traitant. Par conséquent, il faut distinguer l'émission de 2 factures :

- Une première facture (F1) du sous-traitant pour le titulaire
- Une deuxième facture (F2) du titulaire à l'acheteur

Les spécificités des données et règles de gestion associées sont :

• BG-4 : sous-traitant

- BG-7 : fournisseur/titulaire
- EXT-FR-FE-BG-02 (PAYEUR DE LA FACTURE) : acheteur
- Montant total de la Facture (BT-112) : montant de la prestation du sous-traitant
- BT-23 : S5 (Dépôt par un sous-traitant d'une facture de service)

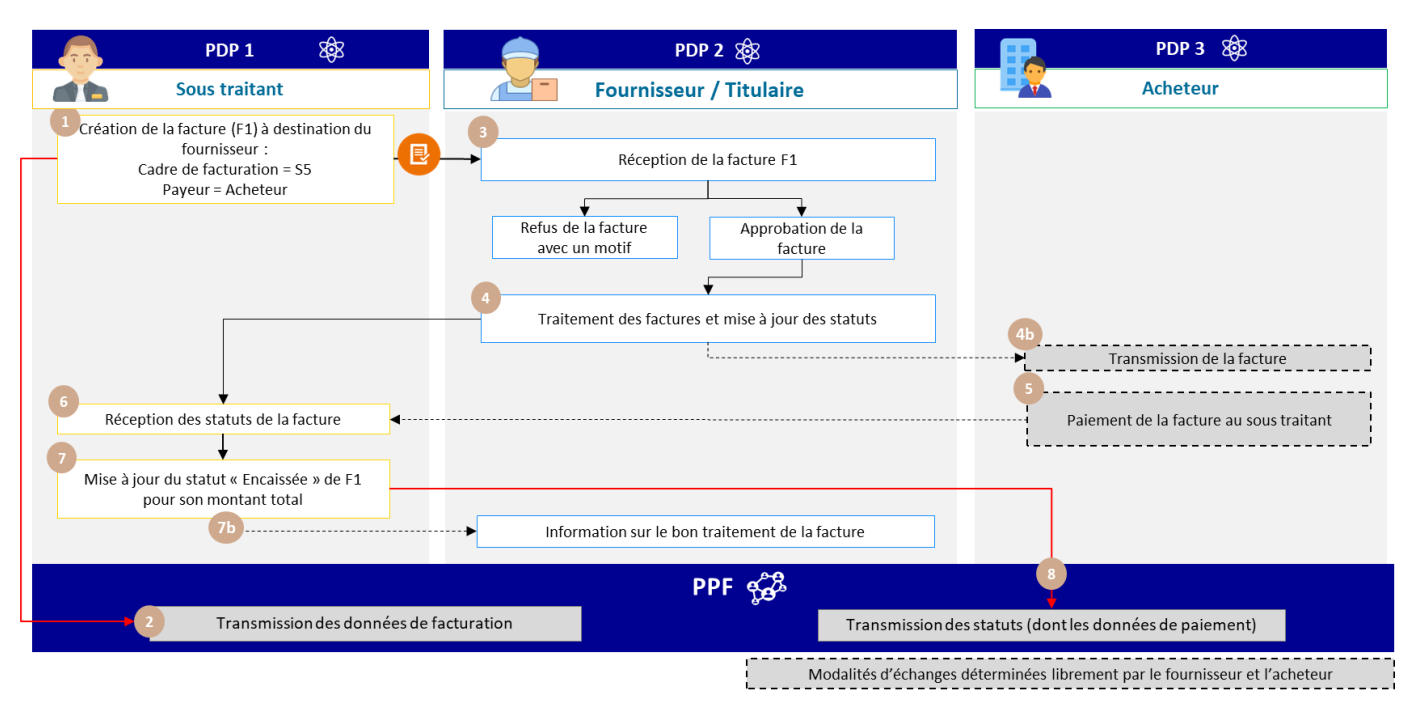

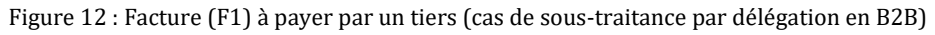

<span id="page-23-0"></span>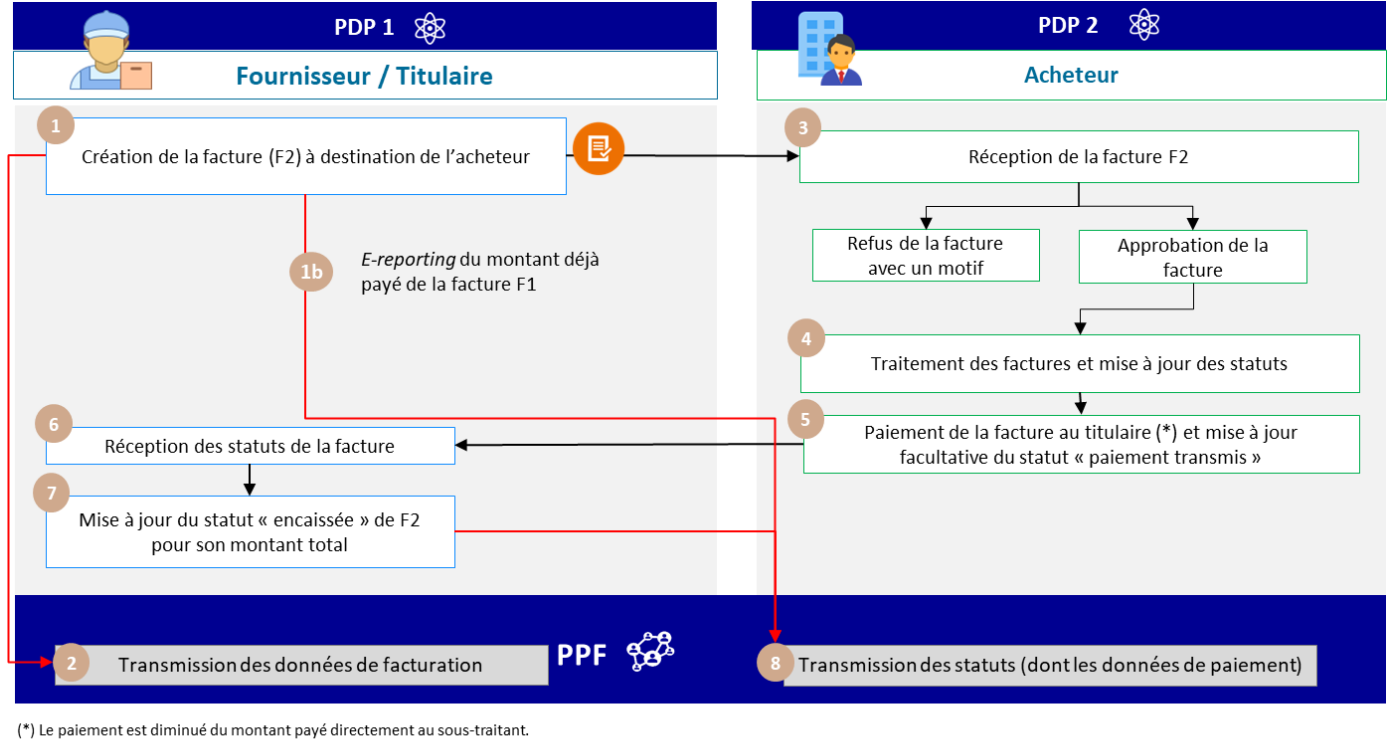

<span id="page-23-1"></span>

Modalités d'échanges déterminées librement par le fournisseur et le tiers

Figure 13 : Facture (F2) à payer par un tiers (cas de sous-traitance par délégation en B2B)

En cas de sous-traitance dans le cadre de marchés publics (hors fonctionnalités factures travaux et mémoires frais de justice), le titulaire « vise » la facture du sous-traitant, qui est transmise dans tous les cas à l'acheteur (destinataire public).

Les spécificités des données et règles de gestion associées sont :

- BG-4 : sous-traitant
- BG-7 : acheteur (destinataire public)
- EXT-FR-FE-BG-03 (AGENT DE VENDEUR) : fournisseur/titulaire
- Montant total de la Facture (BT-112) : montant de la prestation du sous-traitant
- BT-23 : S3 (Dépôt d'une facture de service de sous-traitance avec paiement direct)

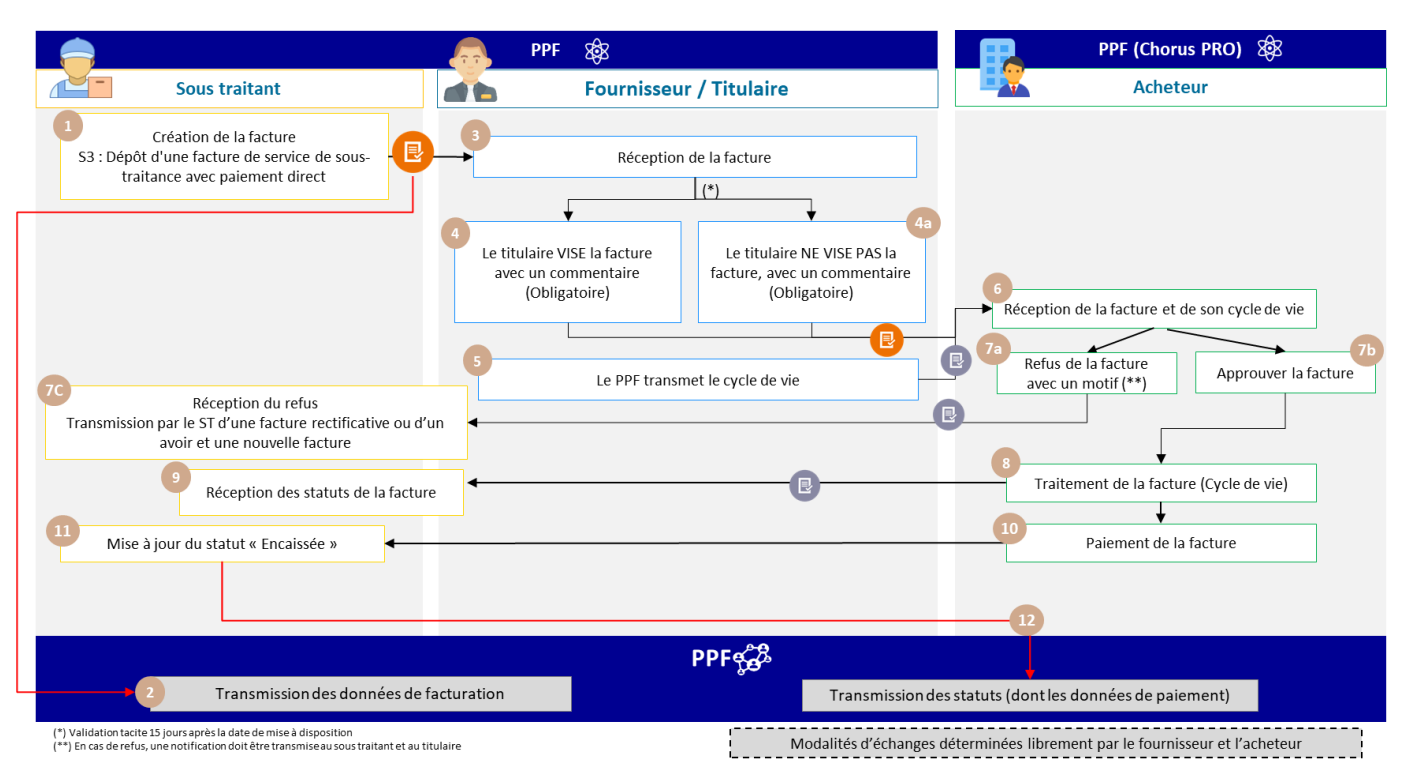

Figure 14 : Facture à payer par un tiers (cas de sous-traitance avec paiement direct en B2G)

#### <span id="page-24-0"></span>Les étapes du cas de gestion sont les suivantes :

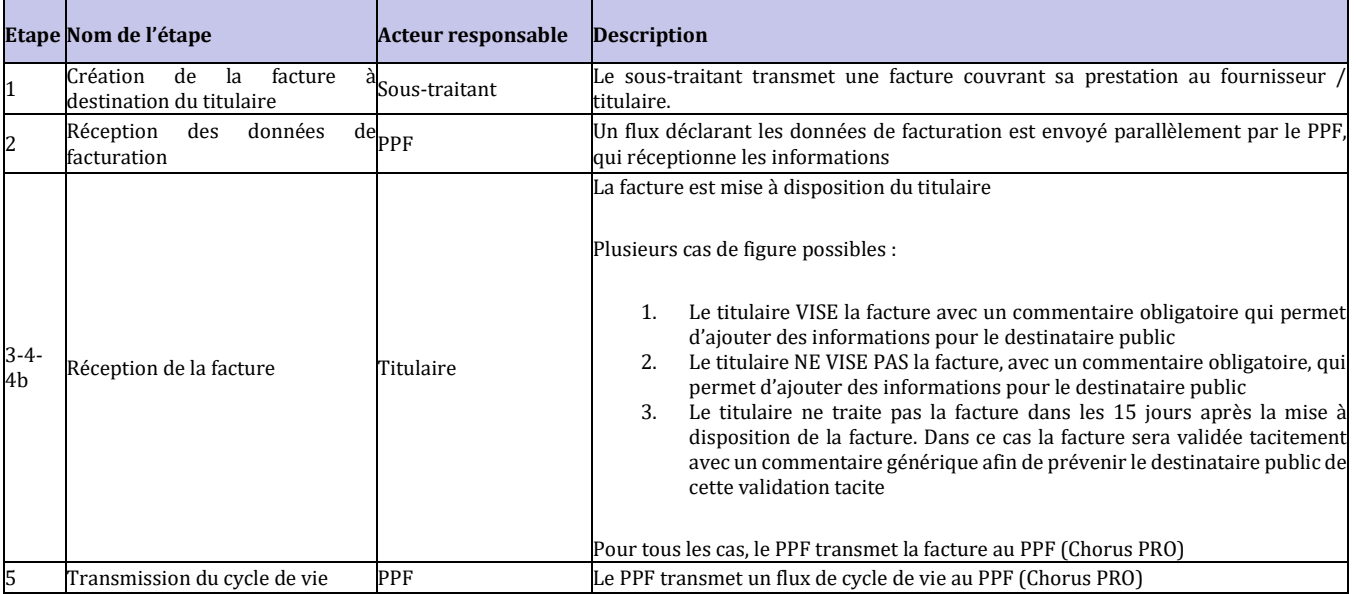

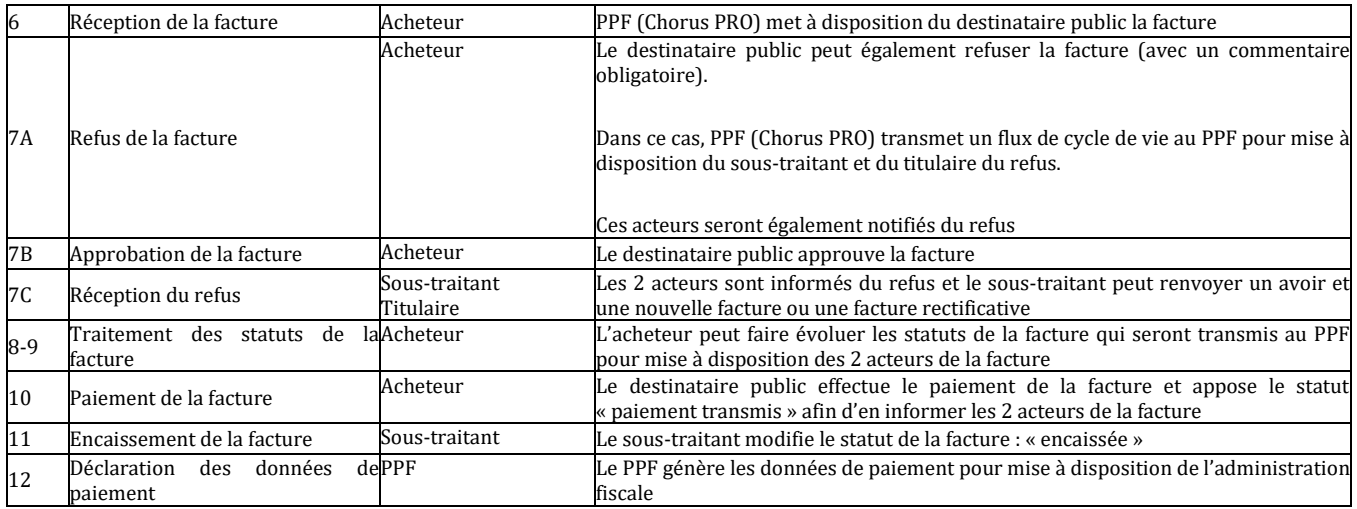

**A noter :** Le sous-traitant et le titulaire doivent disposer d'un compte sur le portail public de facturation.

#### <span id="page-25-0"></span>**2.2.10.3 Cas n**° **14 : Facture à payer par un tiers (cas de co-traitance)**

#### 2.2.10.3.1 Cas de co-traitance en B2B

La gestion de la co-traitance en B2B est différente du B2G. Il y a 2 factures à produire :

- 1. La facture du co-traitant vers le mandataire ;
- 2. La facture du mandataire vers l'acheteur.

#### Les spécificités des données et règles de gestion associées sont :

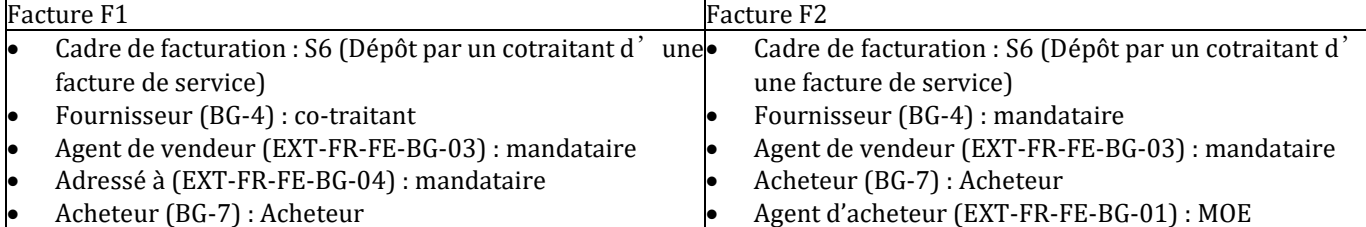

En effet, en co-traitance, l'acheteur ne reçoit des factures que par le mandataire du marché.

Lorsque l'acheteur reçoit la facture du mandataire, il procède au paiement des 2 factures.

Les services offerts par le PPF :

- Si le tiers et l'acheteur sont raccordés au PPF, ce dernier aura accès en consultation à la facture et son cycle de vie
- Si le fournisseur et l'acheteur sont raccordés au PPF, ce dernier aura accès en consultation à la facture et son cycle de vie
- Les acteurs qui sont raccordés au PPF seront notifiés via l'émission d'un flux de cycle de vie en cas de changement de statut de la facture

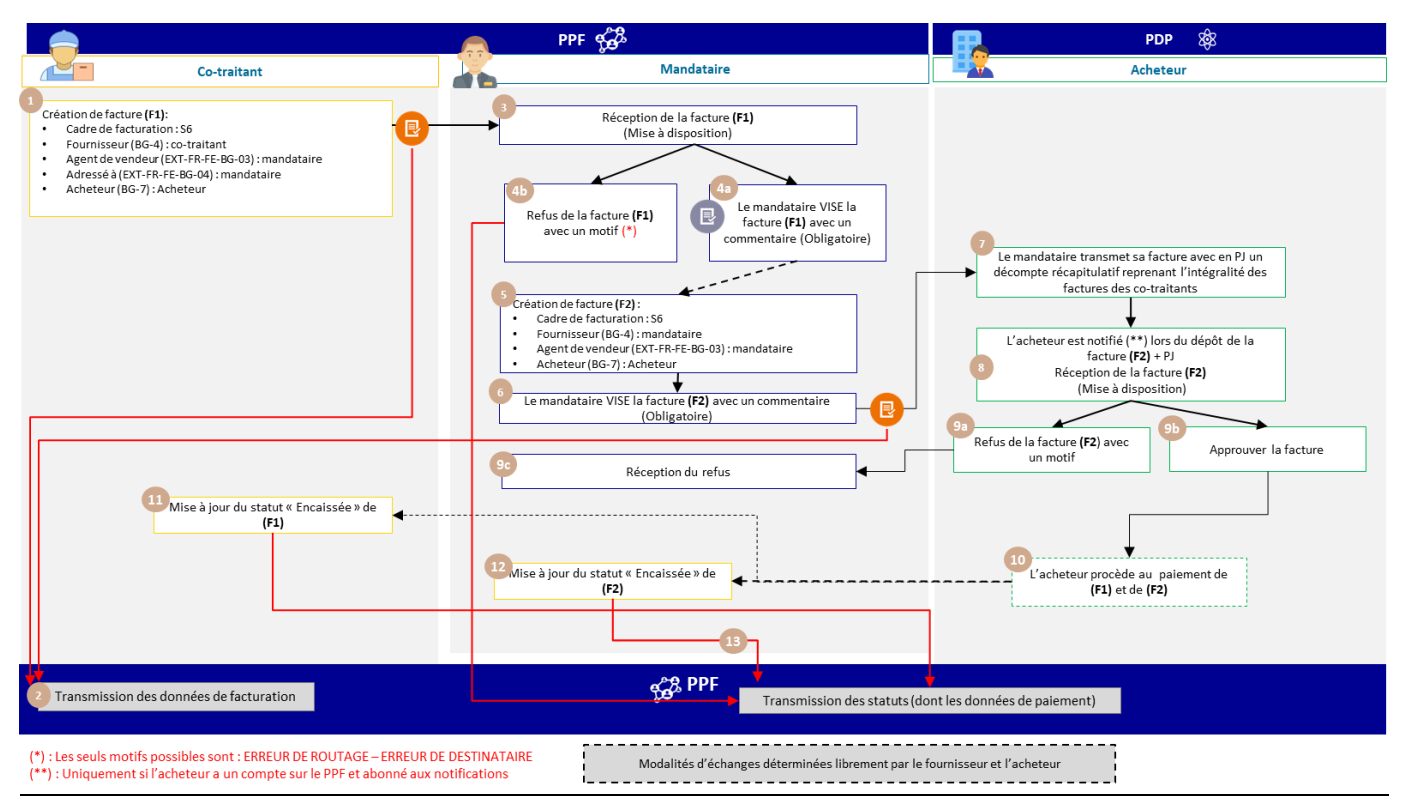

Figure 15 : Facture à payer par un tiers (cas de co-traitance en B2B)

<span id="page-26-0"></span>Les étapes du cas de gestion sont les suivantes :

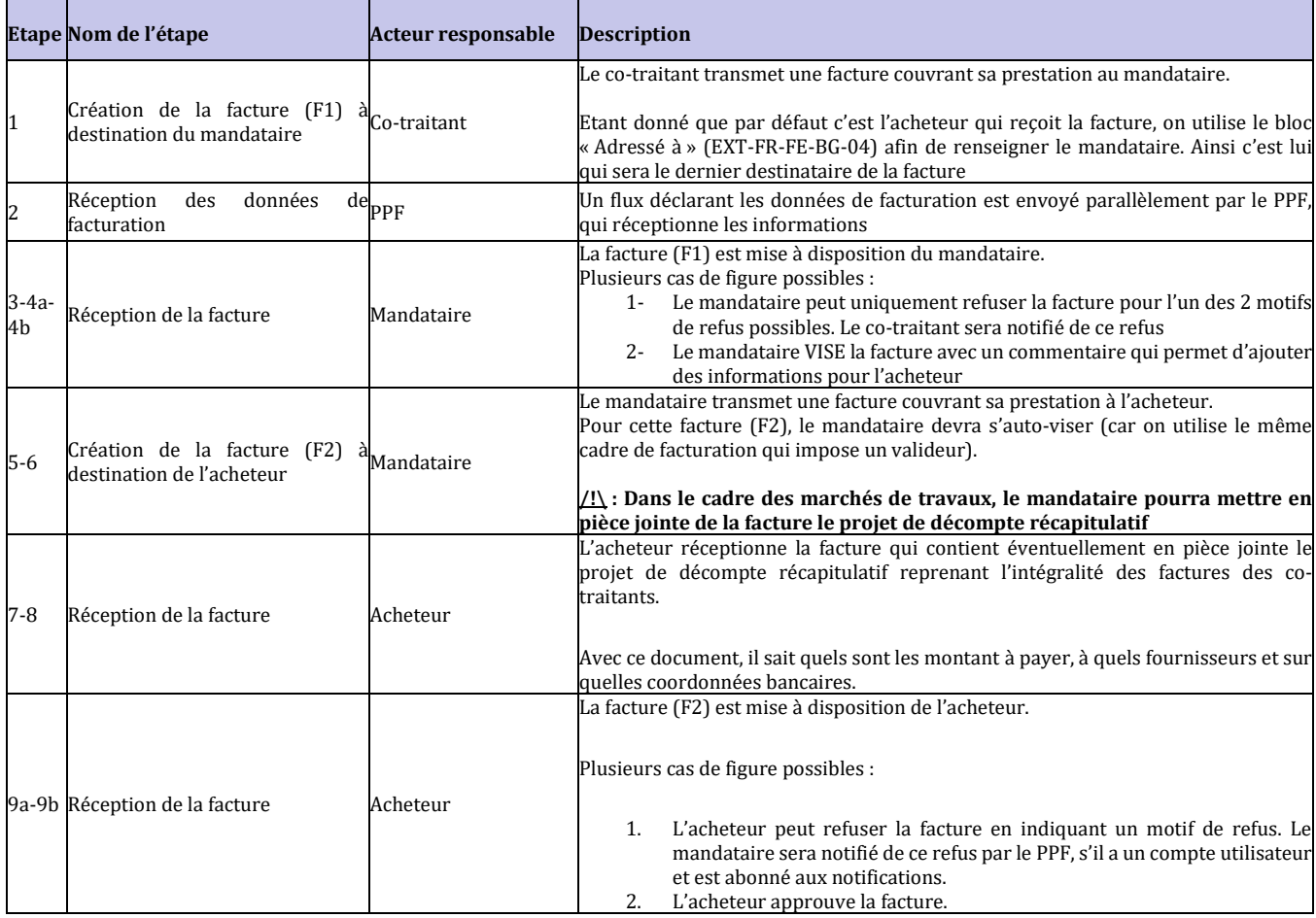

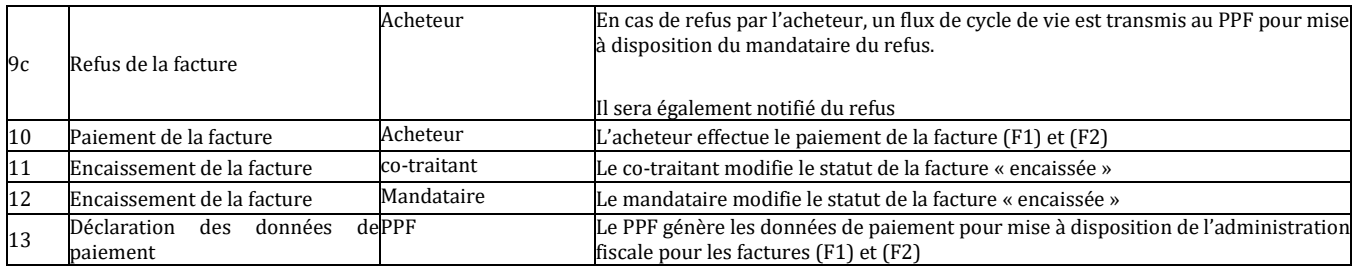

#### 2.2.10.3.2 Cas de co-traitance en B2G

Ce cas traite de la co-traitance hors marchés de travaux.

En B2G, une seule facture est transmise par le co-traitant qui une fois visée par le mandataire est mise à disposition au destinataire public.

Dans le cas d'une transmission de la facture du co-traitant au mandataire, les spécificités des données et règles de gestion associées sont :

- BG-4 : co-traitant
- BG-7 : le destinataire public
- EXT-FR-FE-BG-03 : Dans le bloc agent de vendeur, on renseigne le mandataire
- Montant total de la Facture (BT-112) : Montant de la prestation du co-traitant
- BT-23 : S6 (Dépôt par un cotraitant d'une facture de service)

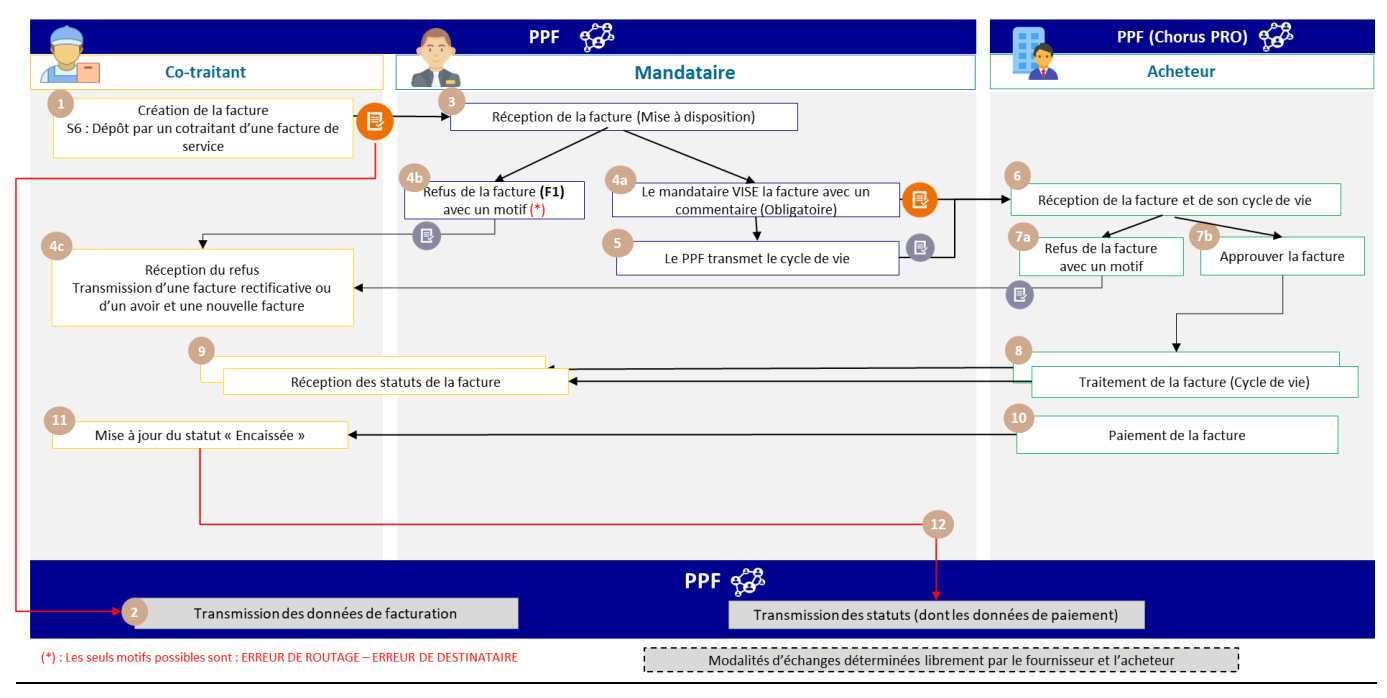

Figure 16 : Facture à payer par un tiers (cas de co-traitance en B2G)

<span id="page-27-0"></span>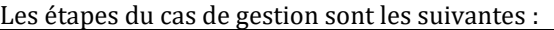

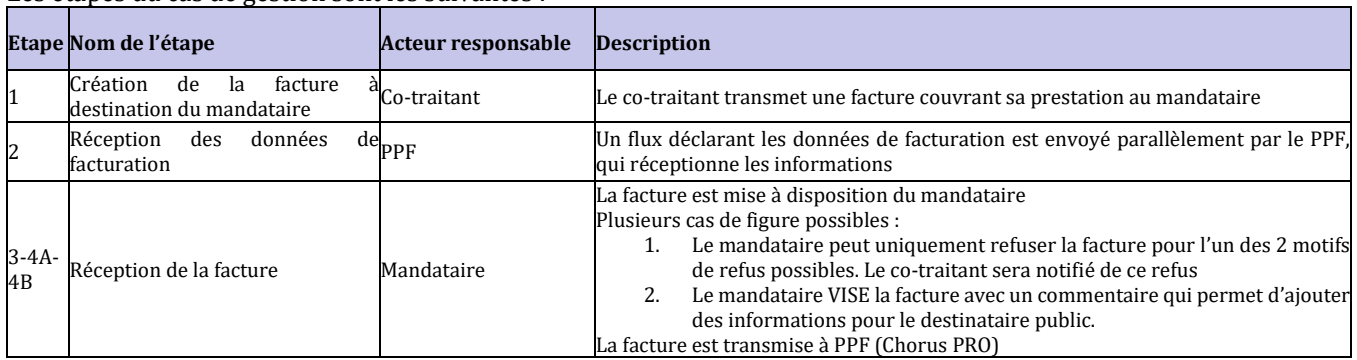

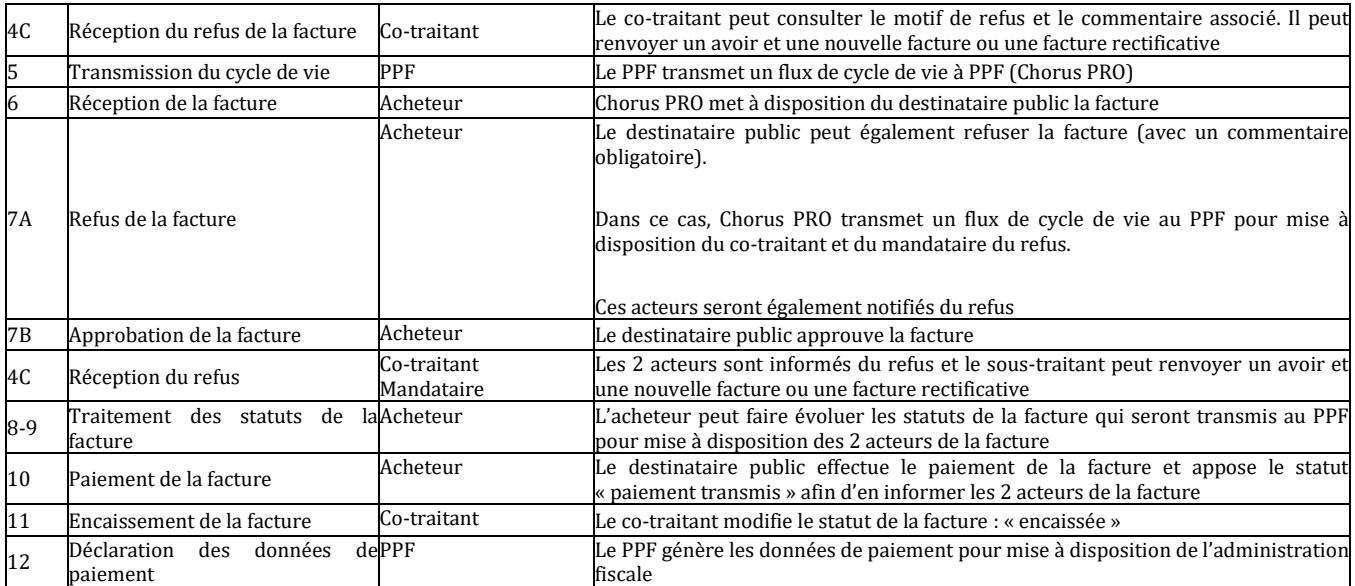

**A noter :** Le co-traitant et le mandataire doivent disposer d'un compte sur le portail public de facturation.

# <span id="page-28-0"></span>**2.2.11 Cas n**°**15 : Facture de Vente suite à commande / paiement d**'**un tiers pour le compte de l**'**ACHETEUR (BUYER)**

Le cas de gestion n°15 couvre le cas métier d'une commande par un tiers pour le compte de l'acheteur et la transmission d'une facture de vente du tiers auprès de l'acheteur avec identification du tiers.

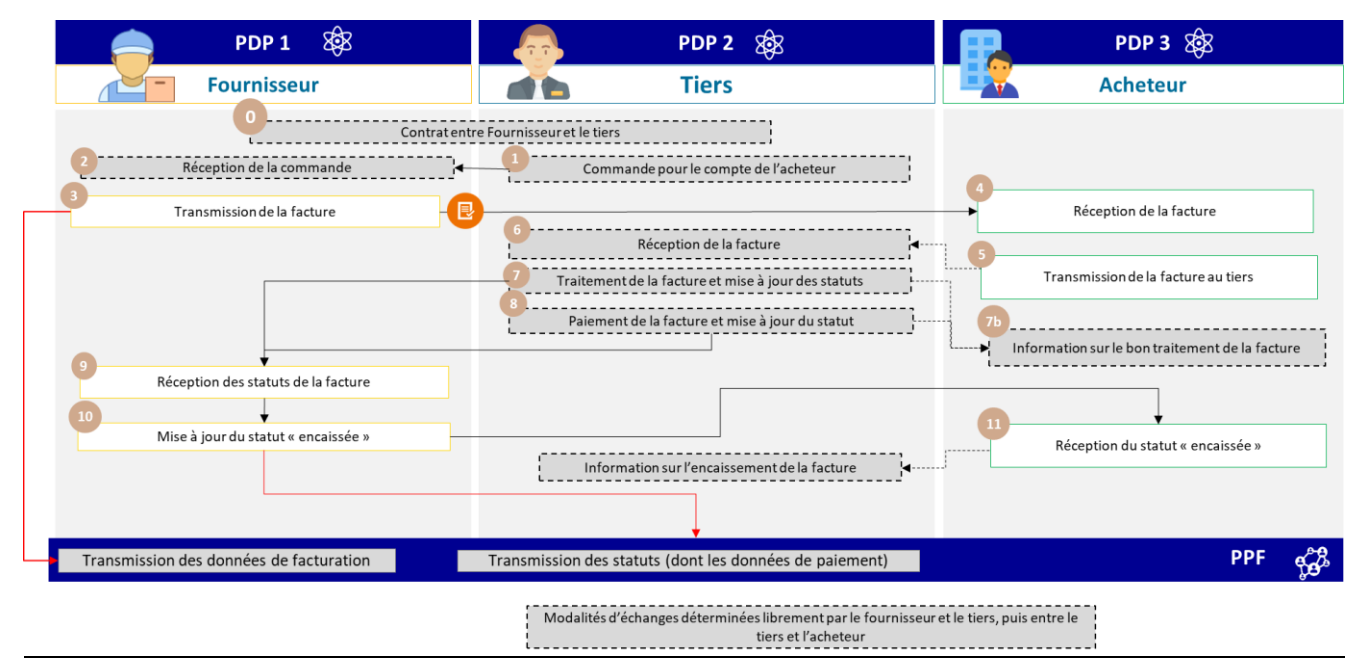

<span id="page-28-1"></span>Figure 17 : Facture de Vente suite à commande / paiement d'un tiers pour le compte de l'ACHETEUR (BUYER) (achat de médias, frais sur mission de conseil)

La PDP1 du fournisseur transmet un flux 2 à la PDP de l'acheteur. Etant donné que c'est le tiers qui paye la facture, les spécificités des données et règles de gestion associées sont :

- BG-4 : Fournisseur
- BG-7 : Acheteur
- EXT-FR-FE-BG-02 (PAYEUR DE LA FACTURE) : Tiers
- EXT-FR-FE-BG-01 (AGENT DE L'ACHETEUR) : Tiers (dans certains cas)

Les spécificités du cycle de vie ou processus associé sont :

• Transmission du flux 1 et de l'*e-reporting* des données de paiement par la plateforme du tiers

Les services offerts par le PPF :

- Si le tiers et l'acheteur sont raccordés au PPF, ce dernier aura accès en consultation à la facture et son cycle de vie
- Si le fournisseur et l'acheteur sont raccordés au PPF, ce dernier aura accès en consultation à la facture et son cycle de vie
- Les acteurs qui sont raccordés au PPF seront notifiés via l'émission d'un flux de cycle de vie en cas de changement de statut de la facture

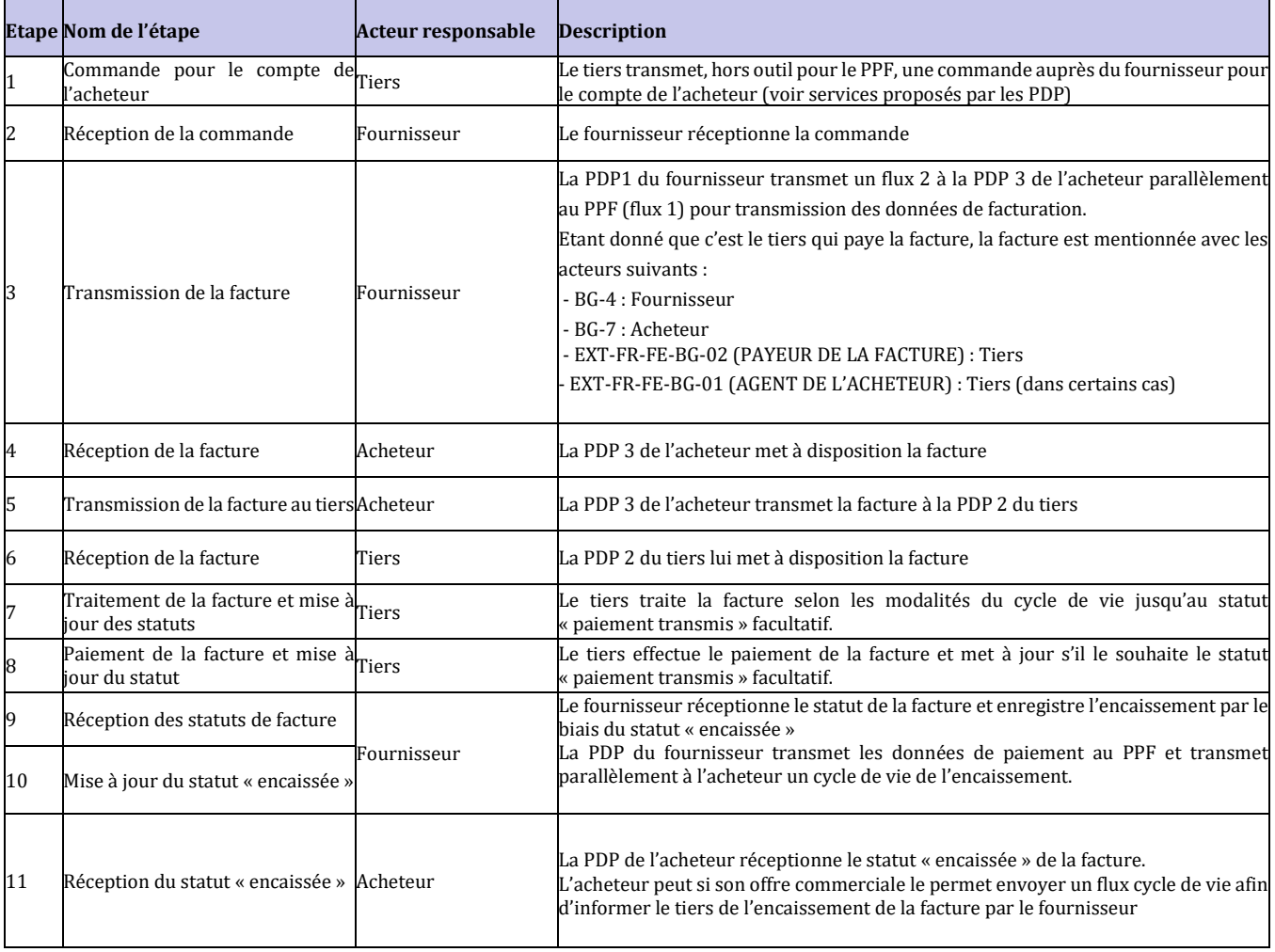

Les étapes du cas n°15 sont :

# <span id="page-29-0"></span>**2.2.12 Cas n**°**16 : Facture de débours pour remboursement de la facture de vente payée par le tiers**

Ces factures sont en dehors du champ de la réforme de la facturation électronique. Leur gestion ne fait donc pas partie du périmètre du portail public de facturation mais pourront néanmoins être réalisées par les PDP selon les modalités qu'elles auront définies.

# <span id="page-29-1"></span>**2.2.13 Cas n**°**17a : Facture à payer à un tiers, intermédiaire de paiement (par exemple sur Marketplace)**

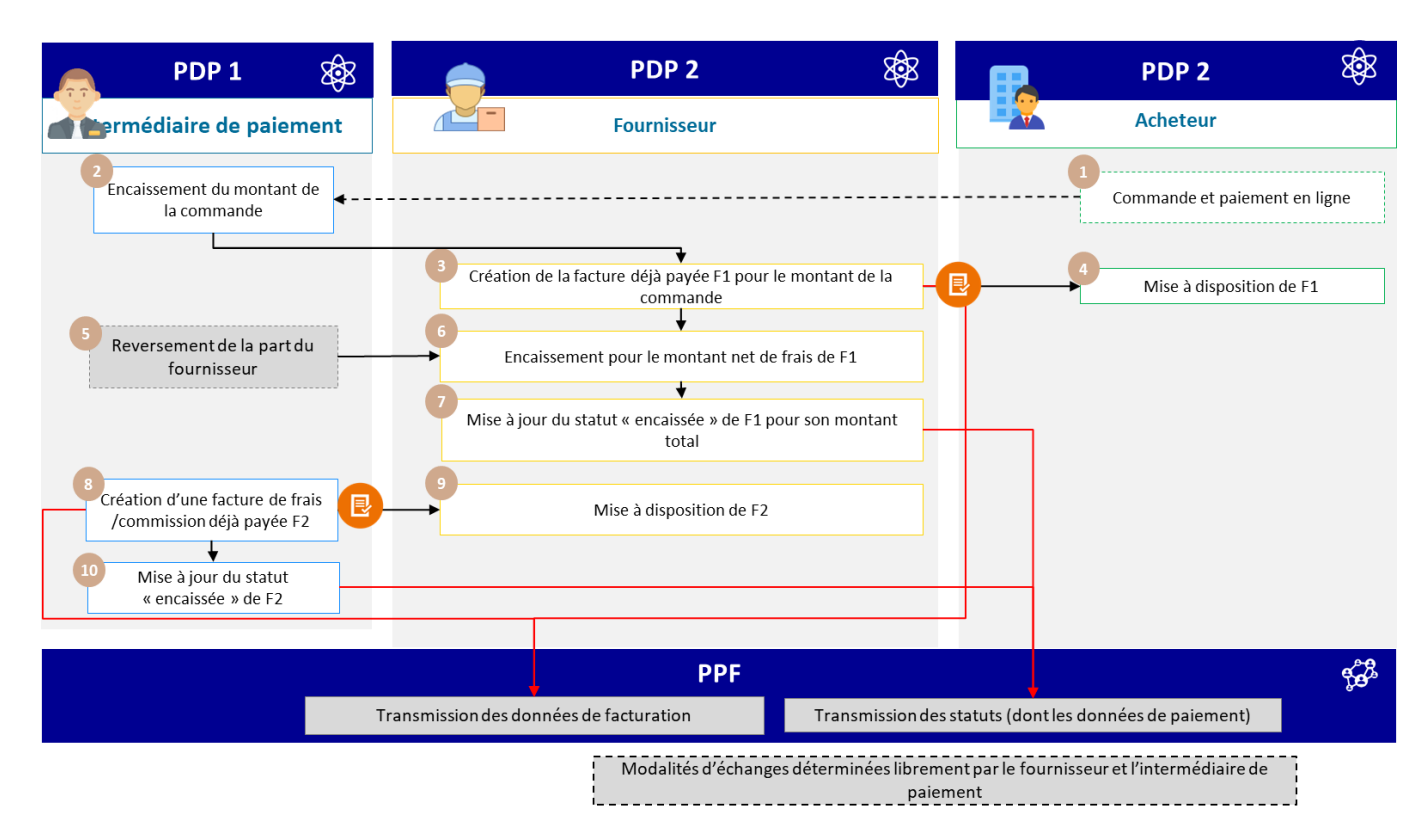

Figure 18 : Facture à payer à un tiers, intermédiaire de paiement

<span id="page-30-0"></span>Légende :

- F1 : La facture « déjà payée » émise par le fournisseur
- F2 : La facture de commission / frais « déjà payée » émise par l'intermédiaire de paiement

Les spécificités des données et règles de gestion associées sont :

- Cadre de facturation « Dépôt d'une facture déjà payée »
- Date d'échéance est égale à la date de paiement
- Montant payé (BT-113) égal au montant total de la facture
- Montant à payer (BT-115) égal à 0
- Dans la facture F2, le tiers qui est donc celui qui a déjà payé la facture (il se paie à lui-même) pourra être renseigné dans le bloc « PAYEUR DE LA FACTURE » (EXT-FR-FE-BG-02)

#### **F1 : tiers = PAYEUR F2 : tiers = VENDEUR = PAYEUR**

Les spécificités du cycle de vie ou process sont :

- Transmission du flux 1 (F1) et de l'*e-reporting* de paiement par la plateforme du fournisseur
- Transmission du flux 1 (F2) et de l'*e-reporting* de paiement par la plateforme de l'intermédiaire de paiement

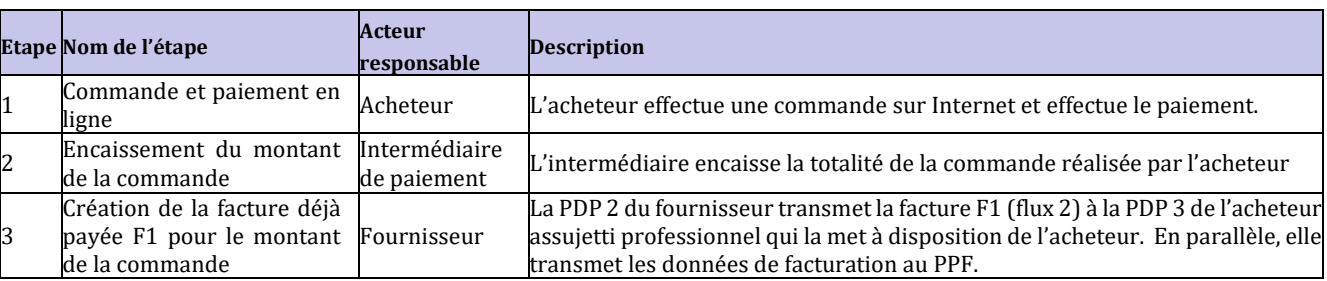

Les étapes du cas n°17a sont :

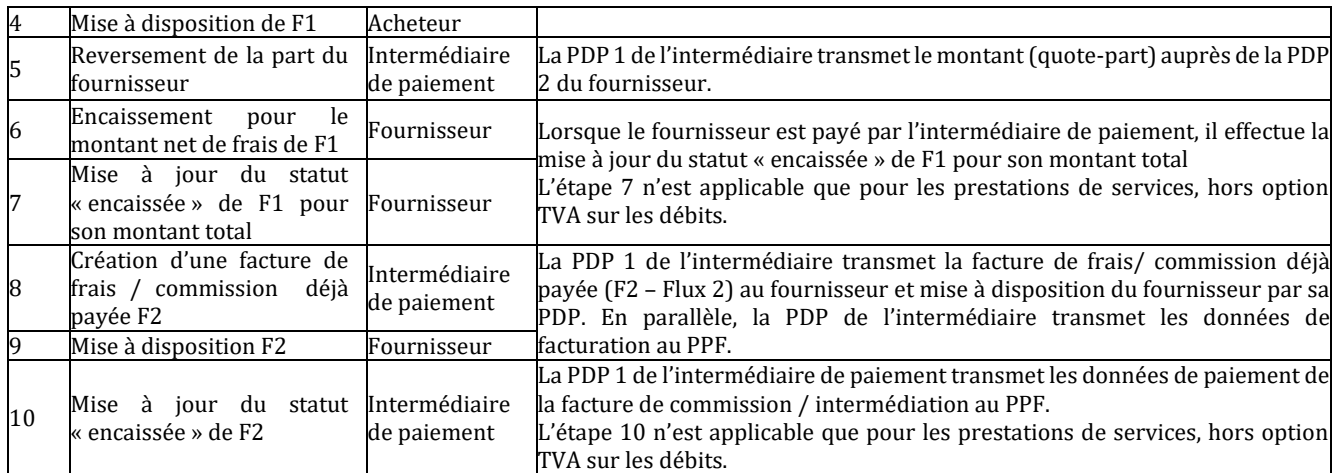

#### <span id="page-32-0"></span>**2.2.14 Cas n**°**17b : Facture à payer à un tiers, intermédiaire de paiement et mandat de facturati**

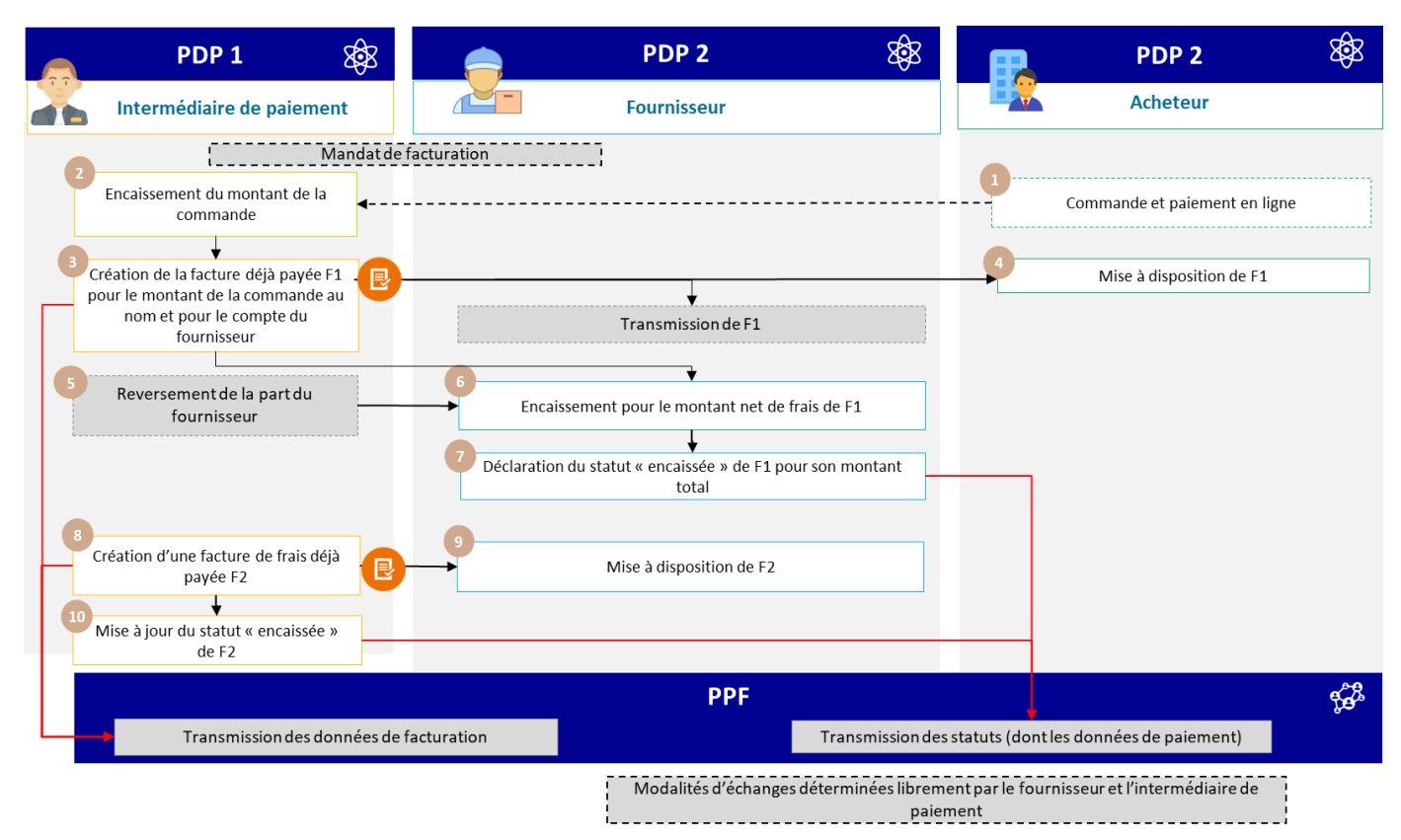

Figure 19 : Facture à payer à un tiers, intermédiaire de paiement et mandat de facturation

<span id="page-32-1"></span>Les spécificités des données et règles de gestion associées sont :

- Cadre de facturation « Dépôt d'une facture déjà payée »
- Utilisation du bloc EXT-FR-FE-BG-05 TIERS FACTURANT pour renseigner les informations concernant l'intermédiaire de paiement
- Date d'échéance est égale à la date de paiement
- Montant payé (BT-113) égal au montant total de la facture
- Montant à payer (BT-115) égal à 0

Les spécificités du cycle de vie ou process sont :

- Transmission du flux 1 (F1) et de l'*e-reporting* de paiement par la plateforme du fournisseur
- Transmission du flux 1 (F2) et de l'*e-reporting* de paiement par la plateforme de l'intermédiaire de paiement

Les étapes du cas n°17b sont :

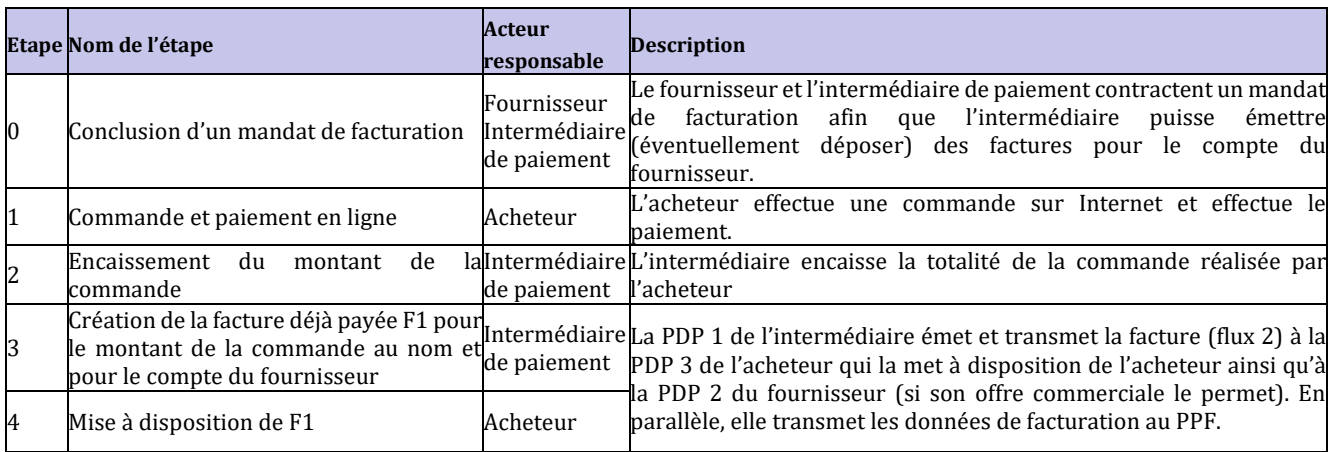

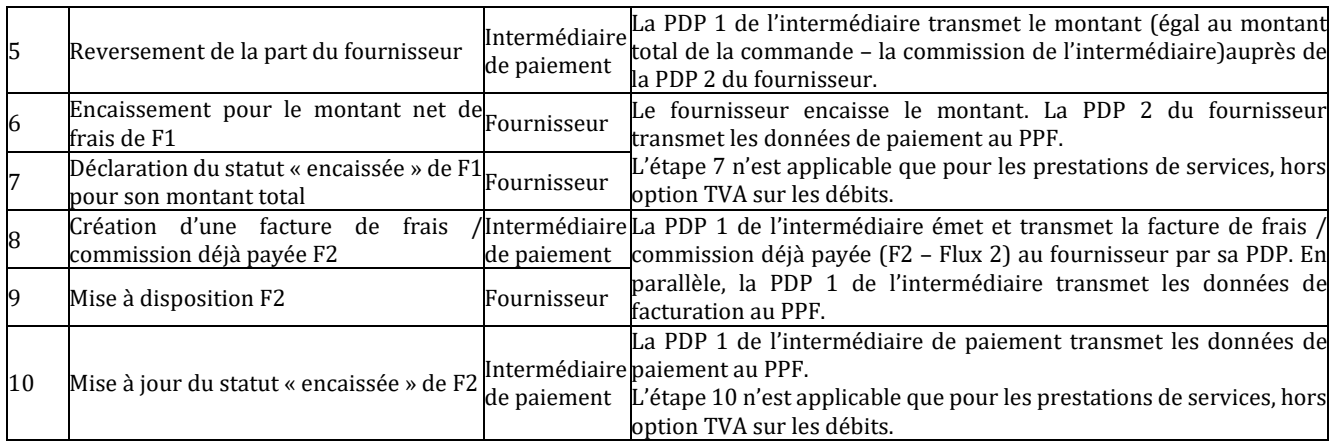

#### <span id="page-33-0"></span>**2.2.15 Cas n**°**18 : Gestion des notes de débit**

#### **Définition et principe :**

Une note de débit ne constitue pas une facture. Une note de débit est un document émis par un vendeur à son acheteur faisant état d'une somme due par ce dernier au premier. En principe, si elle est acceptée par le client, cette note de débit aura donné lieu ou devra donner lieu à une facture.

Au regard de cette définition, **la note de débit n'entre pas dans le champ de la facturation électronique et n'a pas à être transmise à l'administration.** Une facture liée à cette opération devrait avoir été transmise.

Ce cas ne concerne pas les notes de débit assimilées à des factures dès lors qu'elles sont soumises à la TVA et qu'elles comportent toutes les mentions obligatoires (ex : refacturation à une société en participation), qui pourront donc être traitées.

Si la note de débit est émise par l'acheteur et fait état d'une dette du vendeur envers lui, alors le vendeur devrait émettre un avoir.

**En pratique**, une note de débit peut également être émise par l'acheteur. De la même manière, la note de débit devra se traduire par un avoir émis par l'acheteur (avoir autofacturé), si ce dernier dispose d'un mandat de facturation.

Dans ces cas, la plateforme assurera la transmission des avoirs :

- Un avoir émis par le fournisseur,
- Un avoir auto-facturé par l'acheteur.
- Un avoir affacturé
- Un avoir auto-facturé affacturé
- Un avoir de facture d'acompte

#### <span id="page-33-1"></span>**2.2.16 Cas n**°**19a : Facture émise avec mandat de facturation**

Le mandataire de facturation réalise la facturation à la place du fournisseur : il est responsable de la création de la facture et de sa transmission à l'acheteur ; le fournisseur encaisse la facture et est chargé de mettre à jour le statut « encaissée » s'il s'agit d'une prestation de services. Les données de facturation sont déclarées par le mandataire et les données de paiement sont déclarées, le cas échéant, par le fournisseur.

Deux options (non exclusives) sont possibles dans ce cas : l'utilisation d'une même plateforme entre le fournisseur et son mandataire (option 1), ou l'utilisation de deux plateformes différentes (option 2).

Dans les deux cas, le bloc utilisé pour renseigner les informations sur le mandataire de facturation est le bloc EXT-FR-FE-BG-05 - TIERS FACTURANT (cf. Annexe 1 – Format sémantique FE e-invoicing – Flux 1&2.xlsx)

#### • **Option 1 : délégation / habilitation du compte du fournisseur (même plateforme)**

Le mandataire se connecte directement sur la plateforme de son client (le fournisseur / émetteur de la facture) en son nom. La plateforme du déposant est donc la plateforme émettrice ; par conséquent, en cas de multitude de clients, le mandataire doit se raccorder à autant de plateformes que de clients pour déposer les factures.

Dans ce cas, la facture électronique suit le circuit « classique ».

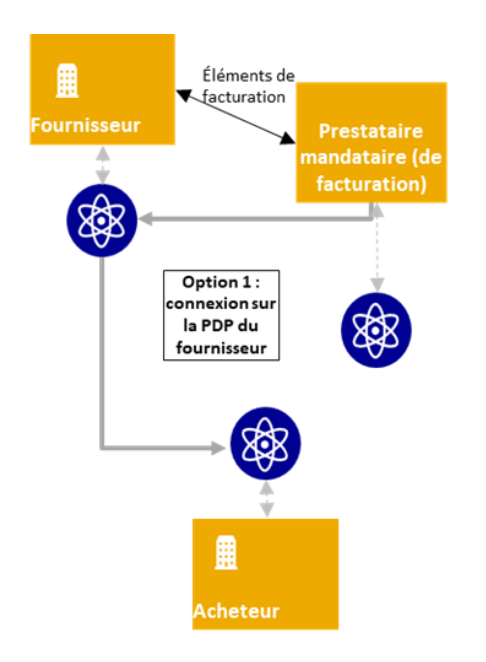

# Option 1 : délégation / habilitation du compte du fournisseur

Le mandataire se connecte directement sur la plateforme de son client (le fournisseur / émetteur de la facture) en son nom => plateforme du déposant = plateforme émetteur.

Puis la facture électronique suit le circuit « classique ».

Inconvénient : en cas de multitude de clients, le mandataire doit se raccorder à autant de plateformes pour déposer les factures.

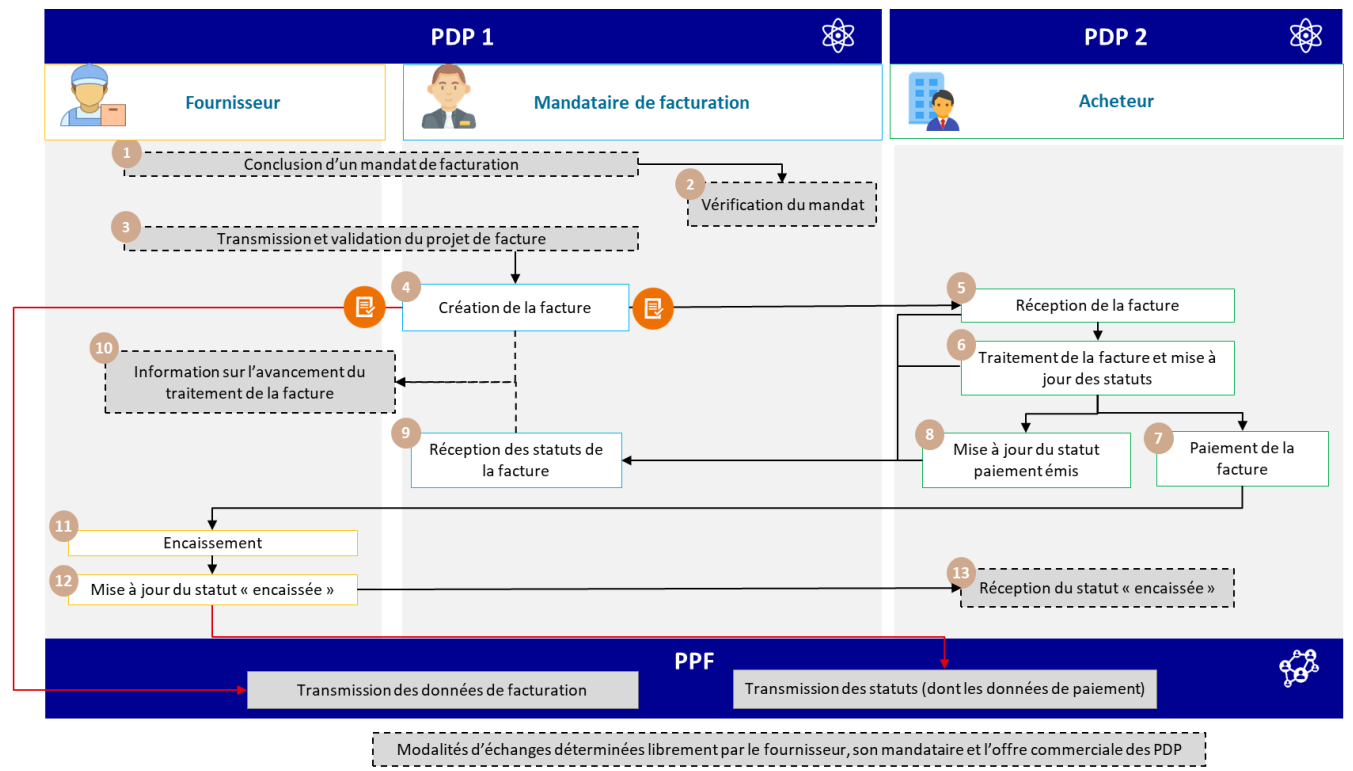

Figure 20 : Facture émise avec mandat de facturation (option 1)

<span id="page-34-0"></span>Les spécificités du cycle de vie ou process sont :

- Transmission du flux 1 par le mandataire de facturation via la plateforme du fournisseur
- Transmission de l'*e-reporting* de paiement par la plateforme du fournisseur
- Utilisation du bloc EXT-FR-FE-BG-05 TIERS FACTURANT pour renseigner les informations concernant le mandataire de facturation

# Les étapes du cas n°19a - option 1 sont :

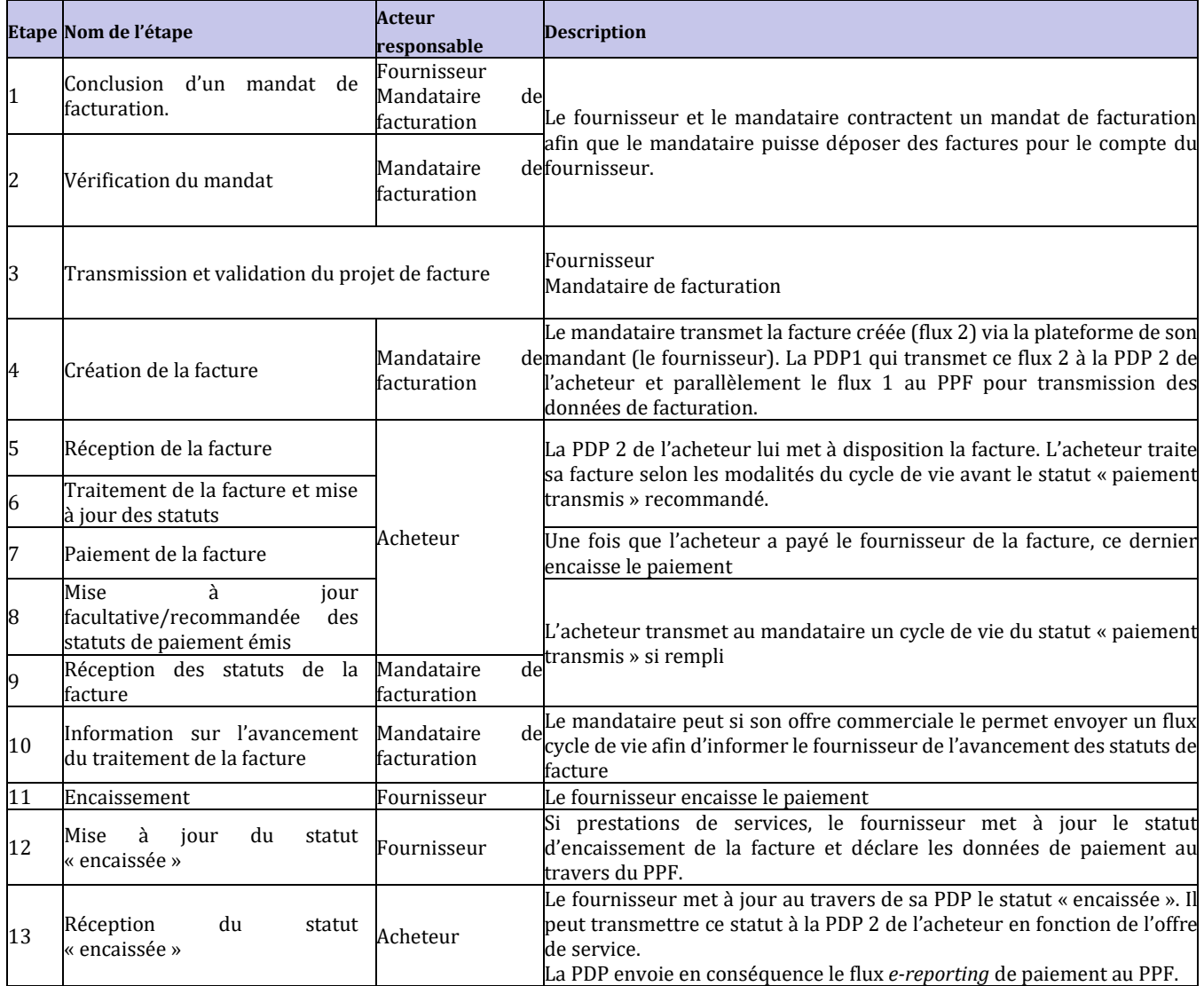

# • **Option 2 : Distinction entre plateforme du déposant et plateforme de l'émetteur**

- o *Option 2-A :* La plateforme du mandataire transmet les factures à la plateforme du fournisseur, qui aura alors la charge de l'adresser à son client.
- o *Option 2-B :* La plateforme du mandataire transmet directement les factures à la plateforme de l'acheteur.

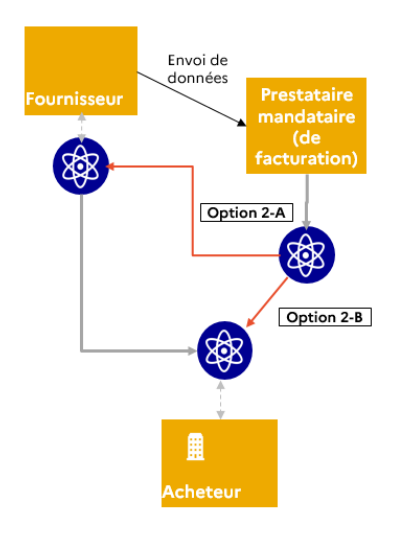

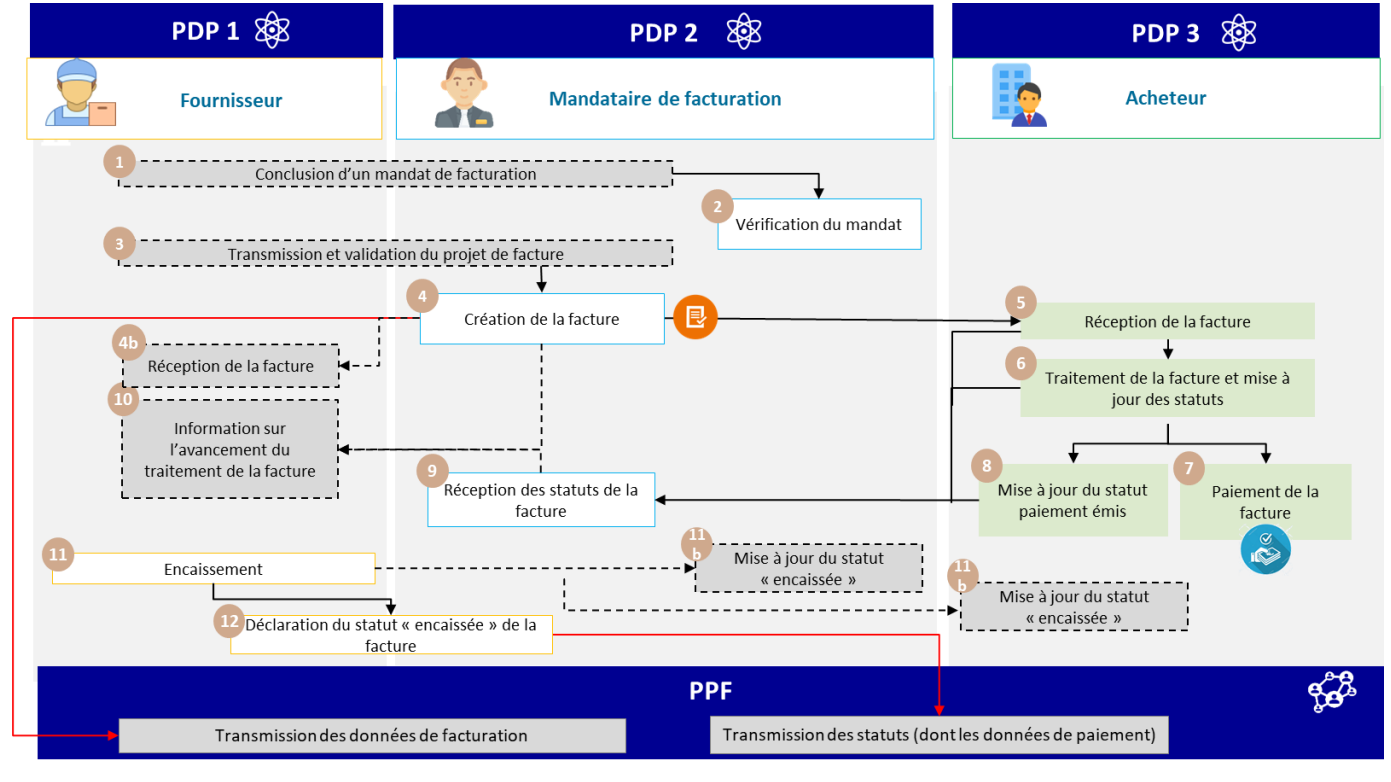

Modalités d'échanges déterminées librement par le fournisseur, son mandataire et l'offre commerciale des PDP

Figure 21 : Facture émise avec mandat de facturation (option 2)

<span id="page-36-0"></span>Les spécificités du cycle de vie ou process sont :

- Transmission du flux 1 par la plateforme du mandataire de facturation
- Transmission de l'*e-reporting* de paiement par la plateforme du mandataire ou du fournisseur en fonction du mandat de facturation contracté
- Utilisation du bloc EXT-FR-FE-BG-05 TIERS FACTURANT pour renseigner les informations concernant le mandataire de facturation

Les étapes du cas n°19a - option 2 sont :

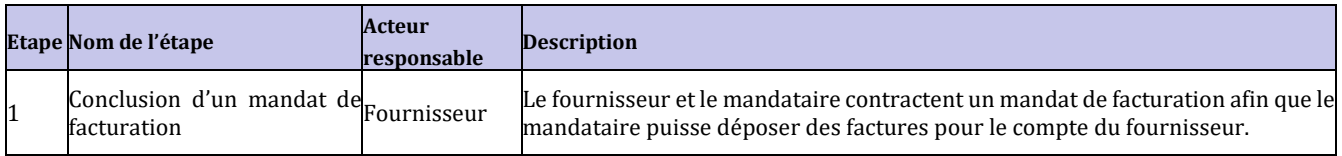

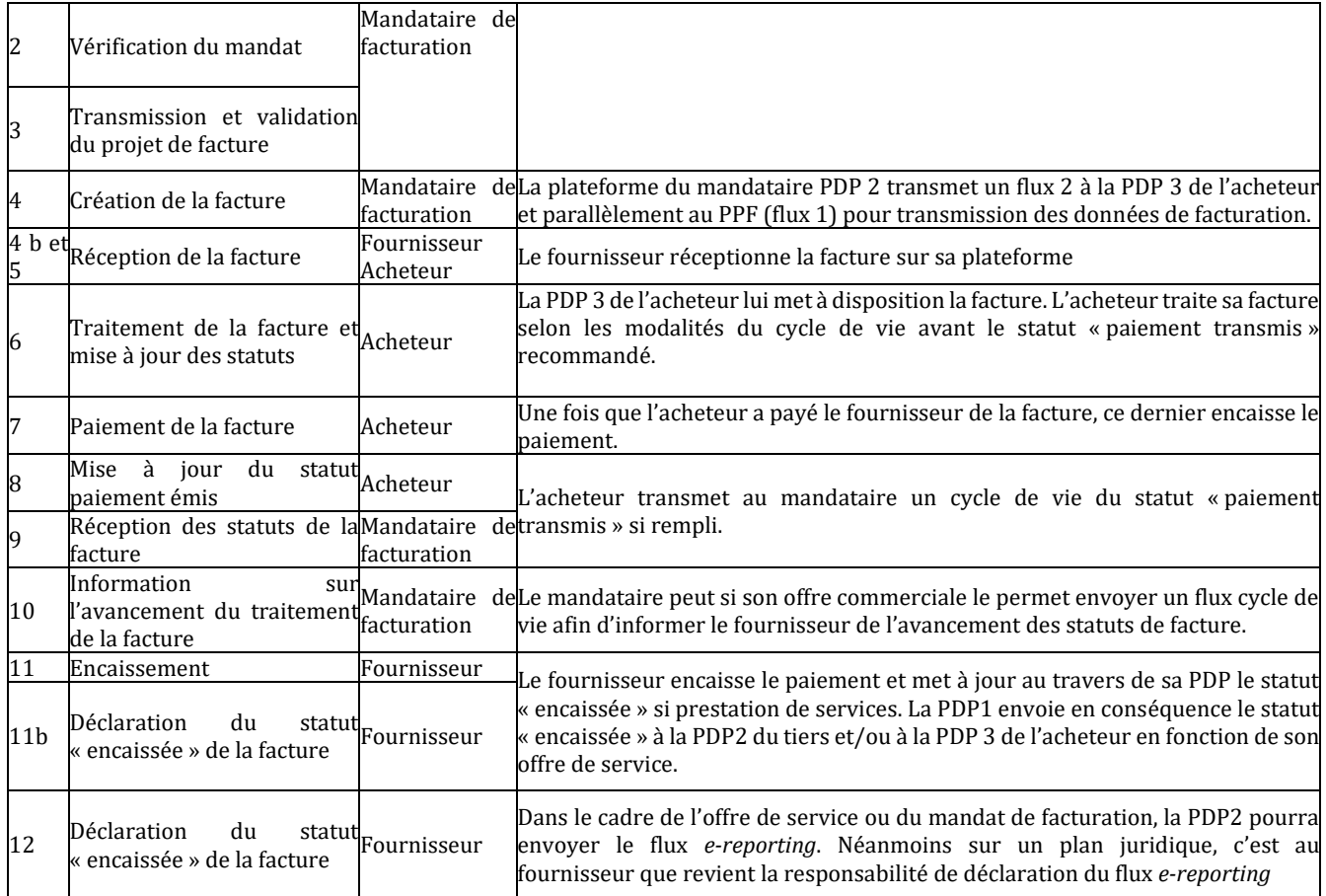

#### <span id="page-37-0"></span>**2.2.17 Cas n**°**19b : Auto-facturation**

La facture est émise par la plateforme de l'acheteur.

Les spécificités des données et règles de gestion associées sont :

- Type de facture (BT-3) à « 389 Facture auto-facturée »
- En cas de refus de la facture, l'avoir doit mentionner :
	- o Type de facture (BT-3) à « 261 Avoir auto-facturé »
	- o Référence à la facture antérieure (BT-25)

Afin de traiter d'autres factures d'auto-facturation, la création de nouveaux types de factures ont été demandés auprès de la norme.

Dans le cas d'une facture auto-facturée ayant fait l'objet d'une cession de créances (affacturage), le type de facture (BT-3) à renseigner est « *Code à déterminer* – Facture d'affacturage auto-facturée ». (En attente des codes de la norme) Il faudra ensuite renseigner le factor dans le bloc BG-10 (Bénéficiaire) avec le code rôle « DL » dans la balise EXT-FR-FE-26 (Code du rôle du bénéficiaire).

Pour une facture d'acompte auto-facturée, le type de facture (BT-3) à renseigner est « *Code à déterminer* – Facture d'acompte auto-facturée ». (En attente des codes de la norme)

Pour une facture rectificative auto-facturée, le type de facture (BT-3) à renseigner est « *Code à déterminer* – Facture rectificative auto-facturée ». (En attente des codes de la norme)

Pour une facture rectificative auto-facturée affacturée, le type de facture (BT-3) à renseigner est « *Code à déterminer* – Facture rectificative auto-facturée affacturée ». (En attente des codes de la norme)

Pour un avoir auto-facturé affacturé, le type de facture (BT-3) à renseigner est « *Code à déterminer* – Avoir auto-facturé affacturé ». (En attente des codes de la norme)

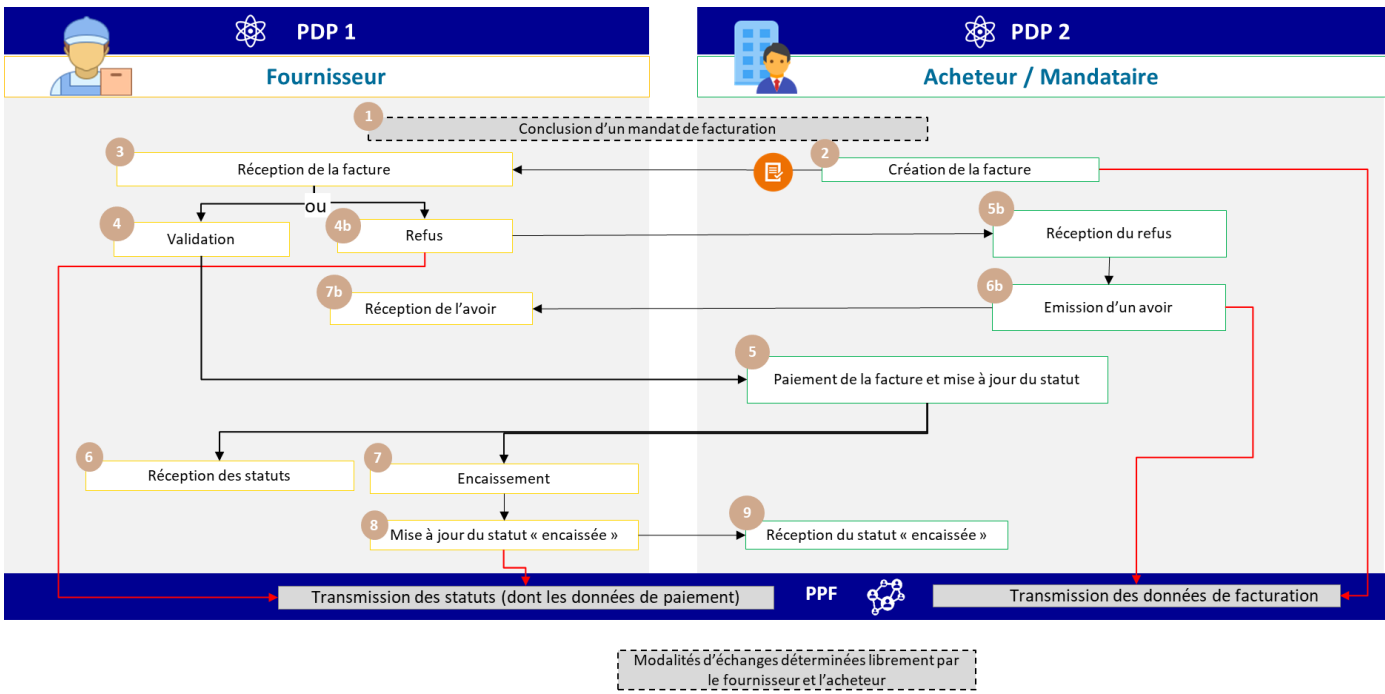

Figure 22 : Auto-facturation

<span id="page-38-0"></span>Les spécificités du cycle de vie ou processus associé sont :

- Un mandat de facturation doit être établi entre les deux parties
- Le process est « inversé » : la facture sera adressée par le client au fournisseur. Les blocs restent les mêmes : VENDEUR = fournisseur / prestataire ; ACHETEUR = client = émetteur de la facture.
- Transmission du flux 1 par la plateforme de l'acheteur.
- Transmission, le cas échéant (prestation de services) de l'*e-reporting* des données de paiement quand même par la plateforme du fournisseur.

Les étapes du cas n°19b sont :

l,

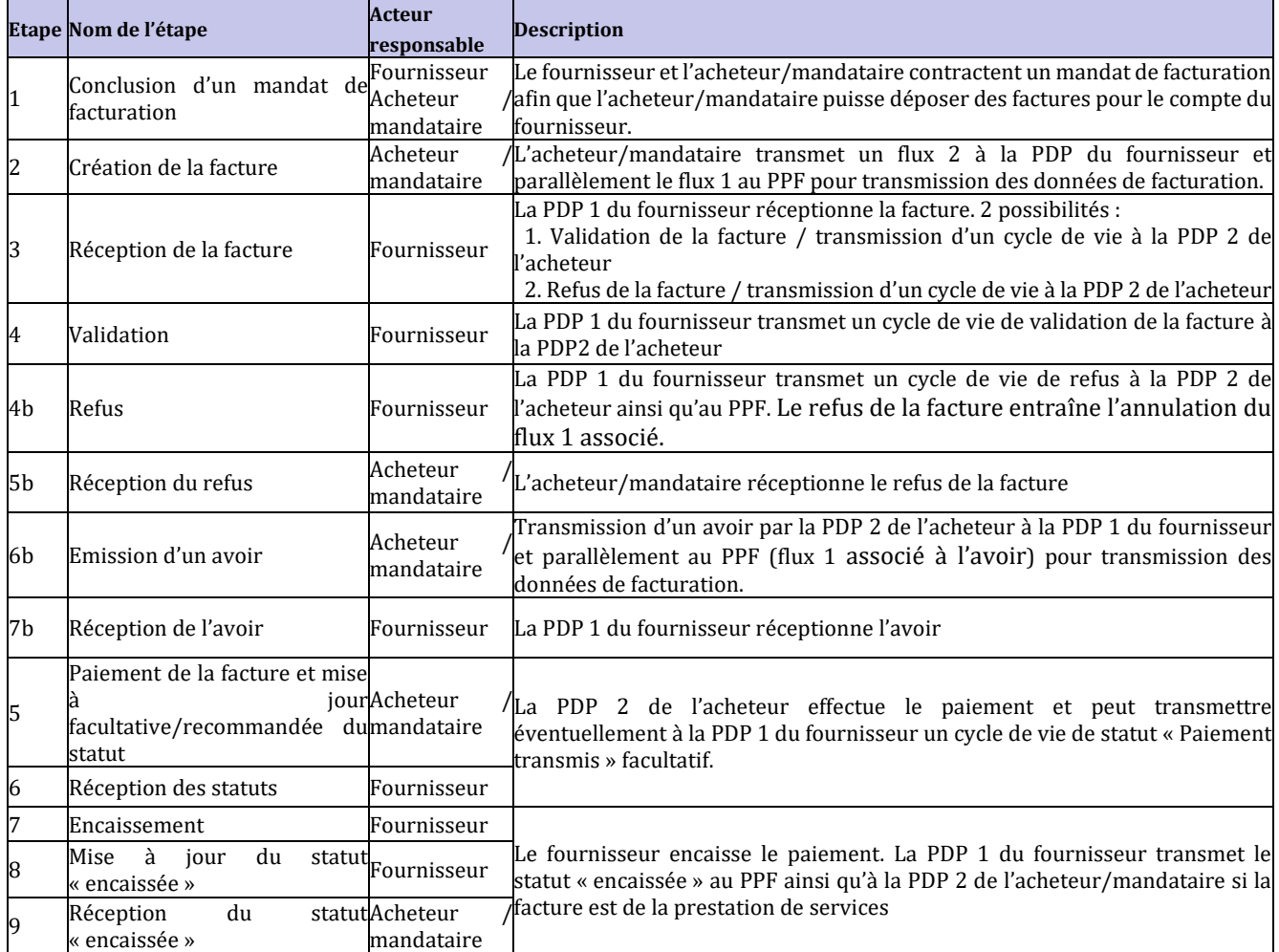

#### <span id="page-40-0"></span>**2.2.18 Cas n**°**20 et 21 : Facture d**'**acompte et facture définitive après acompte**

Un versement à valoir sur un achat ou la réalisation d'une prestation de services implique un engagement ferme des deux parties et constitue un acompte. Tout assujetti est tenu de délivrer une facture pour les acomptes qui lui sont versés (article 289-I.1.c du CGI) avant que l'une des opérations visées aux a et b du 1 du I du même article ne soit effectuée (sauf exception expressément prévue). La TVA est exigible à l'encaissement de l'acompte pour les livraisons de biens comme pour les prestations de service.

L'acheteur paie un premier versement sur la somme due pour un achat de biens ou de services. Par exemple, lorsqu'une entreprise loue les services d'une société de déménagement, elle doit payer une partie de la somme totale avant que son déménagement ne soit effectué. La société de déménagement émet une facture d'acompte, et une facture définitive après acompte suite au déménagement.

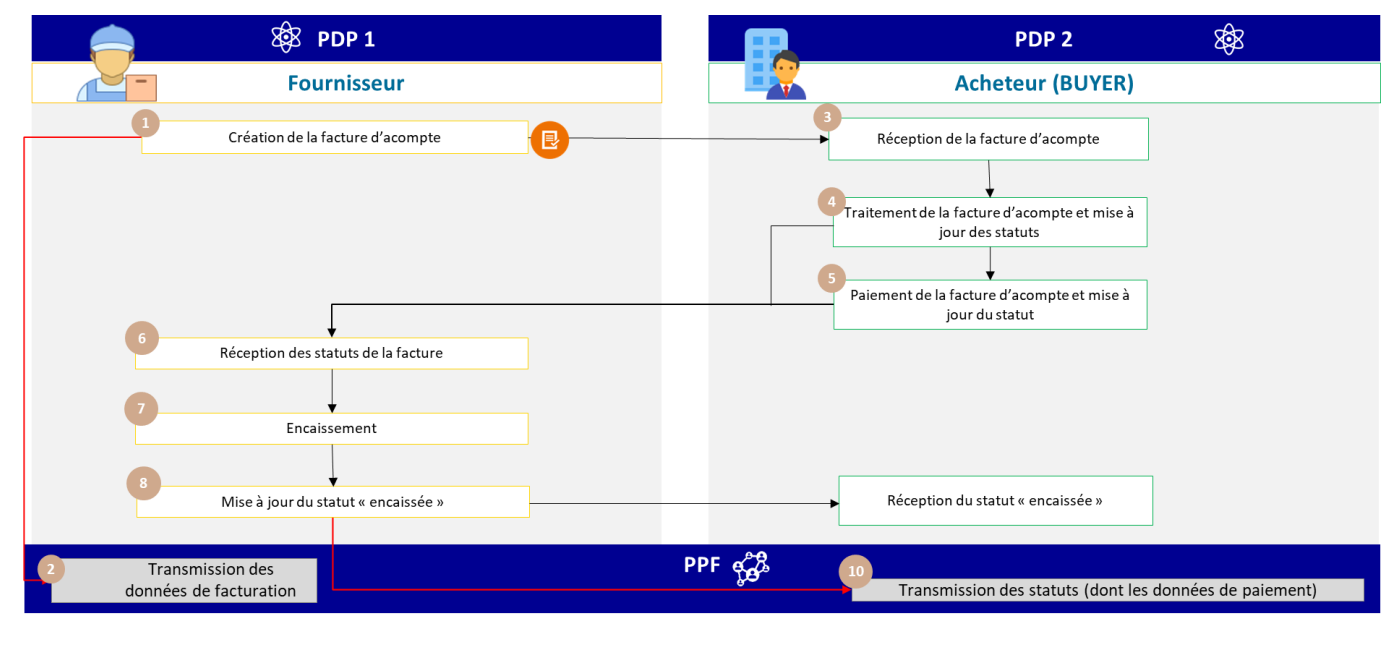

Modalités d'échanges déterminées librement par le fournisseur le factor

Figure 23 : Facture d'acompte et facture définitive après acompte

<span id="page-40-1"></span>Les spécificités des données et règles de gestion associées sont :

- La facture d'acompte doit mentionner :
	- o Type de facture (BT-3) : 386 : Facture d'acompte
	- o Un cadre de facturation (BT-23) :
		- Si c'est une facture d'acompte non encore payée, utiliser les codes :
			- B1 : Dépôt d'une facture de bien
			- S1 : Dépôt d'une facture de service
			- M1 : Dépôt d'une facture double (livraison de biens et fourniture de services qui ne sont pas accessoires l'une de l'autre)

Si c'est une facture d'acompte déjà payée, utiliser les codes : :

- B2 : Dépôt d'une facture de bien déjà payée
- S2 : Dépôt d'une facture de service déjà payée
- M2 : Dépôt d'une facture double déjà payée
- La facture définitive doit mentionner :
	- o Type de facture (BT-3) : 380 : Facture commerciale
	- o Un cadre de facturation (BT-23) :
		- B4 : Dépôt d'une facture définitive (après acompte) de bien
		- S4 : Dépôt d'une facture définitive (après acompte) de service
		- M4 : Dépôt d'une facture définitive (après acompte) double
	- o La base totale HT et le montant de TVA doivent correspondre à l'assiette et à la TVA afférente restant due*, ie* diminution faite de l'acompte et la TVA afférente, afin d'éviter une majoration de la base imposable :
		- **Il est recommandé de faire porter ces informations dans les lignes de facturation** (Bloc REFERENCE LIGNES FACTURE ANTERIEURE – EXT FR FE BG 06) et d'informer les parties prenantes et d'être en mesure de déterminer la bonne base HT et le montant de TVA. Néanmoins,

pour contourner certaines limites (notamment en matière de gestion comptable), il est possible d'indiquer le montant HT et TVA de l'acompte en note de facture pour prise en compte par l'entreprise dans sa comptabilité du montant global de l'opération.

- En l'absence de reprise de l'acompte en lignes de factures, il y aura une double prise en compte de la TVA sur acompte : une correction de la déclaration de TVA préremplie sera alors indispensable.
- o Référence de la facture d'acompte et sa date (BT-25 et BT-26)
- o Facultatif : Le montant déjà payé de l'acompte (BT-113)
- o Le montant TTC restant dû (BT-115) : le traitement de cette donnée n'est pas obligatoire mais permet d'avoir une meilleure lisibilité de la facture.

N.B. : Dans le cas des factures définitives, il faut distinguer les mentions obligatoires des factures (flux 2) des données à transmettre à l'administration (flux 1), notamment les données de paiement. Ainsi, l'acompte devra être repris sur la facture définitive, qu'il s'agisse d'un bien ou d'un service (le cadre de facturation est B4 pour une facture définitive sur vente de biens), avec les mêmes balises que celles précédemment citées (BT-25, BT-26, BT-113, BT-115) En revanche, l'administration ne peut imposer la transmission des données reltives à l'acompte sur les livraisons de biens dans le e-reporting de paiement en l'état des textes.

GT EDITEURS juin et juillet : préciser que la dénomination précise ainsi que la date de versement de l'acompte sont des données obligatoires mais qui demeurent facultatives dès lors qu'elles doivent être déterminées au jour de l'émission de la facture.

+ voir champ DATE DE VERSEMENT DE L'ACOMPTE par rapport aux échanges avec CyS (pas besoin d'une extension). + en cas d'acompte non payé à la date d'émission de la facture définitive, préciser peut-être qu'il ne doit pas apparaître sur la facture définitive ou en tout cas, il ne doit pas venir réduire la base HT totale et les montants de TVA.

Les spécificités du cycle de vie ou process sont :

- Transmission du flux 1 et le cas échéant (PS), de l'*e-reporting* des données de paiement concernant la **facture d'acompte** par la plateforme du fournisseur,
- Transmission du flux 1 et le cas échéant (PS) de l'*e-reporting* des données de paiement concernant la **facture définitive** par la plateforme du fournisseur.

Les services offerts par le PPF sont :

• Les acteurs qui sont raccordés au PPF seront notifiés en cas de changement de statut de la facture

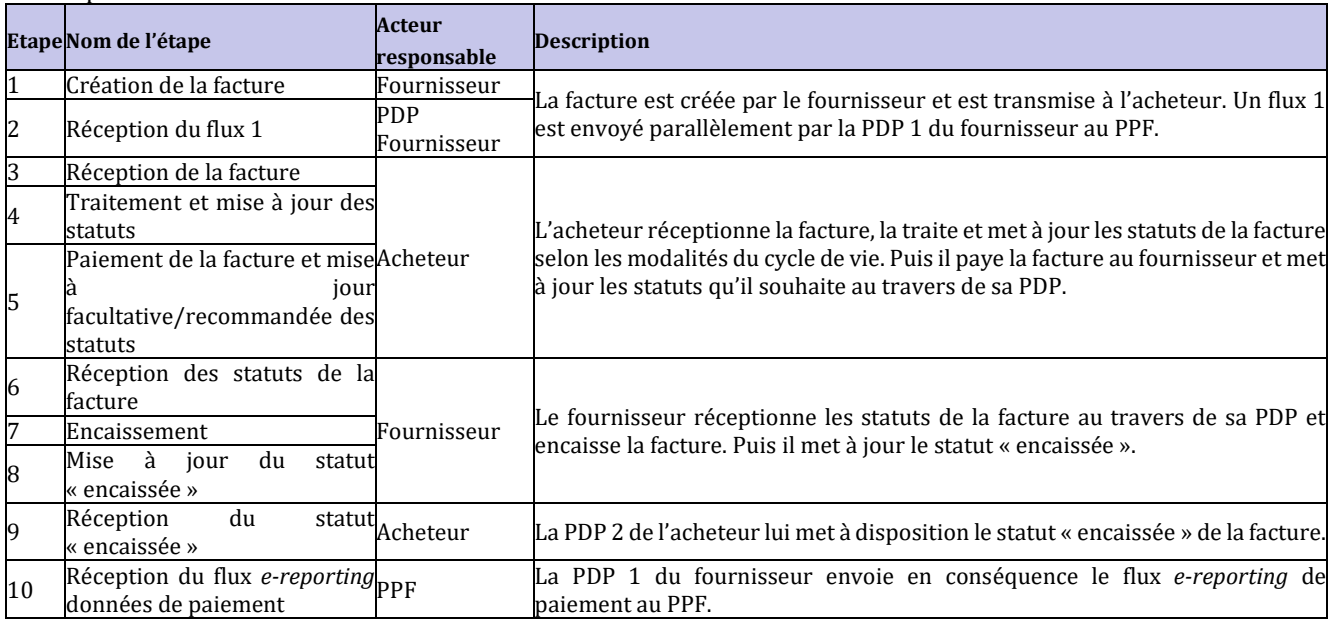

#### Les étapes des cas n°20 et n°21 sont :

#### <span id="page-42-0"></span>**2.2.19 Cas n**°**22a : Facture payée avec escompte en matière de prestations de services pour lesquelles la TVA est due à l**'**encaissement**

L'escompte est une possibilité offerte à un client de payer sa facture plus rapidement que prévu en échange d'une remise. Le montant de l'escompte n'apparaît pas sur la facture émise, seule une mention détaillant les conditions de l'escompte est indiquée sur la facture.

En matière de prestations de services, l'administration pourra prendre en compte l'escompte accordé grâce aux données de paiement transmises. En effet, le statut « encaissée » sera enrichi du montant encaissé (TTC – escompte).

Pour les livraisons de biens ou opérateurs ayant opté pour les débits, ainsi que les escomptes nets de taxe, se référer au cas 22b.

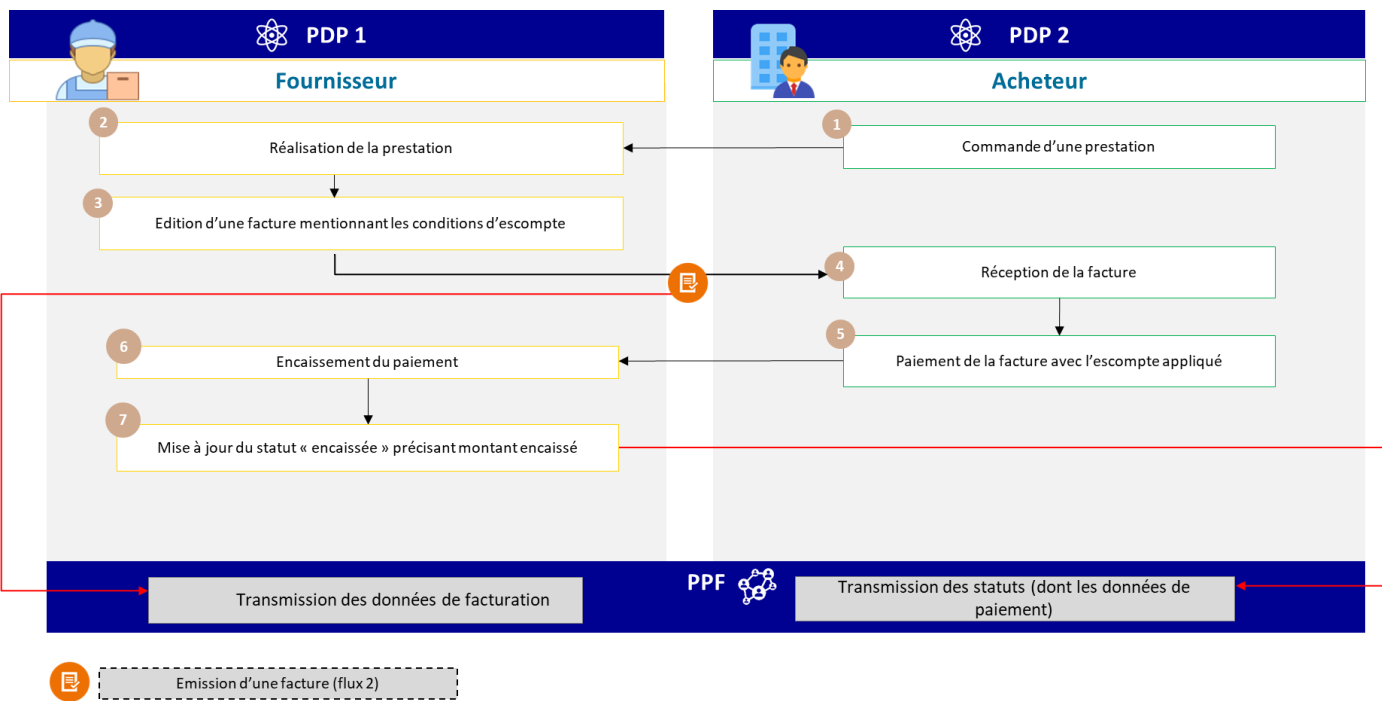

<span id="page-42-1"></span>Les spécificités des données et règles de gestion associées sont :

- Note de facture (BT-21/BT-22) avec
	- Code sujet : « AAB »
	- Texte : mention escompte

Les spécificités du cycle de vie ou process sont :

- Transmission du flux 1 et de l'*e-reporting* des données de paiement par la plateforme du fournisseur
- La création d'un escompte ne nécessite pas l'émission d'un avoir s'il est mentionné sur la facture que la taxe déductible est limitée au prix effectivement payé par l'acheteur.

Les services offerts par le PPF sont :

• Les acteurs qui sont raccordés au PPF seront notifiés en cas de changement de statut de la facture

Figure 24 : Facture payée avec escompte (cas de prestation de service, TVA due à l'encaissement)

#### Les étapes du cas n°22a sont :

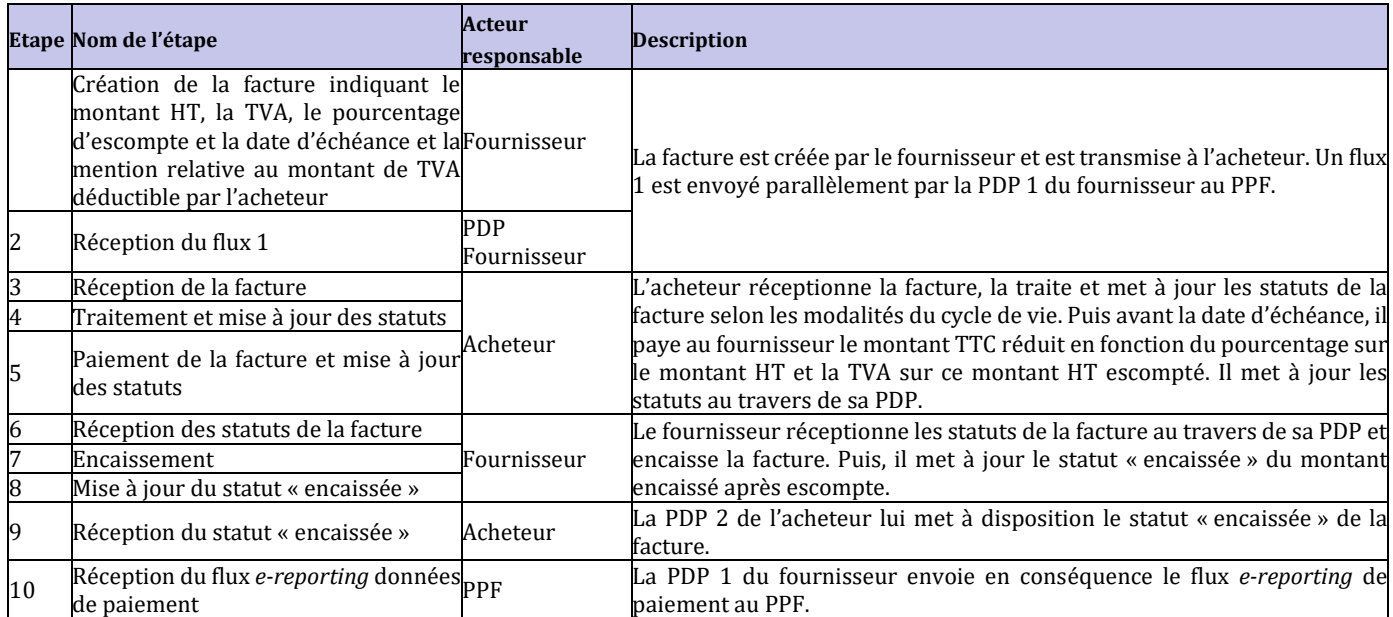

### <span id="page-43-0"></span>**2.2.20 Cas n**°**22b : Facture payée avec escompte en matière de livraisons de bien (ou PS avec option TVA sur les débits)**

Dans le cas d'application d'escompte lorsque le fournisseur a réalisé une livraison de biens ou opté pour le paiement de la TVA sur les débits, les données de paiement ne sont pas transmises et ne sont pas prises en compte par l'administration. Celle-ci n'a donc pas moyen de connaître l'escompte accordé par le fournisseur et réduire sa TVA collectée d'autant.

Le fournisseur pourrait informer l'administration fiscale de l'application d'un escompte grâce à l'émission d'un avoir. Il s'agit d'une faculté, l'avoir sur escompte n'étant pas prévu par les textes.

Cette faculté est ouverte aux entreprises qui souhaiteraient éviter de procéder à une régularisation a *posteriori* de leur TVA collectée, qui aurait été majorée indûment

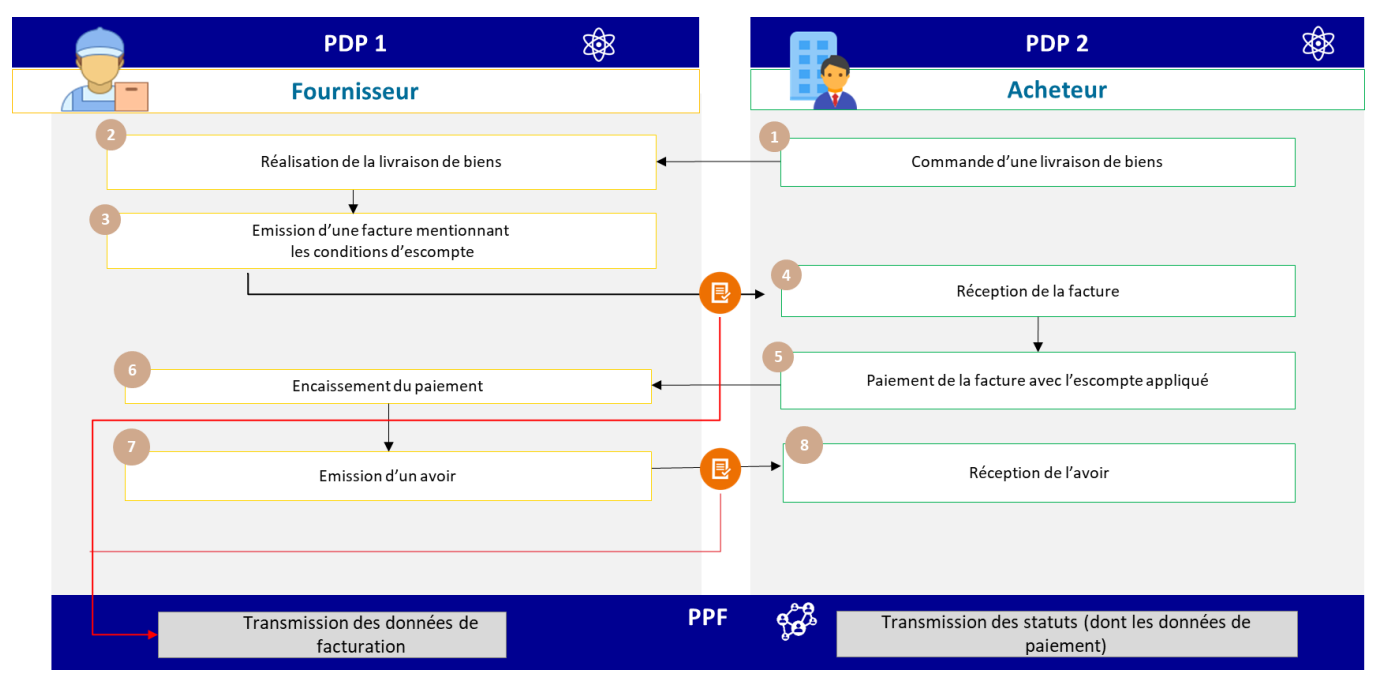

<span id="page-44-2"></span>Figure 25 : Facture payée avec escompte (cas de livraison de bien, ou de prestation de service avec TVA sur les débits)

Les spécificités des données et règles de gestion associées sont :

- Sur facture initiale :
	- Note de facture (BT-21/BT-22) avec
		- Code sujet : « AAB »
		- Texte : mention escompte
- Si avoir, montant HT = escompte rapporté HT ; TVA = TVA sur montant escompte accordé / calculé
	- Possibilité d'utiliser le type de facture (BT-3) : 381 ou 261 (Avoir ou avoir auto-facturé)
		- Un escompte peut aussi être net de taxe, dans ce cas, il faut ajouter dans l'avoir :
			- Code type TVA (BT 118) : E
				- Code de motif d'exonération de TVA (BT-121) : VATEX-CNWVAT

Ce code s'applique à toutes les sortes d'avoir net de taxe.

Les spécificités du cycle de vie ou processus associé sont :

- Transmission de la facture (flux 2) mentionnant les modalités d'application d'escompte
- Transmission du cycle de vie (flux 6)
- Transmission d'un avoir (flux 2) mentionnant le montant de l'escompte appliqué

#### <span id="page-44-0"></span>**2.2.21 Cas n**°**23 : Flux en auto-facturation entre un particulier et un professionnel**

Un particulier qui vend ou propose des services à un professionnel de manière répétée exerce une activité commerciale à titre habituel et est donc assujetti à la TVA.

Il peut ne pas être redevable de TVA s'il bénéficie du régime de franchise en base (article 293 B du CGI) mais entre dans le champ de la facturation électronique.

Dans la plupart des cas, c'est le destinataire (fournisseur d'énergie) qui fait la facture. S'agissant d'une auto-facturation par le client se reporter au cas d'usage 19b des spécifications externes.

<span id="page-44-1"></span>Il existe une exception pour les ventes d'énergie d'origine photovoltaïque réalisées par des particuliers à partir d'une installation dont la puissance n'excède pas 3kwc (cf. BOI BIC CHAMP 80 30 et BOI-TVA-LIQ-30-20-90-20, § 260). Ces opérateurs ne sont pas assujettis à la TVA et, par conséquent, ne sont ni dans le champ du *e-invoicing*, ni dans le *ereporting*.

**L**es arrhes sont définies comme les sommes versées à titre de dédit (article 1590 du code civil) : l'acheteur peut dans ce cas annuler la vente, renoncer à son achat en abandonnant cette somme. Si l'arrhe constitue une indemnité, *ie* ne constitue pas la rétribution d'une prestation (absence de contrepartie), elle ne fait pas partie de la base imposable de la TVA.

En matière commerciale, les sommes versées en avance ont plus fréquemment la nature d'acompte sur le prix de vente dont les parties ne peuvent se dédire.

Les arrhes constituent une indemnité ayant pour objet de réparer un préjudice commercial, les arrhes sont hors champ de la TVA ; elles ne sont ni dans le champ du *e-invoicing*, ni dans le champ du *e-reporting*. Il est recommandé de préciser dans le contrat ou le reçu remis à l'acheteur le caractère de cette somme.

#### <span id="page-45-0"></span>**2.2.23 Cas n**°**25 : Gestion des bons et des cartes cadeaux**

Les bons et cartes cadeaux peuvent être à usage unique ou à usages multiples selon qu'au moment de leur émission, le lieu de la livraison des biens ou de la fourniture des services ainsi que la TVA due sur ces biens ou services sont respectivement connus ou non

#### **Exemples** :

- Une carte conférant à son bénéficiaire le droit de bénéficier d'un certain nombre de séances dans une salle de spectacle pour lesquelles le lieu d'imposition et le taux de la TVA sont déterminés constitue un bon à usage unique.
- Une carte cadeau qui permet d'avoir accès à différents biens ou services dans un réseau de boutiques pour lesquels le lieu d'imposition et le taux de la TVA sont indéterminés constitue un bon à usage multiple.
- 1. Principe du bon à usage unique (BUU)

#### Etape 1 - Emission du bon :

La vente d'un bon à usage unique est soumise à la TVA lorsqu'au moment de son émission, le lieu de la livraison de biens ou de la prestation des services à laquelle le bon se rapporte et la TVA y afférente sont connus (assiette, taux, territorialité). La vente d'un bon à usage unique est soumise à la TVA à chaque transfert et cette TVA est exigible dans les conditions applicables à l'opération sous-jacente : livraison de biens ou prestation de service (cf. article 269 et BOI-TVA – BASE-20-40). Ainsi, si l'opération sous-jacente en lien avec le BUU constitue une livraison de biens, la TVA sera exigible lors de la remise du bon et si l'opération sous-jacente en lien avec le bon constitue une prestation de services, la TVA sera exigible à l'encaissement du prix relatif à l'acquisition du bon. La remise matérielle des biens ou la prestation effective des services en échange d'un BUU accepté en contrepartie totale ou partielle par le fournisseur ou le prestataire n'est pas considérée comme une opération distincte.

Chacune des cessions ultérieures du bon à usage unique sera également soumise à la TVA, qui sera exigible dans les mêmes conditions que lors de la première cession.

Chacune des cessions du bon à usage unique par un assujetti entrera dans le champ du *e-invoicing* (vente de cartes cadeaux à un assujetti) ou du *e-reporting* (vente à des particuliers) pour l'entreprise qui la vend.

#### Etape 2 - Utilisation du bon cadeau

L'utilisation du bon à usage unique par son bénéficiaire (porteur du bon) en échange d'une livraison de biens ou une prestation de services n'est pas soumise à la TVA.

En revanche, lorsque l'émetteur du BUU est distinct du prestataire ou du fournisseur de la prestation de services ou de la livraison en lien avec le BUU le fournisseur ou le prestataire est réputé avoir livré ou fourni à cet assujetti les biens ou la prestation de services en lien avec ce bon et devra en conséquence facturer cette prestation (*e-invoicing*) à l'émetteur.

La TVA afférente à cette opération sera exigible dans les mêmes conditions que l'opération sous-jacente. Ainsi, lorsque le bon donne accès à un service, la TVA sera exigible lors de l'encaissement des sommes facturées par le prestataire à l'émetteur. Lorsque le bon donne accès à un bien, la TVA est exigible au moment de la remise du bien en échange du bon.

Lorsque l'émetteur du bon est également le fournisseur ou le prestataire, la remise du bon en échange d'un bien ou d'un service au client n'est pas soumise à la TVA dès lors qu'elle n'est pas considérée comme une opération distincte de la vente du bon (cf. étape 1).

Des commissions ou frais de gestion peuvent intervenir tout au long de la chaîne de commercialisation du bon et sont soumises à la TVA. Elles doivent faire l'objet d'une facturation séparée, comportant la TVA y afférente et cette facturation entrera dans le champ du *e-invoicing*.

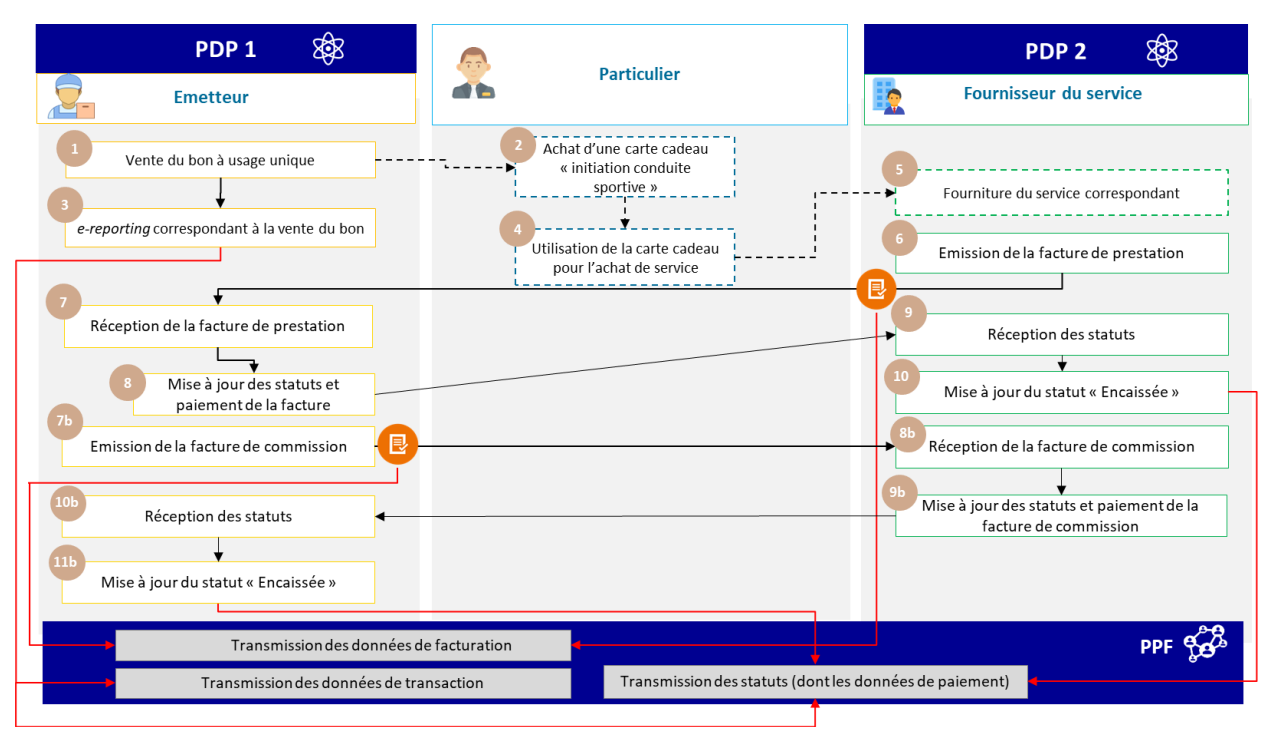

Figure 26 : Gestion des bons à usage unique

#### <span id="page-46-0"></span>2. Principes du bon à usage multiples (BUM)

#### Etape 1 - Emission du bon

La vente d'un bon à usages multiples n'est pas soumise à la TVA dès lors qu'au moment de leur émission, le lieu de la livraison des biens ou de la fourniture des services ainsi que la TVA due sur ces biens ou services ne sont pas connus.

Les sommes versées pour l'acquisition des bons à usages multiples sont situées hors du champ de la TVA et n'entrent pas dans le champ de la facture électronique ou du *e-reporting*.

#### Etape 2 - Utilisation du bon cadeau

L'utilisation du bon à usages multiples par son bénéficiaire (porteur du bon) en échange d'une livraison de biens ou une prestation de services est soumise à la TVA. Il s'agit d'une opération entre un assujetti et un nonassujetti qui entre dans le champ du *e-reporting*.

La TVA est exigible dans les mêmes conditions que l'opération sous-jacente. Ainsi, la taxe est exigible à la date de l'acceptation du bon à usages multiples par le fournisseur en cas de bon donnant accès à un bien.

Si le bon à usages multiples donne accès à une prestation au profit de son bénéficiaire (porteur du bon), l'exigibilité intervient à l'encaissement du prix de l'opération, c'est-à-dire, au moment de l'encaissement du remboursement effectué par la société émettrice.

Lorsque l'émetteur du bon est également le prestataire, la remise du bon en échange d'un service rendra la TVA exigible.

Des commissions ou frais de gestion peuvent intervenir tout au long de la chaîne de commercialisation du BUM et sont soumises à la TVA. Elles doivent faire l'objet d'une facturation séparée, comportant la TVA y afférente et cette facturation entrera dans le champ du *e-invoicing*.

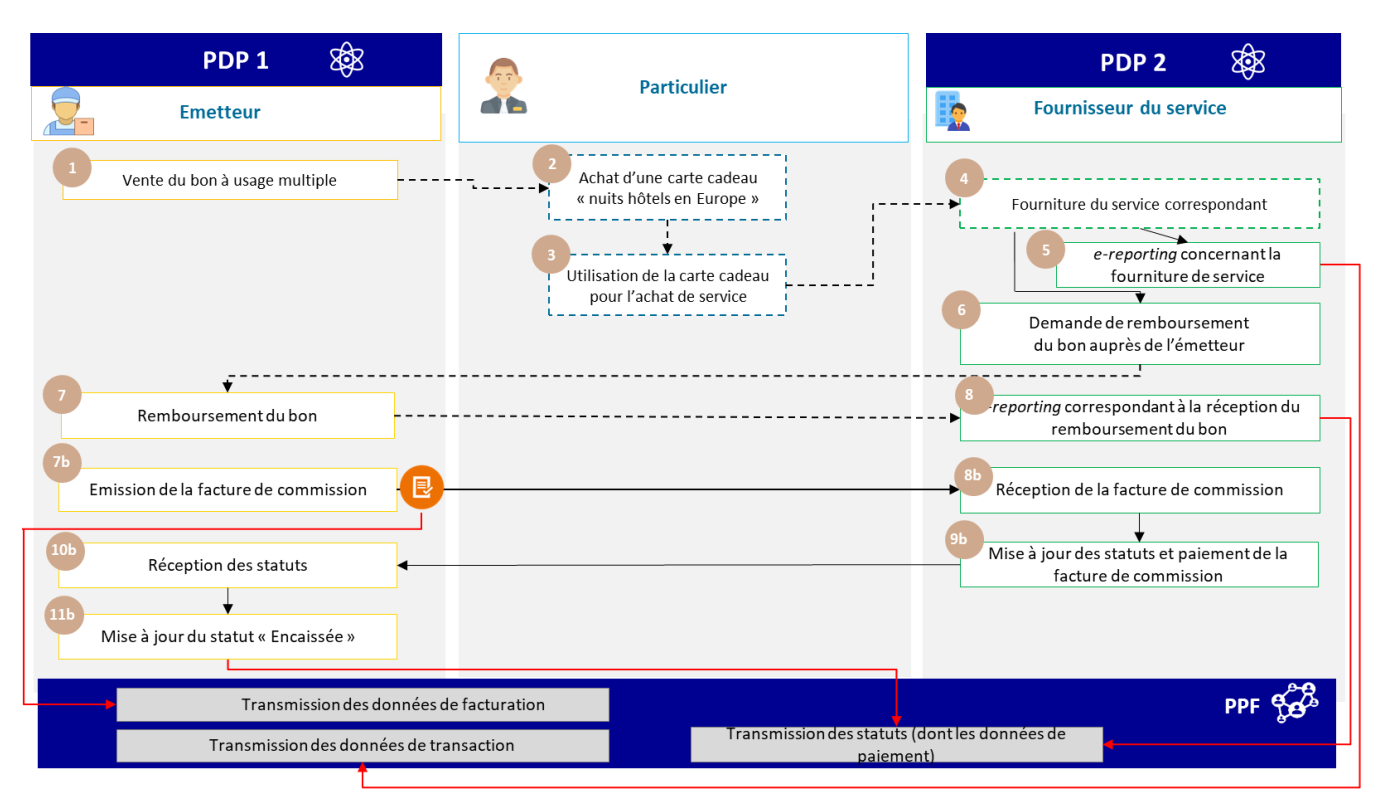

Figure 27 : Gestion des bons à usage multiple

# <span id="page-47-2"></span><span id="page-47-0"></span>**2.2.24 Cas n**°**26 : Factures avec clause de réserve contractuelle**

Cas des factures payées à 95% par le client avec clause de réserve contractuelle générant une retenue de 5%.

# • **Livraisons de biens** :

En l'absence de *e-reporting* des données de paiement, cette retenue n'a pas d'impact à la TVA jusqu'à ce qu'elle devienne définitive.

En matière de livraisons de biens, le montant encaissé n'a pas de conséquence sur l'exigibilité de la TVA. La mise en œuvre de la retenue de garantie devra donner lieu à un avoir par le fournisseur.

#### • **Prestations de services** :

Prise en compte indirectement par le biais du *e-reporting* des données de paiement. Seuls les montants encaissés donnent lieu à TVA.

*E-reporting* des données de paiement : prise en compte du paiement partiel de 95%. Retenue de 5% à déclarer une fois versée.

S'agissant d'un paiement partiel, seule la TVA sur le montant encaissé sera exigible.

La mise en œuvre de la retenue de garantie devra donner lieu à un avoir par le fournisseur. En l'absence de paiement des 5%, pas de *e-reporting* de paiement des 5% restants.

# <span id="page-47-1"></span>**2.2.25 Cas n**°**27 : Gestion des tickets de péage**

En principe, les tickets de péage récupérés par un assujetti entrent dans le champ de la facturation électronique mais il existe une tolérance doctrinale administrative les concernant.

Seront ainsi considérés comme documents valant facture, les reçus délivrés aux barrières de péages qui mentionnent :

- le taux et le montant de la TVA
- un numéro séquentiel de délivrance
- un espace réservé à l'usager

Le client n'est pas connu de l'assujetti émetteur : opérations qui peuvent s'apparenter à des opérations BtoC.

### **Solution :**

- *E-reporting* **des transactions** par transmission des données globales à la journée
- L'administration pourra pré-remplir la TVA collectée de l'émetteur mais pas la TVA déductible de l'usager assujetti
- Pas de mentions à adapter sur les reçus délivrés par les automates
- *E-invoicing en cas d'abonnement ou de carte accréditive par un assujetti*
- Les factures délivrées dans le cadre d'abonnements ou de cartes accréditives doivent comporter l'ensemble des mentions obligatoires

#### <span id="page-48-0"></span>**2.2.26 Cas n**°**28 : Gestion des notes de restaurant**

En principe, les notes de restaurant à un assujetti entrent dans le champ de la facturation électronique mais il existe une tolérance doctrinale administrative pour les notes inférieures à 150€ HT.

- Les notes inférieures à 150 € HT peuvent ne pas mentionner les éléments d'identification du client.
- Lorsque le montant de la prestation est inférieur à 25  $\epsilon$  et que le client (non commerçant) n'en fait pas la demande, le prestataire n'est pas dans l'obligation de délivrer une note.

Pour tenir compte de cette tolérance, la solution retenue est la suivante :

- *E-reporting* **des transactions inférieures à 150 € HT** (dont celles inférieures à 25 €) par transmission des données globales à la journée, sauf demande expresse du client assujetti.
- *E-invoicing* **obligatoire pour les notes supérieures à 150 € HT** à destination d'un assujetti.

Gestion d'une note dont le client est **non assujetti** :

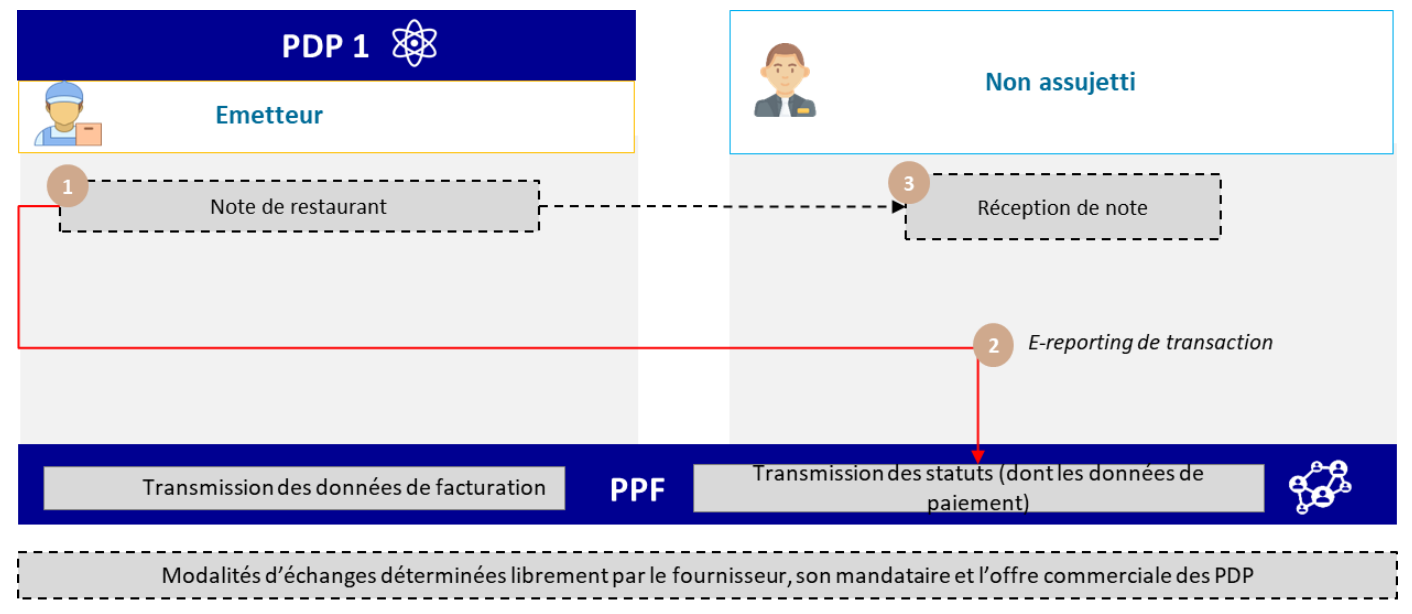

Figure 28 : Gestion des notes de restaurant

<span id="page-48-1"></span>Gestion d'une note dont le client est **assujetti** mais n'est pas déterminé en tant que tel au moment de la transaction ou note inférieure à 150€ HT :

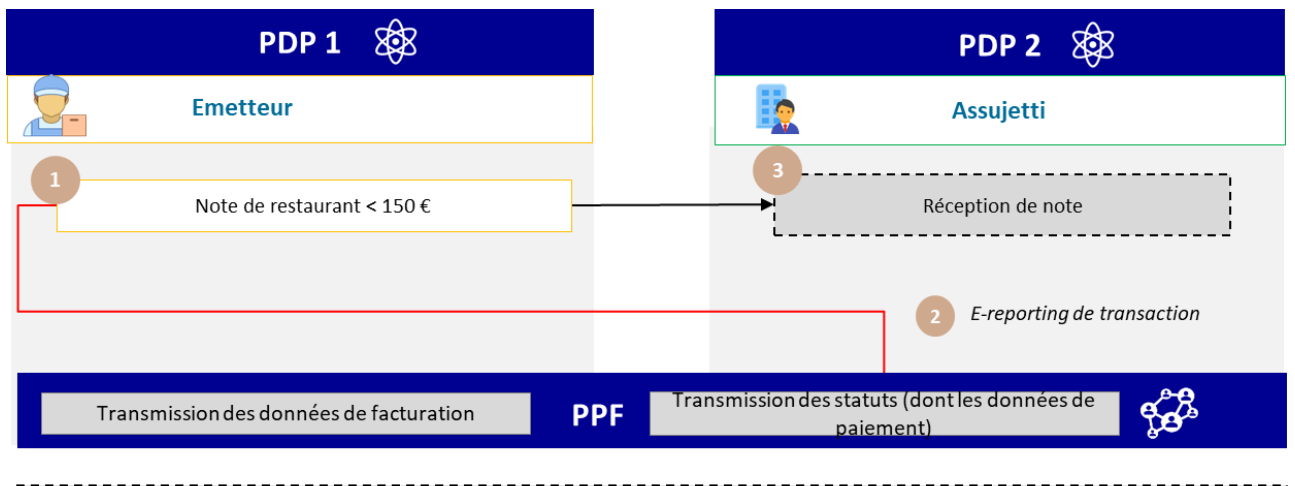

<span id="page-49-1"></span>Modalités d'échanges déterminées librement par le fournisseur, son mandataire et l'offre commerciale des PDP

Figure 29 : Déclaration de données de transaction pour notes inférieures à 150 euros

Gestion d'une note dont le client est **assujetti** , désigné ainsi, ou notes supérieures à 150€ HT :

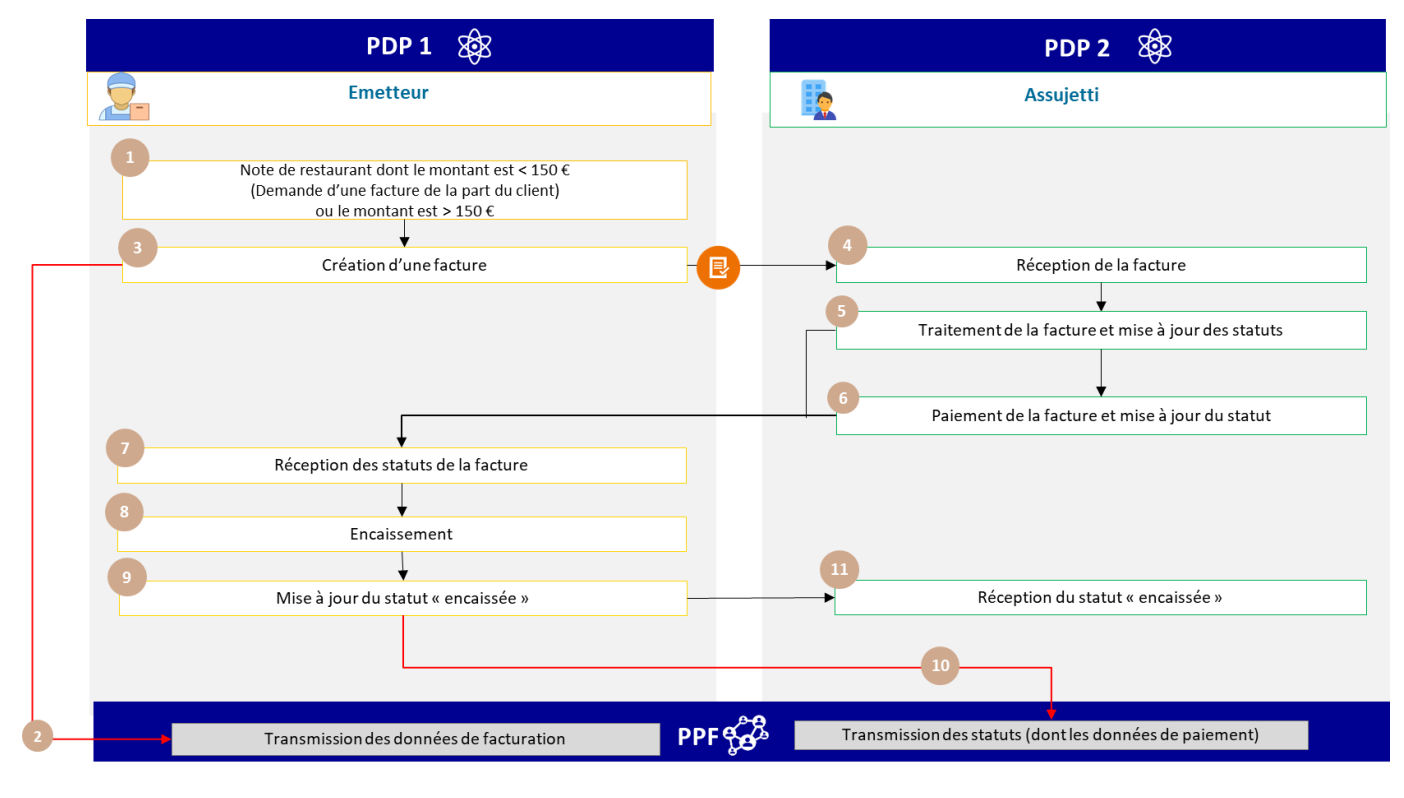

Modalités d'échanges déterminées librement par le fournisseur, son mandataire et l'offre commerciale des PDP

<span id="page-49-2"></span>Figure 30 : Emission / transmission d'une facture électronique pour les notes supérieures à 150 euros

# <span id="page-49-0"></span>**2.2.27 Cas n**°**29 : Assujetti unique au sens de l**'**article 256 C du CGI**

Ce cas de gestion concerne les opérations externes à l'assujetti unique, c'est-à-dire les opérations entre un membre d'un assujetti unique et un tiers à cet assujetti unique.

Les opérations entre membres d'un assujetti unique sont hors du champ de la facturation électronique et ne seront pas gérées par le PPF (voir offre de services des PDP).

Dans le cadre de la mise en conformité du groupe TVA en France avec la Directive TVA 2006/112/CE (déjà mis en œuvre dans 20 Etats membres de l'Union Européenne), un identifiant à la TVA de même qu'un SIREN seront créés pour l'assujetti unique qui devient seul redevable de la TVA pour l'ensemble des membres qui le compose. Ces deux identifiants devront le cas échéant être indiqués, en complément de leurs propres identifiants, sur toutes les factures que les membres de l'assujetti unique émettent pour son compte / au titre de ce dernier. Les conditions d'ajout de cette donnée à la norme sont à l'étude.

En cas d'assujetti unique :

- Les données relatives au membre de l'assujetti unique doivent figurer dans le bloc VENDEUR (BG-4). Le champ BT-29a devra servir à renseigner le SIREN de l'assujetti unique. Il faut renseigner la mention "Membre d'un assujetti unique", obligatoire pour toutes les factures émises au titre d'un assujetti unique, dans la note de facture en BT-21 (cf. G1.52), avec un code du sujet de la note « TXD ».
- En l'absence de bloc dédié à l'assujetti unique dans la norme EN16931, les données relatives à l'assujetti unique, autres que le SIREN, doivent figurer dans le bloc REPRESENTANT FISCAL DU VENDEUR (BG-11).

Les règles de gestion dédiées au cas de l'assujetti unique sont notamment les règles G 1.76, G1.78, G1.79 et G1.52 (cf. Annexe 7).

#### <span id="page-50-0"></span>**2.2.28 Cas n**°**30 : TVA déjà collectée - Opérations traitées initialement en** *e-reporting* **B2C, faisant l**'**objet d**'**une facture** *a posteriori*

Ce cas de gestion illustre la gestion des opérations entre assujettis soumises au *e-invoicing* qui ont été enregistrées dans un logiciel ou un système de caisse (transaction B2C).

Il s'applique plus généralement à tous les cas où l'opération est enregistrée dans une caisse, fait l'objet d'un *e-reporting* B2C et fait ensuite l'objet d'une facture électronique à la demande du client. Il pourra servir notamment dans le cas des notes de restaurant qui feraient l'objet d'une facture ultérieure.

Exemple :

Un décorateur floral réalise à la fois des prestations de services (responsable événementiel) et des ventes de biens (plantes), et ce pour une clientèle B2B (hôtel) et B2C (particulier). Il enregistre ses transactions par l'intermédiaire d'un logiciel ou système de caisse. Il est soumis à la facturation électronique pour ses opérations B2B et au *e-reporting* pour les opérations B2C. Pour celles-ci, il transmet ses données de transactions et de paiement à une fréquence F.

#### Etape 1 – Comptabilisation de la transaction B2C

Le décorateur floral réalise une transaction B2C payée en espèces. Le ticket Z issu de sa journée d'activité fait référence à l'ensemble des transactions réalisées ce jour. Le décorateur floral transmet via un flux *e-reporting* ses données cumulées de transactions (flux 10.3) et s'il réalise des prestations de services, un flux de e-reporting de paiement (flux 10.4) pour chaque journée de la période de *e-reporting*.

#### Etape 2 - Emission d'une facture B2B

Un de ses clients s'avère être un professionnel et demande l'émission d'une facture pour exercer le droit à déduction de la TVA pour sa transaction.

Le décorateur floral émet alors une facture électronique. Pour neutraliser la double comptabilisation de base HT et de TVA, cette facture devra mentionner le cadre de facturation correspondant créé à cet effet « TVA déjà collectée ». Ce cadre de facturation permet de transmettre les données de facture correspondantes (flux 1) à l'administration fiscale en indiquant qu'elles ont déjà été transmises en *e-reporting* (flux 10.3 et 10.4) permettant ainsi de déterminer la TVA déductible du client tout en évitant une double comptabilisation pour le commerçant.

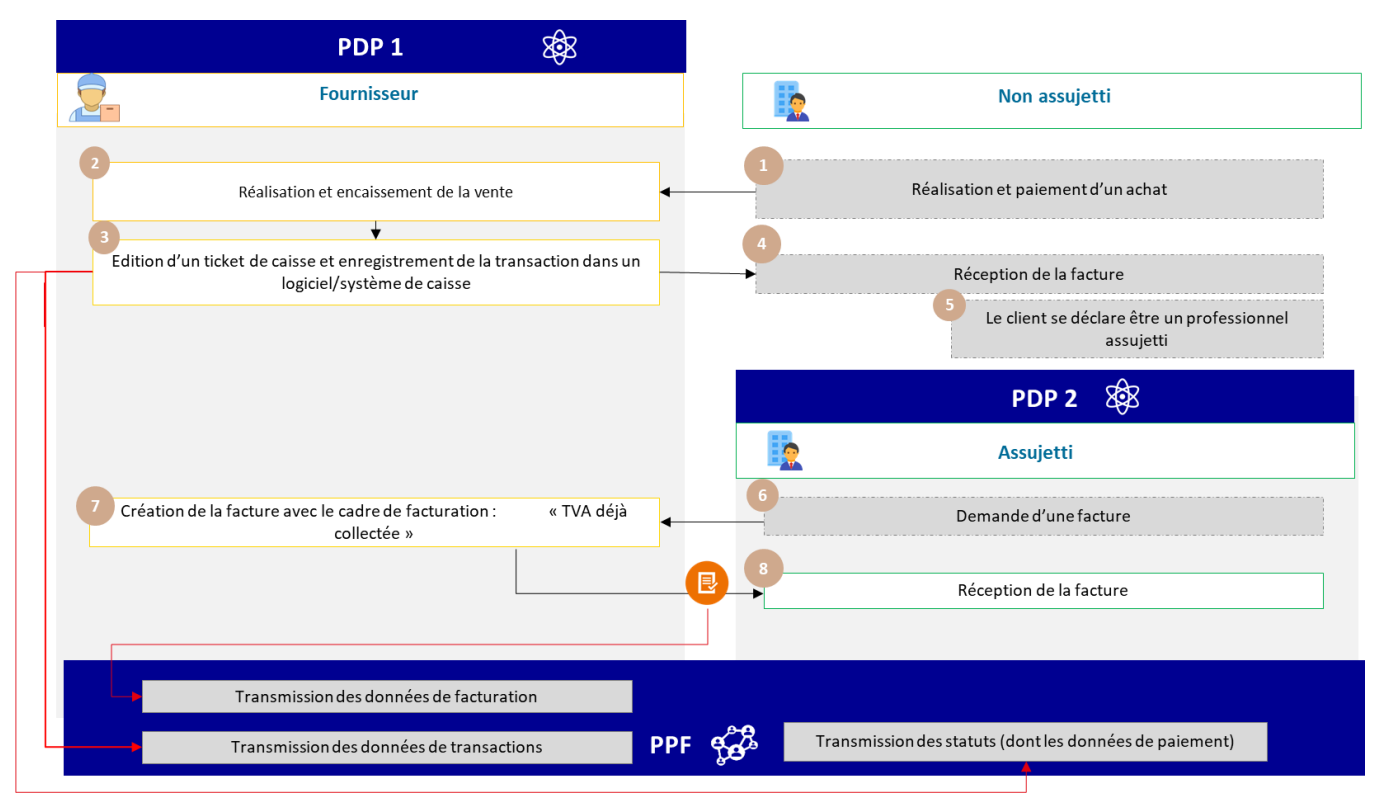

Figure 31 : Gestion des doublons de facture

<span id="page-51-1"></span>Les spécificités des données et règles de gestion associées sont :

• Cadre de facturation (BT-23) : B7/S7/M7 (« TVA déjà collectée »)

Les spécificités de transmission des données de facturation/transaction et paiement sont :

- Transmission d'un *e-reporting* des données cumulées de transaction (flux 10.3) et de paiement (flux 10.4) enregistrées par le logiciel de caisse
- Transmission de la facture avec le cadre de facturation « TVA déjà collectée » (flux 2)

Le cadre de facturation « TVA déjà collectée » peut servir dans d'autres situations, notamment en cas de factures à établir lorsque la TVA a été déclarée par une entreprise sur sa déclaration de TVA au titre de la période d'exigibilité et que la facture est établie par la suite.

#### <span id="page-51-0"></span>**2.2.29 Cas n**°**31 : Les factures « mixtes » mentionnant une opération principale et une opération accessoire**

Ce cas de gestion illustre la gestion des factures/opérations « mixtes » ou « opérations complexes uniques » (comportant plusieurs catégories d'opérations dont l'une est accessoire de l'autre). La catégorie de l'opération est soit une livraison de biens, soit une prestation de services.

Conformément au II de l'article 257 *ter* du CGI, il s'agit des activités dont les éléments sont si étroitement liés qu'ils forment, objectivement, une seule prestation économique indissociable dont la décomposition revêtirait un caractère artificiel.

Principe :

Dans le cas où une facture mentionne deux opérations : une première opération considérée comme l'opération principale de la transaction, et une seconde opération considérée comme opération secondaire (associée à l'opération principale). Les modalités de transmission des données de facturation/transmission et de paiement de ces deux opérations sont alors déterminées par la catégorie de l'opération principale. En effet, les données de paiement ne doivent être transmises que pour les opérations relevant de la catégorie des prestations de services afin de pouvoir déterminer l'assiette de la TVA.

En *e-reporting* non adossé à une facture et hors flux 10.1 transmission de données de facture : il appartiendra à l'émetteur de définir la catégorie de l'opération, livraison de bien ou prestation de service pour la transmission des données de transaction.

En *e-invoicing* : une mention obligatoire sur la facture indiquera la catégorie de l'opération.

### Exemple :

Une boutique de vêtement propose indépendamment de la vente de ses produits, un service de retouche sur-mesure. Les transactions sont réalisées au comptant avec un encaissement immédiat. Elles sont enregistrées par l'intermédiaire d'un logiciel ou système de caisse.

Les données de paiement doivent être transmises pour les opérations relevant de la catégorie des PS afin de pouvoir déterminer l'assiette de la TVA :

- Si suite à sa vente, un produit doit être retouché, la retouche est considérée comme accessoire à la vente. Elle ne fera donc pas l'objet d'une déclaration *e-reporting* de paiement.
- Si un client souhaite faire retoucher un vêtement (acheté dans le cadre d'une autre transaction), alors cette retouche sera considérée comme principale et fera l'objet d'une déclaration e*-reporting* de paiement à hauteur des services facturés (hors option de paiement de la TVA sur les débits).

Cas 1 : la retouche est associée à la vente d'un costume. L'opération principale est une livraison de bien

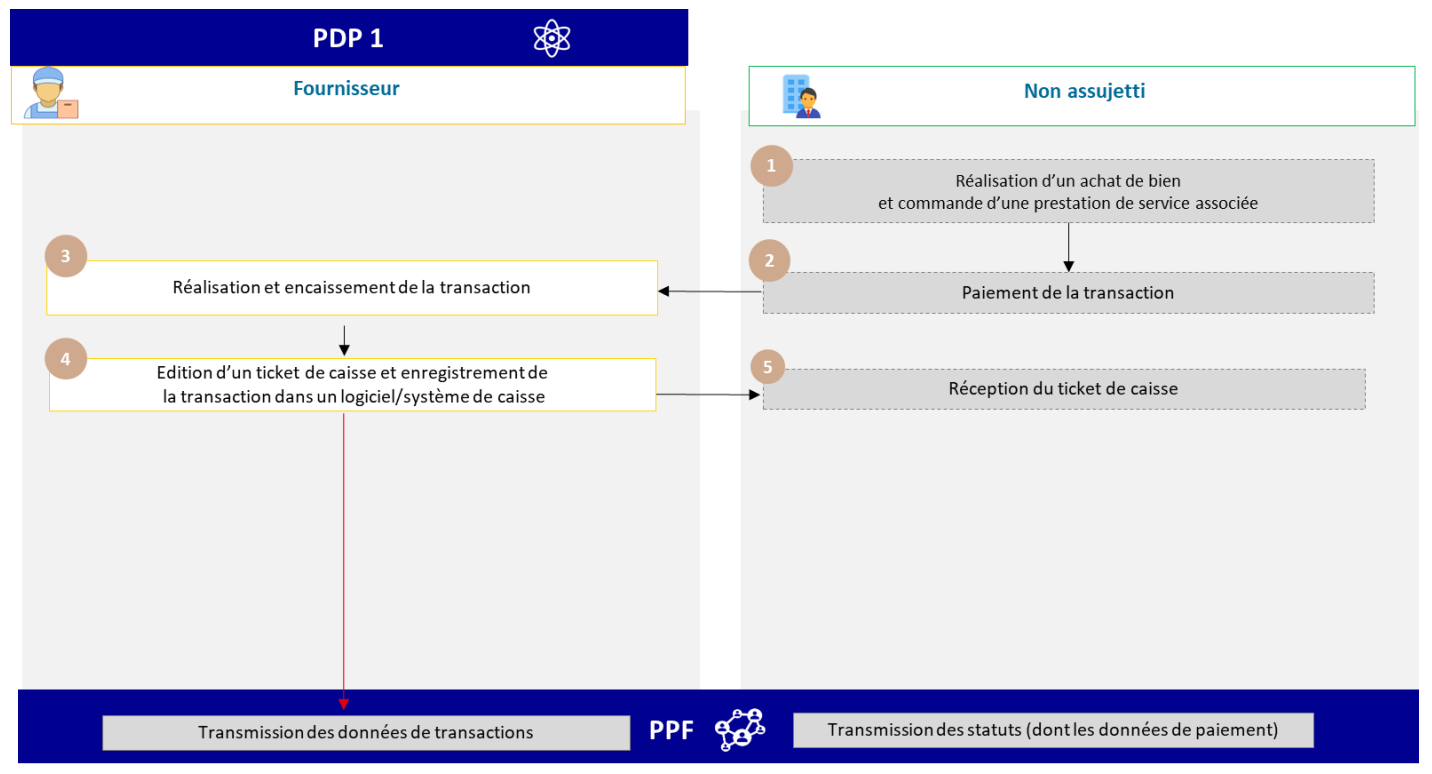

<span id="page-52-0"></span>Figure 32 : Facture mixte avec opérations principale et accessoire catégorisée comme une vente (cas d'une retouche à la vente)

Cas 2 : la retouche est l'opération principale de la transaction (avec ou sans vente accessoire). L'opération est une prestation de service

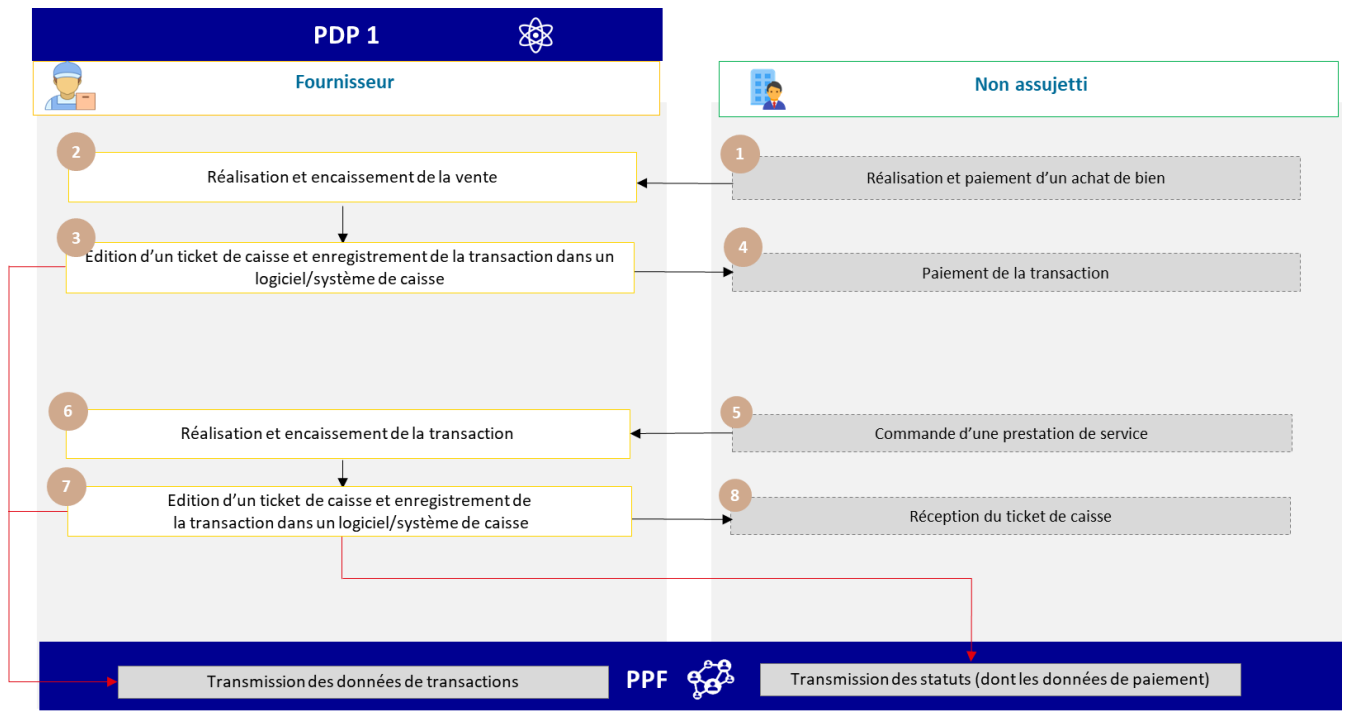

Figure 33 : Facture avec opération principale = PS (cas d'une retouche avec ou sans vente)

<span id="page-53-1"></span>Les spécificités de transmission des données de facturation/transaction et paiement sont :

- Transmission d'un *e-reporting* des données cumulées de transaction (flux 10.3) enregistrées par le logiciel de caisse, par catégorie d'opération réalisée (cf règle G1.68 dans l'annexe 7) ;
- Transmission d'un *e-reporting* des données cumulées de paiement (10.4) enregistrées par le logiciel de caisse pour les seules opérations relevant de la catégorie des prestations de services (TPS1).

**Point d'attention n°1 :** Il convient de distinguer les factures d'opérations dites « mixtes » des factures d'opérations dites « doubles » qui concernent une facture comprenant à la fois une livraison de biens et une prestation de service. Bien qu'une catégorie d'opérations doubles soit prévue parmi les données obligatoires à transmettre à l'administration pour tenir compte des pratiques des opérateurs**, il est recommandé, autant que possible, d'établir des factures séparées** pour les livraisons de biens et les prestations de service, compte tenu des règles d'exigibilité différentes, afin d'identifier à quelles opérations se rapporte le e-reporting de paiement.

**Point d'attention n°2 :** Ce cas est également à distinguer de la vente de *« packages »* comprenant des éléments suivant un régime de TVA distinct. Dans cette hypothèse, en l'état de la norme UE et des formats UBL et CII, chaque élément devra être traité séparément dans la facture (ex : dans le cas de la vente d'un livre-jouet, une ligne de facture devra être servi pour le livre et une ligne de facture devra être servi pour le jouet).

# <span id="page-53-0"></span>**2.2.30 Cas n**°**32 : Les paiements mensuels**

Ce cas de gestion illustre les modalités de transmission des données de paiements relatives à des mensualités versées avant l'émission d'une facture.

Dans ce cas, les mensualités sont déclarées par le biais d'un *e-reporting* de transaction (correspondant à une livraison de biens ou une prestation de service soumises à TVA) complété d'un e-reporting de paiement. La facture de régularisation sera transmise :

- Dans le cadre d'une transaction B2B domestique via un flux *e-invoicing ( flux 2)*
- Dans le cadre d'une transaction B2B international ou B2C via un flux *e-reporting* (flux 8, flux 9 ou flux 10)

# Exemple :

Un fournisseur d'énergie propose à ses clients de mensualiser leurs paiements sur la base d'une estimation de leur consommation annuelle. A la fin de l'année, le fournisseur d'énergie émet une facture de régularisation dont le montant est calculé grâce aux consommations réelles de chacun de ses clients.

Cas 1 : La facture de régularisation fait état d'un reste à payer et absence d'option de paiement de la TVA sur les débits

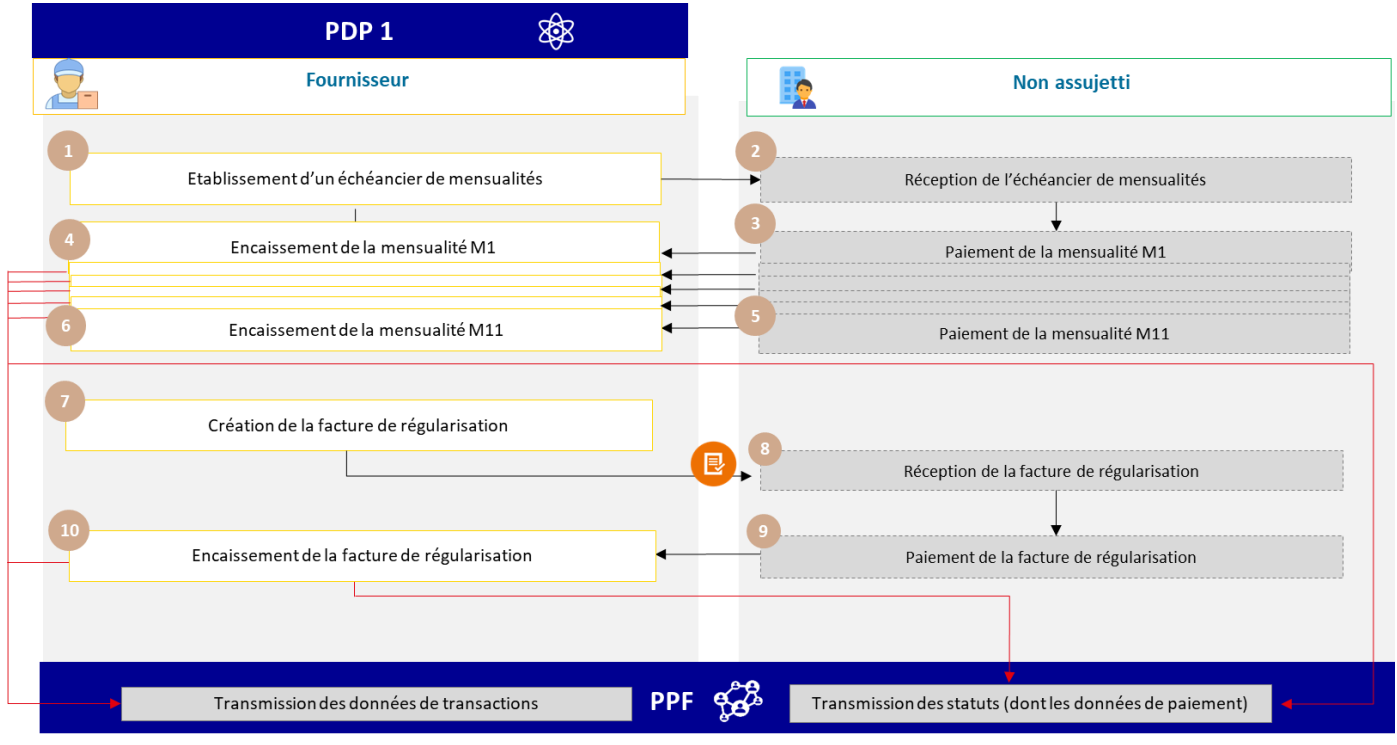

Cas 1-a : La facture de régularisation fait état d'un reste à payer (pas d'option sur les débits par le fournisseur) :

Figure 34 : Paiements mensuels et complément à payer dans le cadre d'un B2C (option 1a)

<span id="page-54-0"></span>Les spécificités de transmission des données de facturation/transaction et paiement sont :

- Transmission d'un *e-reporting* des données cumulées sur la période de transactions (flux 10.3) et des paiements (flux 10.4) relatives aux mensualités perçues, le cas échéant.
- Emission d'une facture de régularisation avec les montants complémentaires à payer vers le client (hors circuit) le montant HT et TVA totaux et rappelant les mensualités déjà payées
- En parallèle, transmission d'un *e-reporting* **net** égal au montant de la facture de régularisation diminué de la reprise des acomptes
- Transmission des données de paiements (flux 10.4) incluant le montant encaissé correspondant au net de la facture de régularisation.

Cas 1-b : La facture de régularisation fait état d'un reste à payer (option TVA sur les débits par le fournisseur)

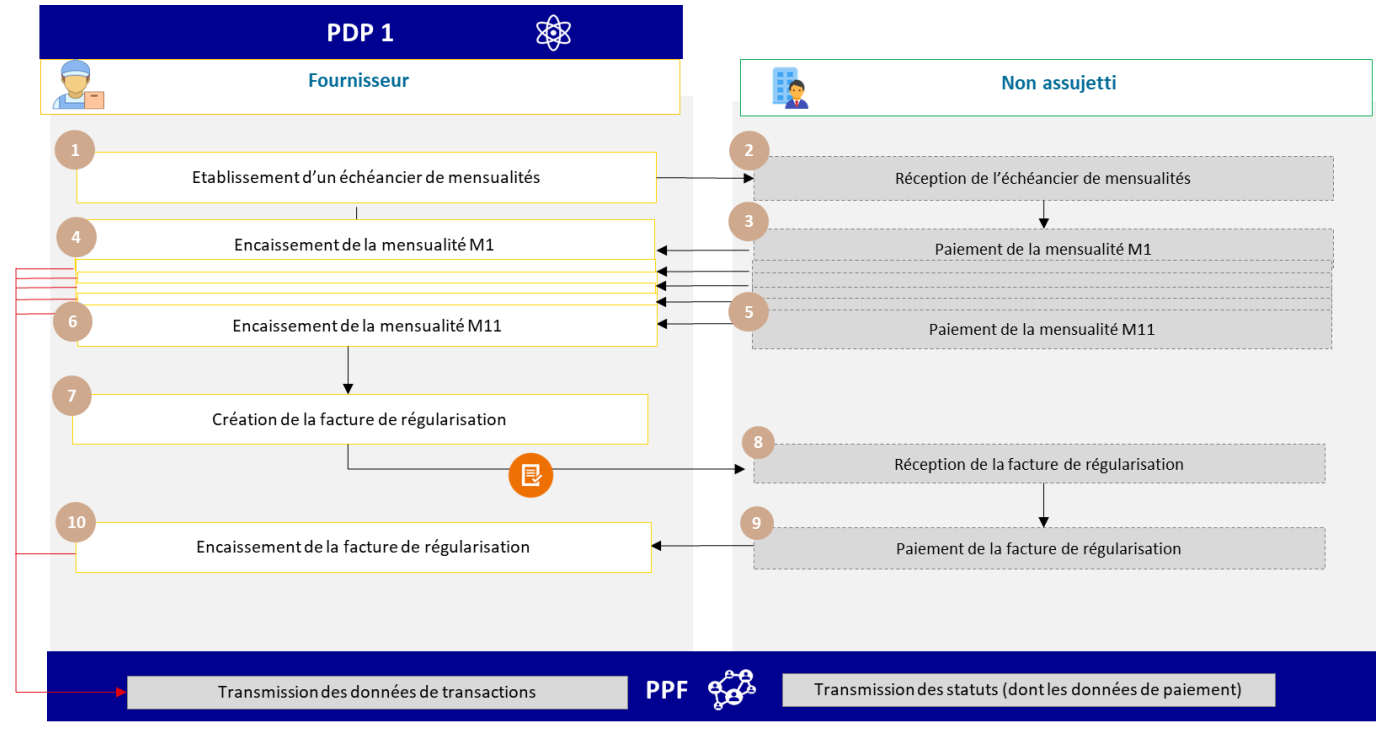

Figure 35 : Paiements mensuels dans le cadre d'un B2C et complément à payer (option 1b)

<span id="page-55-0"></span>Les spécificités de transmission des données de facturation/transaction et paiement sont :

- Transmission d'un *e-reporting* des données cumulées sur la période de transactions (flux 10.3) relatives aux mensualités perçues, le cas échéant.
- Emission d'une facture de régularisation avec les montants complémentaires à payer vers le client (hors circuit) le montant HT et TVA totaux et rappelant les mensualités déjà payées
- En parallèle, transmission d'un *e-reporting* net égal au montant de la facture de régularisation diminué de la reprise des acomptes.

Dès lors que le fournisseur a opté pour le paiement de la TVA sur les débits, il n'a pas à transmettre les données de paiement, contrairement au cas 1-a.

Cas 2-a : La facture de régularisation fait état d'un trop-perçu (pas d'option sur les débits par le fournisseur) :

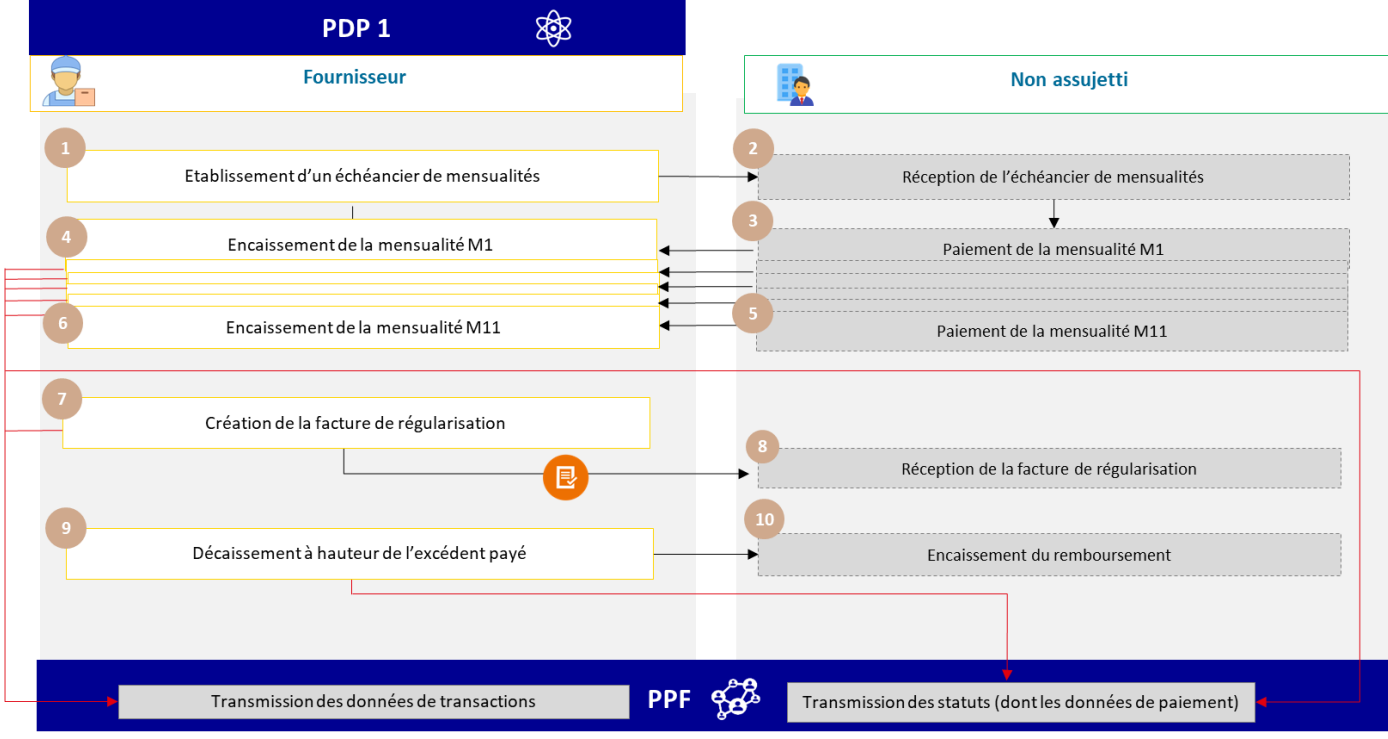

Figure 36 : Paiements mensuels et trop perçu final dans le cadre d'une transaction B2C (option 2.a)

<span id="page-56-0"></span>Les spécificités de transmission des données de facturation/transaction et paiement sont :

- Transmission d'un *e-reporting* des données cumulées de transaction (flux 10.3) et des paiements (flux 10.4) relatives aux mensualités perçues
- Emission d'une facture de régularisation vers le client (hors circuit) indiquant la consommation réelle et le montant HT et TVA totaux
- En parallèle, transmission d'un *e-reporting* net **négatif** égal au montant de la facture de régularisation diminué de la reprise des acomptes
- Transmission des données de paiements (flux 10.4) incluant le montant décaissé correspondant au trop payé apparaissant sur la facture de régularisation.

Cas 2-b : La facture de régularisation fait état d'un trop-perçu (option sur les débits par le fournisseur) :

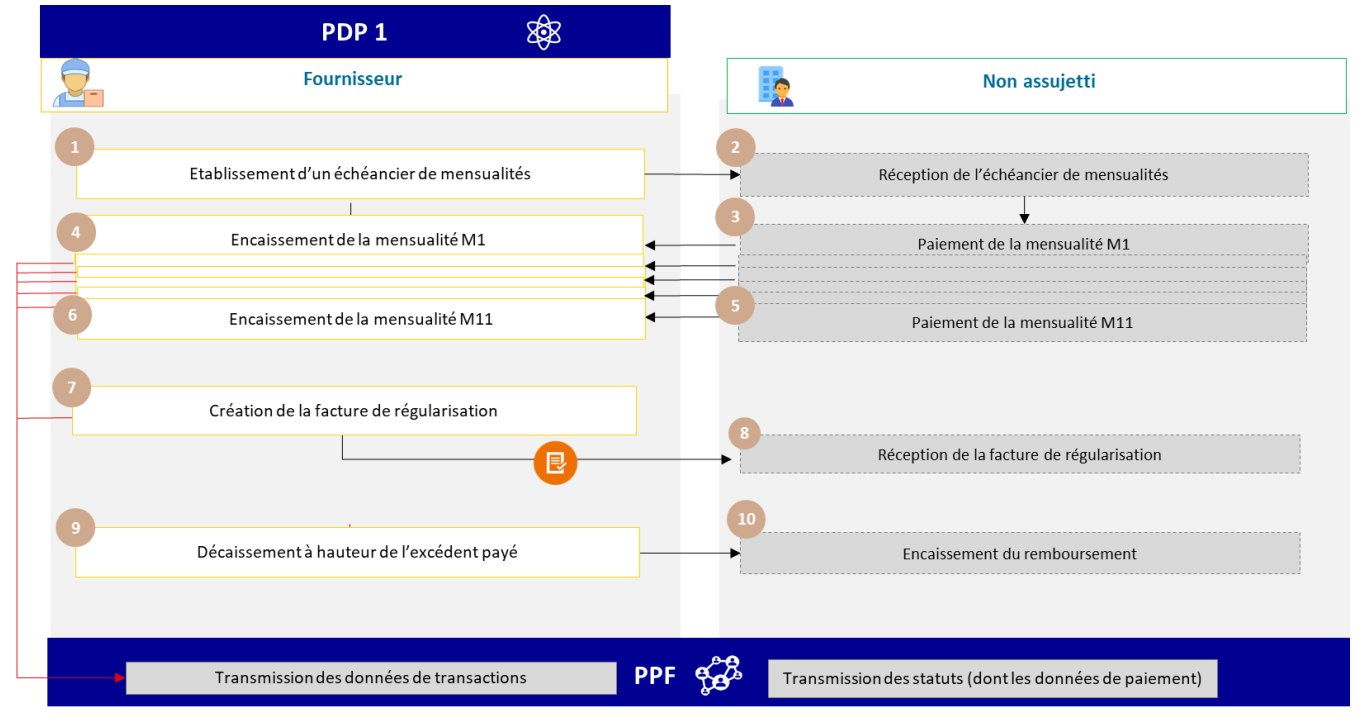

Figure 37 : Paiements mensuels et trop perçu final dans le cadre d'une transaction B2C (option 2.b)

<span id="page-57-1"></span>**Si le fournisseur a opté pour le paiement de la TVA sur les débits** : la facture de régularisation faisant état du montant trop perçu en négatif sera prise en compte. Aucune donnée de paiement ne sera à transmettre malgré le trop perçu.

Les spécificités de transmission des données de facturation/transaction sont :

- Transmission d'un *e-reporting* des données cumulées de transaction (flux 10.3) relatives aux mensualités perçues
- Emission d'une facture de régularisation vers le client (hors circuit)

# <span id="page-57-0"></span>**2.2.31 Cas n**°**33 : Les opérations soumises au régime de la marge**

# Principe :

La TVA sur la marge n'est pas calculée sur le prix de vente, mais sur la **différence entre le prix de vente et le prix d'achat**. Le montant de la TVA sur la marge n'est pas porté sur la facture, ce qui pose une difficulté en *e-invoicing*.

Le régime de la TVA sur la marge s'applique aux opérations visées au **e) du 1 de l'article 266** [agences et organisateurs de voyages] et aux articles **268** [terrain à bâtir] et **297 A** [biens d'occasion, œuvres d'art, objets de collection ou d'antiquité] du code général des impôts.

# Exemple :

Une agence de voyages facture une prestation unique pour l'organisation d'un séminaire (vol – hôtels – salles) à un assujetti.

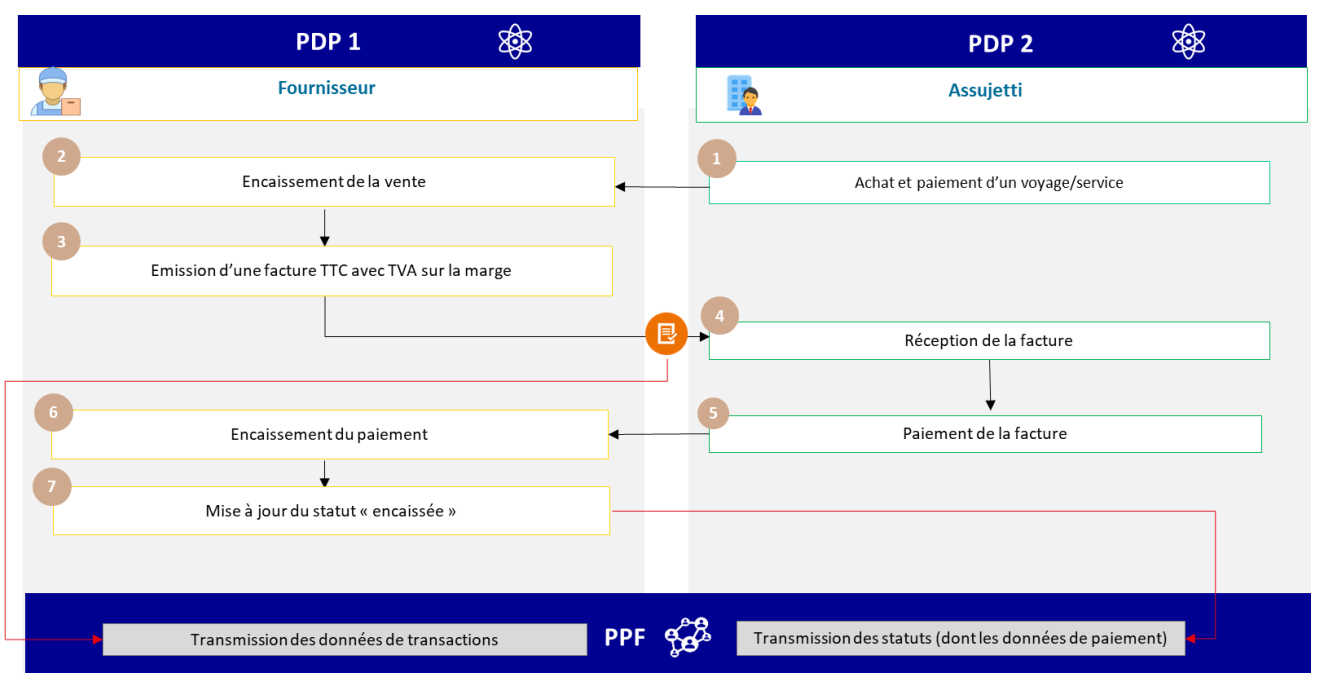

Figure 38 : Opérations soumises au régime de la marge

<span id="page-58-1"></span>Les spécificités des données et règles de gestion associées en *e-invoicing* sont :

- Règle de gestion (G1.56) : TVA sur la marge
- Code type TVA (BT 118) : E
- Code de motif d'exonération de TVA (BT-121) : VATEX-DOM-/F/I/J
- Base d'imposition du type de TVA (BT-116) : le prix de vente TTC (inscrit en lieu et place de la base HT) comme prévu en BT-112

• Montant de TVA de la facture (BT-110) : néant

- les spécificités de transmission des données de facturation et paiement sont :
	- Transmission de la facture (flux 2)
	- Transmission du statut « Encaissée » du cycle de vie de la facture (flux 6) car prestations de services

#### **Une agence de voyage facture un vol+hôtel à un particulier :**

Les spécificités des données et règles de gestion associées en *e-reporting* sont :

- Catégorie d'opérations : Opérations soumises à un régime particulier pour lequel le régime de TVA sur la marge a été appliqué (TMA 1) ;
- Base d'imposition du type de TVA : montant de la marge ramenée HT ;
- Montant de TVA de la facture égal au montant de la TVA sur la marge.

#### <span id="page-58-0"></span>**2.2.32 Cas n**°**34 : Encaissement partiel et annulation d**'**encaissement**

Chaque encaissement partiel (en cas d'acompte par exemple) doit être déclaré avec un flux cycle de vie portant le statut « encaissée ». Le champ « montant » portera le montant encaissé.

En cas d'annulation d'encaissement après erreur de rapprochement ou paiement frauduleux (détournement, vol, piratage, …), il sera possible d'émettre un cycle de vie du statut « encaissée » avec un montant négatif (champ montant).

<span id="page-59-0"></span>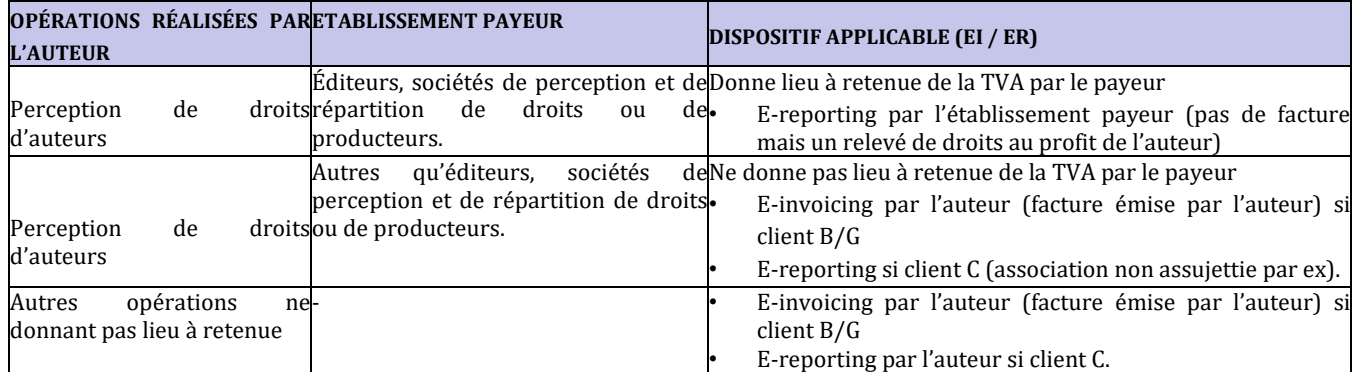

- Les **relevés de droits** n'entrent pas dans le champ du *e-invoicing*.
- Les **opérations donnant lieu à une retenue de la TVA par les éditeurs, les sociétés de perception et de répartition de droits et les producteurs** entrent dans le champ du *e-reporting* de ces entreprises. Il n'y a donc pas nécessité de créer un cadre de facturation dédié.
- Pour les **droits d'auteur** qui ne sont **pas versés par ces organismes**, les **auteurs** sont redevables de la TVA, sauf s'ils bénéficient du régime de franchise en base, et sont soumis, comme tout assujetti, aux obligations de *einvoicing / e-reporting* selon la qualité d'assujetti ou non de leur client.
- Pour les **opérations autres que des droits d'auteur**, les auteurs restent soumis au régime de droit commun et peuvent entrer dans le champ du *e-invoicing* ou du *e-reporting*.

Le cas des notes d'auteur est présenté afin de préciser l'application de la facturation électronique et du *e-reporting* à ce cas d'usage. Aucune obligation complémentaire par rapport aux dispositions de l'article 285 *bis* du CGI n'est prévue.

#### <span id="page-59-1"></span>**2.2.34 Cas n°36 : Opérations soumises au secret professionnel et échanges de données sensibles**

Afin de respecter les opérations soumises au secret professionnel (cf. article 226-13 du Code pénal - notamment secret bancaire article L. 511-33 du code monétaire et financier ou secret des affaires article L. 151-1 du Code de commerce) ainsi que les données sensibles couvertes par l'instruction ministérielle n°900/ARM/CAB/NP du 15 mars 2021, les opérateurs concernés peuvent servir une mention générique concernant la dénomination précise du bien ou du service rendu qui doit être mentionnée dans le champ « nom de l'article » (BT-153) des flux 2 et flux 1. Pour répondre à leurs obligations au regard de leur client, ils doivent cependant préciser l'opération réalisée. Cette information pourra être transmise via la balise BT-154 du flux 2 permettant ainsi aux deux parties à l'opération d'avoir le détail de celle-ci. Seules les parties mentionnées sur la facture auront accès à ce champ, présent uniquement dans le flux 2. Seul le champ BT-153 comportant une information très générale sera transmis à l'administration fiscale.

# <span id="page-59-2"></span>**3 Contacts**

Merci d'adresser vos questions/remarques aux équipes en charge du projet :

- [mission.facturation-electronique@dgfip.finances.gouv.fr](mailto:mission.facturation-electronique@dgfip.finances.gouv.fr)
- [fe2023.aife@finances.gouv.fr](mailto:fe2023.aife@finances.gouv.fr)